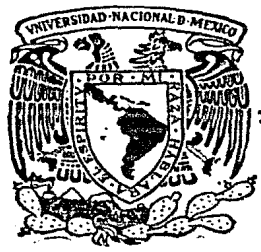

 $\prod_{i=1}^n$ 

## Universidad Nacional Autónoma de México

Facultad de Ingeniería

# CALCULO NUMERICO DE LA TRANSFORMADA DR HANKEL

# Tesis Profesional

Que para obtener el Título de lNGENlliRO GEOFISICO

presenta CLAIJDIO MANUEL RUBIO PEREZ

México, O. F. 19 8 7

 $Q_{\rm ej}$ 

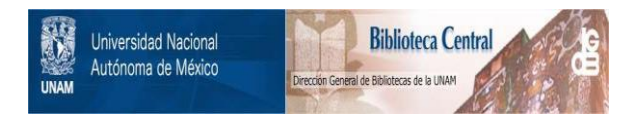

## **UNAM – Dirección General de Bibliotecas Tesis Digitales Restricciones de uso**

## **DERECHOS RESERVADOS © PROHIBIDA SU REPRODUCCIÓN TOTAL O PARCIAL**

Todo el material contenido en esta tesis está protegido por la Ley Federal del Derecho de Autor (LFDA) de los Estados Unidos Mexicanos (México).

El uso de imágenes, fragmentos de videos, y demás material que sea objeto de protección de los derechos de autor, será exclusivamente para fines educativos e informativos y deberá citar la fuente donde la obtuvo mencionando el autor o autores. Cualquier uso distinto como el lucro, reproducción, edición o modificación, será perseguido y sancionado por el respectivo titular de los Derechos de Autor.

### INDICE

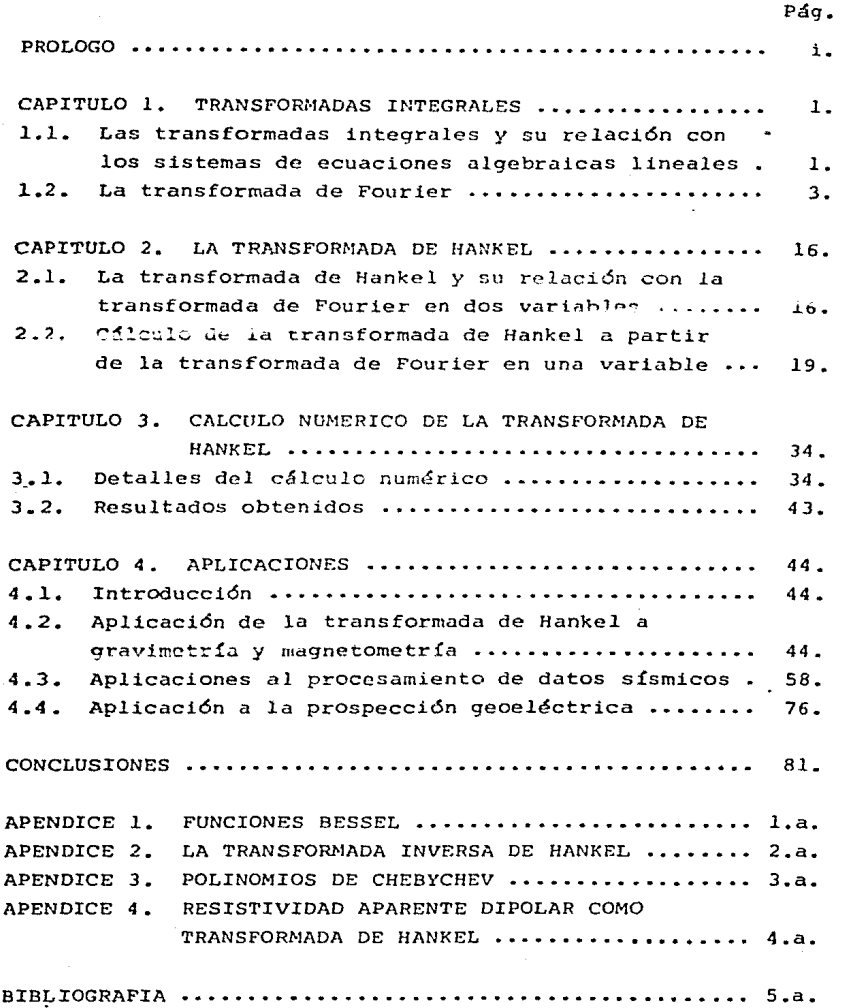

### PROLOGO

Durante toda su historia el hombre ha mejorado su vida continuamente gracias a la adquisición de mejores herramien tas. En efecto, el nivel tecnológico de una sociedad lo de terminan los límites de sus riquezas, el logro ae sus objetivos sociales, la realización de sus aspiraciones.... El punto central es que ninguna civilización puede obtener sus fines más allá de las posibilidades de su tecnología.

La s1t11ación de la economía internacional obliga al país a impulsar su industria, transformando las materias primas que obtiene de sus recursos naturales. Esta es la importancia de la exploración geofísica: la mejor localiza ción *y* cuantificación de la riqueza natural, eslabón primario de la producción y de nuevas *y* mejores posibilidades de vida. La exploración geofísica se compone intrínsecamente de un ciclo bien definido: a) instrumentación, b) colección de datos, c) procesamiento de datos, d) interpretación; partes, que indudablemente determinan por igual y en forma dependendiente *el* buen éxito de una campana de exploración. Hoy día, el empleo de las computadoras digitales permite el desarrollo y superación de técnicas para el procesamiento de datos en geofísica. Este aspecto constituye el tema cen tral del presente trabajo, que se refiere en particular a un tópico del análisis lineal: las transformadas integrales, destacando entre 6stas a la transformada de flankcl como una herramienta genérica para el procesamiento de datos en geofísica. El análisis lineal es, cuando se ve como una entidad, una de las creaciones más profundas de la mente hu mana, un poderoso método de análisis *y* una herramienta de relevancia física fundamental en la ciencia.

i.

#### TRANSFORMADAS INTEGRALES  $\mathbf{1}$ .

### 1.1. LAS TRANSFORMADAS INTEGRALES Y SU RELACION CON LOS SIS TEMAS DE ECUACIONES ALGEBRAICAS LINEALES.

Comúnmente las transformaciones integrales se emplean como herramientas matemáticas para comprender mejor y facili tar la solución de problemas en diferentes ramas de la ciencia.

Con objeto de tener una idea simple que permita intuir el concepto de transformadas integrales, se consideran ahora transformaciones de tipo bien conocido, como son:

El sistema de ecuaciones  $(1,1,1)$ , se puede escribir utilizando la multiplicación de matrices:

$$
\begin{bmatrix} x_1 \\ x_2 \\ \vdots \\ x_m \end{bmatrix} = \begin{bmatrix} a_{11} & a_{12} & \cdots & a_{1n} \\ a_{21} & a_{22} & \cdots & a_{2n} \\ \vdots & \vdots & \ddots & \vdots \\ a_{m1} & a_{m2} & \cdots & a_{mn} \end{bmatrix} \begin{bmatrix} x_1 \\ x_2 \\ \vdots \\ x_n \end{bmatrix}
$$

y simbólicamente

#### $Y = AX$

donde los vectores X se transforman en los vectores  $\mathbf x$ per medio de la matriz A, lo que también se representa

$$
y_{i} = \int_{j=1}^{n} a_{ij} x_{j}, \quad i = 1, 2, ..., m
$$
 1.1.2

expresión que se puede considerar como función de los índices i *y* j **que la qobiernan.** 

Si ahora se denotan los valores involucrados en la ecua ci6n (1.1.2) como:

$$
a_{ij} = k(s_i, t_j); x_j = f(t_j); y_i = F(s_i)
$$
 1.1.3

siendo s<sub>i</sub> y t<sub>i</sub> n = m valores discretos de las variables continuas s y t. Es decir sustituyendo (1.1.3) en  $(1.1.2)$  se obtiene:

$$
F(s_1) = \sum_{j=1}^{n} k(s_1, t_j) f(t_j); \quad i = 1, 2, ..., m
$$

Si  $k(s_i, t_i)$ ,  $f(t_i)$  y  $F(s_i)$  adquieren todos los **valores que les corresponden al variar t de manera conti**nua entre dos extremos a y b, e indicándose con k(s,t) una función determinada *y* con f ( t) **a una función no especf**  fica, se obtiene la generalización del sistema (1.1.2) que**dando expresado:** 

$$
F(s) = \int_a^b k(s,t) f(t) dt
$$
 1.1.4

donde k(s,t) se denomina el núcleo de la transformación in teqral y representa una matriz de renglones y columnas etiquetados por los índices continuos s y t que transforma la función f (t) en F(s). Es decir, en un espacio de

Hilbert se pueden elegir bases, donde ciertos operadores de relevancia física, permiten considerar la transformación de las coordenadas de un vector (función) ante un cambio de base. De manera sucinta ésta es la esencia de las transformadas integrales. Entre las más utilizadas en el análisis matemático y la física se encuentran:

$$
F(s) = \int_0^\infty f(t) t^{S-1} dt
$$
 transformada de Mellin 1.1.5  

$$
F(s) = \int_0^\infty f(t) e^{-st} dt
$$
 transformada de Laplace 1.1.6

$$
F(s) = 2 \int_{\left| s \right|}^{\infty} \frac{f(t)}{\left[1 - (s/t)^2\right]^{\frac{1}{2}}} dt \quad \text{transformada de Abel} \quad 1.1.7
$$

$$
F(s) = \int_{-\infty}^{\infty} f(t)e^{-i2\pi st} dt
$$
 transformada de Fourier 1.1.8  

$$
F(s) = 2\pi \int_{0}^{\infty} f(t)J_{m}(2\pi st)t dt
$$
 transformada de  
Hankel 1.1.9

Aunque de hecho los tipos posibles de transformadas in tegrales son ilimitados en la matemática teórica.

### 1.2. LA TRANSFORMADA DE FOURIER.

La transformada de Fourier es una técnica bien conocida para la solución de problemas en sistemas lineales, consiste fundamentalmente en descomponer o separar una señal o forma de onda arbitraria en una suma de sinusoides de frecuencias, amplitudes y fases variables. Permitiendo examinar una relación particular desde puntos de vista diferentes, al tener una función y su transformada, es decir la representación de la señal en dos bases diferentes de su espacio vecto

 $\overline{\mathbf{R}}$ 

rial. M\_atemáticamente, esta relación se establece como:

$$
H(f) = \int_{-\infty}^{\infty} h(t) e^{-i2\pi ft} dt
$$
 1.2.1

y su transformada inversa, como:

$$
h(t) = \int_{-\infty}^{\infty} H(f) e^{i2\pi t f} df
$$
 1.2.2

simbólicamente el par de transformadas se representa por la notación

$$
h(t) \stackrel{F}{\iff} H(f)
$$

donde

y

$$
k(f,t) = e^{-i2\pi ft}
$$

$$
k(t, f) = e^{i2\pi t f}
$$

son los respectivos núcleos de transformación de las ecuacio nes (1.2.1) y (1.2.2) y que corresponden a la expresión gene  $ral$   $(l, l, 4)$  para las transformaciones integrales.

En general la transformada de Fourier es una cantidad compleja:

$$
H(f) = R(f) + iI(f) = |H(f)|e^{i\theta(f)}
$$

donde  $R(f)$  e  $I(f)$  son respectivamente la parte real e imaqinaria de la transformada de Fourier,

$$
|H(f)| = \sqrt{R^2(f) + I^2(f)}
$$
es el espectro de amplitud  
de h(t),  

$$
\theta(f) = tg^{-1}[I(f)/R(f)]
$$
es el ánqulo de fase de la  
transfounde de Pounen.

transformada de Fourier (La fig. 1.1 ilustra estos conceptos).

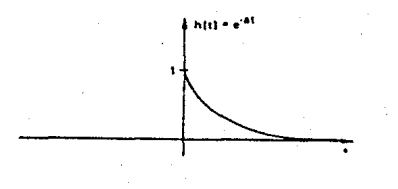

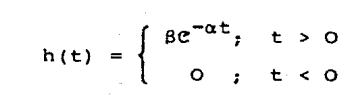

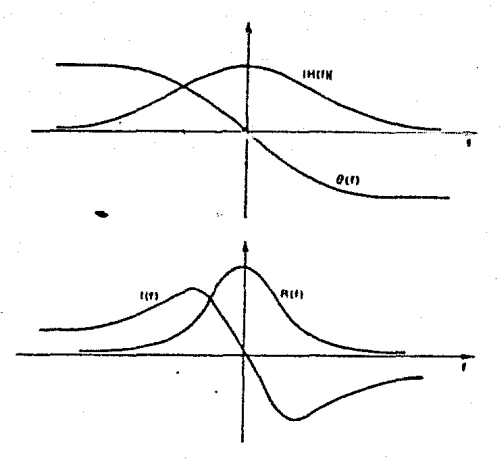

$$
H(f) = \frac{\beta}{\alpha + i2\pi f} = \frac{\beta\alpha}{\alpha^2 + (2\pi f)^2} - i \frac{2\pi f\beta}{\alpha^2 + (2\pi f)^2}
$$

$$
H(f) = \frac{\beta}{\sqrt{\alpha^2 + (2\pi f)^2}} e^{i \int_{-\infty}^{\infty} t g^{-1} (-2\pi f/\alpha)}
$$

por tanto

$$
R(F) = \frac{\beta \alpha}{\alpha^2 + (2\pi f)^2}
$$
  
\n
$$
I(f) = \frac{-2\pi f \beta}{\alpha^2 + (2\pi f)^2}
$$
  
\n
$$
I(f) = \frac{-2\pi f \beta}{\alpha^2 + (2\pi f)^2}
$$
  
\n
$$
B(f) = \frac{1}{2\pi f} \left(\frac{-2\pi f}{\alpha}\right)
$$

Figura 1.1. REPRESENTACIONES DE LA TRANSFORMADA DE FOURIER.

Con objeto de investigar el mecanismo de la transforma da de Fourier y de tener una representación gráfica del mismo, se escoge una función q(t) que sea real y par, con lo que la ecuación (1.2.1) queda

$$
H(f) = \int_{-\infty}^{\infty} h(t) \cos(2\pi ft) dt
$$
 1.2.3

$$
h(t) = \text{rect}(t) = \begin{cases} 0 & ; |t| > \frac{1}{2} \\ \frac{1}{2} & ; |t| = \frac{1}{2} \\ 1 & ; |t| < \frac{1}{2} \end{cases}
$$

Su transformada de Fourier será

 $H(f) = \int_{-\infty}^{\infty} \text{rect}(t) \cos(2\pi ft) dt = \frac{\text{sen}(\pi f)}{\pi f}$  $1.2.4$ 

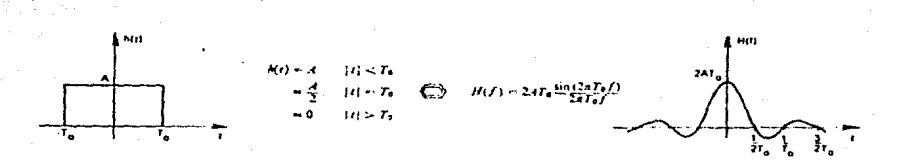

### Figura 1.2. TRANSFORMADA DE FOURIER DE LA FUNCION REAL Y PAR rect (t).

La expresión (1.2.4) puede ser interpretada como sique:

para cualquier valor particular de f, el valor de G(f) es exactamente igual al área del producto rect (t) cos (2nft). Por ejemplo, para  $f = f_1$ , se tiene

$$
H(f_1) = \int_{-\frac{1}{2}}^{\frac{1}{2}} \text{rect}(t) \cos(2\pi f_1 t) dt
$$

mientras que para  $f = f_2$ 

$$
H(f_2) = \int_{-\frac{1}{2}}^{\frac{1}{2}} \text{rect}(t) \cos(2\pi f_2 t) dt
$$

<mark>y así,</mark> para f

$$
H(f_1) = \int_{-1/2}^{1/2} \text{rect}(t) \cos(2\pi f_1 t) dt
$$

donde f, es cualquier número real.

El integrando rect (t) cos ( $2\pi ft$ ) se puede considerar como una función de dos variables *y* representar gráficamente como una superticie, donde la función rectángulo h(t,f) = h(t) = rect (t) **actúa como una envolvente y es mo**dulada por una función coseno, como lo ilustra la figura  $(1.3)$ .

Si se hacen cortes a esta superficie a lo largo de líneas perpendiculares al eje f, para cada f, los perfiles generados serán funciones cosenoidales cuya frecuencia dependerá de la localización del corte, *y* su extensión en la dirección t estará gobernada por la función rectángulo  $h(t, f) = h(t) = rect(t)$ . *Entonces, para cualquier frecuencia* 

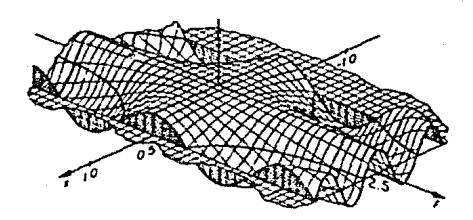

Figura 1.3. REPRESENTACION DEL INTEGRANDO DE LA TRANSFORMADA DE FOURIER DE:  $h(t) = rect(t)$ .

particular f, corresponde un corte determinado, donde, el valor de G(f) es el área del perfil asociado. Este punto de vista está ilustrado en la figura (1.4), la cual muestra varios perfiles de rect (t) cos (2rrft) *y* su relación con la transformada resultante  $H(f) = \frac{\text{sen}(\pi f)}{\pi f}$ 

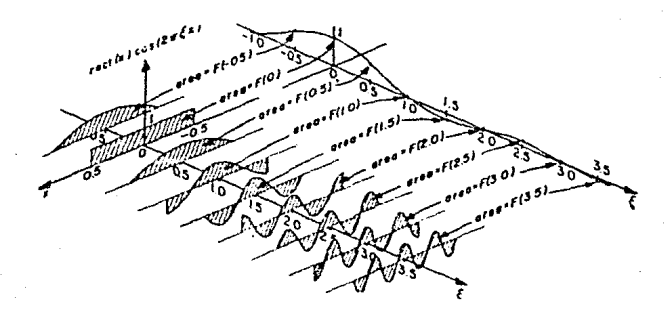

Figura 1.4. REPRESENTACION GRAFICA DE LA TRANSFORMADA DE FOURIER DE  $h(t) = rect(t)$ , UTILIZANDO EL CON. CEPTO DE CORTES PARAMETRICOS.

Si se considera la transformada fnversa de Fourier de la función  $H(f) = \frac{\text{sen}(\pi f)}{\pi f}$  que es real y par, se pueden in vacar los araumentos previamente usados y mostrar que:

$$
h(t) = \int_{-\infty}^{\infty} \frac{\text{sen}(\pi f)}{\pi f} \cos(2\pi ft) \, df = \text{rect}(t) \qquad 1.2.5a
$$

también puede explicarse utilizando el concepto de cortes pa ramétricos, como lo ilustran.las fiauras (l.5) y (1.6).

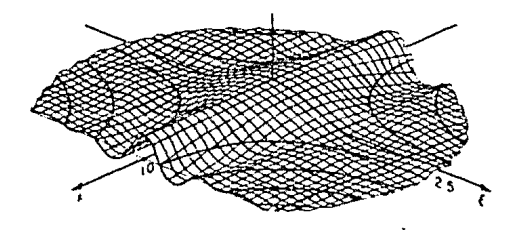

Figura 1.5. REPRESENTACION DEL INTEGRANDO DE LA TRANSFORMADA INVERSA DE FOURIER DE  $H(f) =$  $\frac{\text{sen}(\pi f)}{\pi f}$ 

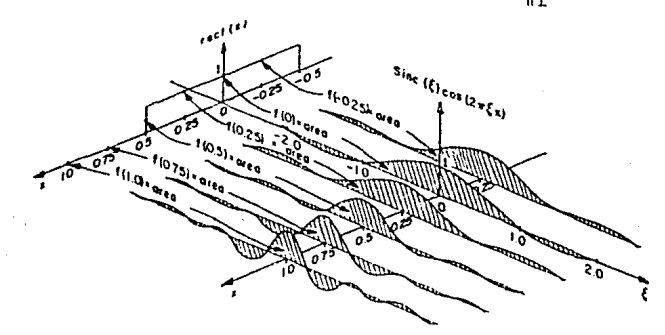

Figura 1.6. REPRESENTACION GRAFICA DE LA TRANSFORMADA INVER-SA DE FOURIER DE  $H(f) = \frac{\text{sen}(\pi f)}{\pi f}$ F.L CONCEPTO DE CORTES PARAMETRICOS. UTILIZANDO

De lo anterior se asume, respecto a la transformada de Fourier, que algunas funciones de interés pueden ser expresadas analíticamente por varias fórmulas matemáticas bien cono cidas, sin embargo, en ocasiones es necesario *el* cálculo de la transformada de Fourier de funciones definidas únicamente por una adquisición de datos experimentales, en este caso se **requiere de técnicas numéricas asociadas a** *la* **computación d1:\_ gital. La** natural~z~ ~~1 ~~~~!2~:~ ~l~Lu **yue esta función**  sea considerada como un segmento finito y muestreado de algu na función periódica y que la longitud del segmentoseaigual al período de la función periódica.

**En consecuencia la** transform~da **de Fourier que resulta,**  consiste de un conjunto de coeficientes del desarrollo en se rie de Fourier de *la* función periódica, referidos frecuentemente como transformada discreta.

Debido a la capacidad limitada para el manejo de datos **en computadoras, ambos, el número de valores muestreados que**  se van a procesar y el número de coeficientes que se calculan deben ser finitos.

En ocasiones no es posible obtener una buena aproximación de una función periódica por medio de un número finito de componentes de Fourier, y el efecto neto será consecuencia del truncamiento de la serie antes de que sus términos lleguen a ser insignificantes, provocando el fenómeno del ri zamiento en la función transformada. Rizamiento que se suaviza con la utilización de una adecuada ventana de corte. El **efecto también puede ser visto como consecuencia de nn muestreo** 

inadecuado, lo que provoca el "aliasing" y que puede ser minimizado con la selección conveniente del intervalo de muestreo.

Cuando el número de los valores muestreados a ser procesados en una computadora es muy grande, el tiempo de cómpu to y el costo, pueden ser también muy grandes si se emplean métodos directos ne cálculo. con objeto de reducir significativamente tanto el tiempo como el número de cálculos numé**ricos para evaluar la transformada de Fourier se han desarr2**  llado una serie de algoritmos entre los que destaca el conociclo como transformada rápida de Fourier (FFT). Para ilustrar ~sto **se comparará el rn'inero de c.:'\ len los requeridos por los métodos**  directos y el algoritmo de la transformada rápida al procesar una **función definida por.** *:J* **mncstrus equiespuciadas, la Matriz de**  Fourier estará representada por un arreglo de orden N x N. Los métodos directos de cálculo requieren  $N^2$  multiplicacio nes complejas y N(N - 1) sumas complejas, mientras que el algoritmo de la transformada rápida con  $\aleph$  =  $2^\mathsf{K}$ , donde  $\mathsf{k}$ es un número entero, requiere únicamente de kN/2 (figura 1.7) multiplicaciones complejns y de kN sumas complejas. Si se asume que el tiempo de cálculo es proporcional al núme **ro de multiplicaciones complejas requeridas, se encuentra que la reducción es siqnificativa, incluso para valores mo**destos de k. Por ejemplo, para  $N = 1024 = 2^{10}$ , es decir  $k = 10$ , se tiene que la razón entre la transformada directa y la transformada rápida está dada por  $\frac{N^2}{(N k / 2)} = \frac{2N}{k} = 204.8$ 

que representa una reducción de cálculos de más de 200  $\mathbf{a}$   $\mathbf{1}$ 

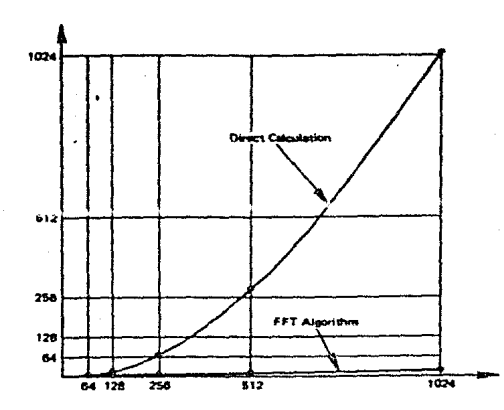

Figura 1.7. COMPARACION DE LAS MULTIPLICACIONES REQUERIDAS POR EL CALCULO DIRECTO Y EL ALGORITMO DE LA TRANSFORMADA RAPIDA DE FOURIER FFT.

Este notable mejoramiento deriva del hecho de que el algoritmo de la transformada rápida de Fourier permite la factorización de una matriz de N x N en k matrices, también de N x N, de tal manera que cada una de estas matrices factorizadas requieren de un número mínimo de multiplica ciones y sumas complejas.

Es preciso enfatizar que las diferencias entre las transformadas de Fourier continuas y discretas surgen por los requerimientos de truncamiento y muestreo que demanda la transformada discreta.

En la práctica es conveniente contar con el par de expresiones para la transformada discreta que se puedan adaptar para su uso en las computadores digitales, así que las expresiones equivalentes a (l.2.1) y (l.2.2) son:

$$
G\left(\frac{n}{NT}\right) = \sum_{k=0}^{N-1} g(kT) e^{-i2\pi nk/N}; \qquad n = 0, 1, ..., N-1 \qquad 1.2.5
$$

$$
q(KT) = \frac{1}{N} \sum_{n=0}^{N-1} G\left(\frac{1}{NT}\right) e^{i2\pi i k/N}, \quad k = 0, 1, ..., N-1 \quad 1, 2, 6
$$

**estas expresiones representan funciones periódicas tanto en** el dominio del tiempo como en el de la frecuencia, siendo NT el período y N el número de muestras.

Como una extensión de las ecuaciones (l.2.1) y (1.2.2) se pueden intuir fácilmente las expresiones matemáticas para el par de transformadas de Fourier en dos variables, que por definición se representan como:

$$
F(u,v) = \int_{-\infty}^{\infty} \int_{-\infty}^{\infty} f(x,y) e^{-i2\pi (ux + vy)} dx dy
$$
 1.2.7  

$$
f(x,y) = \int_{-\infty}^{\infty} \int_{-\infty}^{\infty} F(u,v) e^{i2\pi (xu + yv)} du dv
$$
 1.2.8

•y simbólicamente

$$
F(u,v) \stackrel{FF}{\iff} f(x,y)
$$

es de interés particular para las conclusiones de este traba jo, contar con las expresiones para las transformadas discre tas correspondientes a las ecuaciones (l.2.7) y (l.2.8). Las

transformadas discretas de Fourier en dos variables son una clara generalización del par de transformadas discretas en una variable, ecuaciones (1.2.5) y (l.2.6) y están definidas por:

$$
F\left(\frac{m}{MT}, \frac{n}{NT}\right) = \sum_{\ell=0}^{N-1} \sum_{k=0}^{M-1} f(kT, \ell T) e^{-i2\pi \left(\frac{k}{H} + \frac{\ell}{NT}\right)}
$$
  
\n
$$
m = 0, 1, ..., M-1
$$
  
\n
$$
n = 0, 1, ..., N-1
$$
  
\n1.2.9

$$
f(kT, \ell T) = \frac{1}{NN} \sum_{n=0}^{N-1} \sum_{m=0}^{M-1} F\left(\frac{m}{NT}, \frac{n}{NT}\right) e^{i2\pi (\frac{k}{M} + \frac{\ell}{N})}
$$
  

$$
k = 0, 1, ..., N-1
$$
  

$$
\ell = 0, 1, ..., N-1
$$
  
1.2.10

donde las funciones a transformar  $(f_{k\ell})$  y  $F_{mn}$ ) represen**tan arreglos en dos dimensiones de orden M** *x* **N muestras, y**  T es el intervalo de muestreo.

El par de transformadas• (1.2.9) y (l.2.10) pueden ser calculadas utilizando la transformada discreta de Fourier en una variable, ecuación (1.2.5) o (l.2.6) según sea el caso. Por ejemplo (1.2.9) puede calcularse como:

$$
F\left(\frac{m}{MT} \cdot \frac{n}{NT}\right) = \sum_{\ell=0}^{N-1} F\left(\frac{m}{NT} \cdot \ell T\right) e^{-i2\pi n\ell/N}
$$
  

$$
m = 0, 1, ..., M-1
$$
  

$$
n = 0, 1, ..., N-1
$$
 1.2.11

donde:

F

$$
\left(\frac{m}{MT} \cdot 2T\right) = \sum_{k=0}^{M-1} f(kT, 2T) e^{-i2\pi mk/ii}
$$

$$
m = 0, 1, ..., N-1
$$

$$
2 = 0, 1, ..., N-1
$$

La ecuación (1.2.12) corresponde al cálculo de la trans formada discreta de Fourier en una variable para todos los valores de *2*, es decir, cuando la transformada discreta in terior o sumatoria en k, ecuacion (1.2.9), ha sido calcula **da, se efectúa la sumatoria exterior, que corresponde nuevamente al cálculo de otra transformada discreta en una varia**ble.

Asumiendo que  $M = N = 2^k$ , donde k es un número entero, el cálculo directo aplicando la fórmula (l.2.9) requie re **multiplicaciones complejas, aplicando sucesivamente**  el alqoritmo de la transtormada rápida de Fourier (FFT) */*  en el sentido de las ecuaciones  $(1.2.12)$  y  $(1.2.11)$ , el núme ro de multiplicaciones complejas es proporcional a (2Nk) (2N) = 4N<sup>2</sup> log<sub>2</sub> N. Por ejemplo, para  $N = 1024 = 2^{10}$ , es decir  $k = 10$ , se tiene que la razón entre la transforma da directa y la transformada rápida, está dada por:

$$
\frac{N^4}{4N^2k} = \frac{N^2}{4k} = 26214.4
$$

lo que representa una reducción de cálculos de más de 26000 a l.

15.

1.2.12

#### LA TRANSFORMADA DE HANKEL  $2.$

LA TRANSFORMADA DE HANKEL Y SU RELACION CON LA TRANS- $2:1.$ FOPMADA DE FOURIER EN DOS VARIABLES.

La transformada de Hankel se puede establecer a partir de su relación con la transformada de Fourier en dos variables, por lo que resulta conveniente reescribir las ecuaciones (1.2.7) y (1.2.8) que definen a este par de transformadas, es decir:

$$
F(u,v) = \int_{-\infty}^{\infty} \int_{-\infty}^{\infty} f(x,y) e^{-i2\pi(ux + vy)} dx dy
$$
 1.2.7  

$$
f(x,y) = \int_{-\infty}^{\infty} \int_{-\infty}^{\infty} F(u,v) e^{i2\pi( xu + yv)} du dv
$$
 1.2.8

a partir de (1.2.7) expresada en coordenadas polares

 $x = r \cos \theta$   $y = r \sin \theta$   $\theta = t g^{-1}(y/x)$   $r = \sqrt{x^2 + y^2}$ <br>  $u = \rho \cos \phi$   $v = \rho \sin \phi$   $\phi = t g^{-1}(v/u)$   $\rho = \sqrt{u^2 + v^2}$  2.1.1 se tiene  $\int_{D} f(x,y) dx dy = \int_{D*} f(r \cos \theta, r \sin \theta) \left| \frac{\partial(x,y)}{\partial(r,\theta)} \right| dr d\theta$  $\left|\frac{\partial(x,y)}{\partial(r,\theta)}\right|$  =  $\begin{vmatrix} \cos \theta & -r \sin \theta \\ \sin \theta & r \cos \theta \end{vmatrix}$  = r

 $ux + vy = \rho r \cos \phi \cos \theta + \rho r \sin \phi \sin \theta = \rho r \cos (\theta - \phi)$  $F(\rho \cos \phi, \rho \sin \phi) =$  $\int_{0}^{2\pi} \int_{0}^{\infty} f(r \cos \theta, r \sin \theta) e^{-i2\pi \rho r} \cos (\theta - \phi) r \, dr \, d\theta$  2.1.2

$$
e^{\frac{1}{2}z(t-\frac{1}{2}}) = \sum_{n=-\infty}^{\infty} J_n(z) t^n
$$

(consultar el apdndice l para una explicación de la ecuación  $(2.1.3)$ 

haciendo  $t = i e^{i\theta}$ 

$$
e^{\int_2 z (ie^{i\theta} - 1/ie^{i\theta})} = \sum_{n=-\infty}^{\infty} J_n(z) i^n e^{in\theta}
$$

$$
e^{i z \frac{e^{i \theta} + e^{-i \theta}}{2}} = \sum_{n=-\infty}^{\infty} J_n(z) i^{n} e^{in \theta}
$$

$$
e^{iz \cos \theta} = \sum_{n=-\infty}^{\infty} J_n(z) i^{n} e^{in\theta}
$$

sustituyendo (2.1.4) en (2.1.2)

$$
e^{\pm i2\pi\rho r \cos (\theta - \phi)} = \sum_{n=-\infty}^{\infty} J_n(2\pi\rho r) i^n e^{\pm i n (\theta - \phi)}
$$

$$
\begin{bmatrix} 2\pi \ 0 & \cos \phi, & \rho \end{bmatrix} = \begin{bmatrix} \frac{2\pi}{\pi} & \frac{2\pi}{\pi} & \frac{2\pi}{\pi}
$$

expresando

$$
f(x,y) = f(r \cos \theta, r \sin \theta) = f(r,\theta) = \sum_{m=-\infty}^{\infty} g_m(r) e^{im\theta}
$$

*<sup>y</sup>*sustituyendo en (2.1.5), se tiene:

$$
F(\rho \cos \phi, \rho \sin \phi) =
$$
\n
$$
\int_{0}^{2\pi} \int_{0}^{\infty} \int_{m=-\infty}^{\infty} q_{m}(r) e^{im\theta} \int_{n=-\infty}^{\infty} i^{n} J_{n}(2\pi \rho r) e^{-in(\theta-\phi)} r dr d\theta
$$
\nreordenando\n
$$
F(\rho \cos \phi, \rho \sin \phi) =
$$
\n
$$
\int_{m=-\infty}^{\infty} \int_{0}^{\infty} q_{m}(r) r dr \int_{n=-\infty}^{\infty} i^{n} J_{n}(2\pi \rho r) e^{in\phi} \int_{0}^{2\pi} e^{i(m-n)\theta} d\theta
$$
\ncuando\n
$$
m = n
$$
\n
$$
F(\rho \cos \phi, \rho \sin \phi) = \int_{m=-\infty}^{\infty} i^{m} e^{im\phi} 2\pi \int_{0}^{\infty} q_{m}(r) J_{m}(2\pi \rho r) r dr
$$
\n
$$
2.1.7
$$

de manera similar, a partir de (l.2.7) se obtiene:

$$
f(r \cos \theta, r \sin \theta) = \sum_{m=-\infty}^{\infty} i^{m} e^{im\theta} 2\pi \int_{0}^{\infty} G_{m}(\rho) J_{m}(2\pi r \rho) \rho d\rho
$$

, (para seguir el desarrollo de (1.2.8) a (2.1.8), consultar el apéndice 2)

donde

$$
G_m(\rho) = 2\pi \int_0^\infty g_m(r) J_m(2\pi \rho r) r dr
$$

y

$$
q_{m}(r) = 2\pi \int_{0}^{\infty} G_{m}(\rho) J_{m}(2\pi r \rho) \rho d\rho
$$
 2.1.10

son definidas como el par de transformadas de Hankel de or**den rn,** lo que verifica que la transformada de Hankel es en sí misma su recíproca, porque el ndcleo de transformación

**para la** transforma~a **directa y para la** transfor~ada **inversa es el mismo.** Las ecuaciones (2.1.7) y (2.1.B) muestran la relación entre el par de transformadas de Fourier en dos variables y las transformadas de Hankel de orden m.

2.2. CALCULO DE LA TRANSFORMADA DE HANKEL A PARTIR DE LA TRANSFORMADA DE FOURIER EN UNA VARIABLE.

De las ecuaciones  $(2.1.7)$  y  $(2.1.9)$  del apartado anterior y de la igualdad

$$
i^{\pm m} = e^{\pm i m \frac{\pi}{2}} \qquad \qquad 2.2.1
$$

se puede expresar de manera condensada la transformada de Fourier en dos variables y coordenadas polares, como un desa rrollo en serie de Fourier acorde a (2.1.6) como:

$$
F(u,v) = F(\rho \cos \phi, \rho \sin \phi) = F(\rho,\phi) = \sum_{m=-\infty}^{\infty} G_m(\rho) e^{\frac{1}{2}m(\phi + \frac{\pi}{2})}
$$

donde los coeficientes de esta serie corresponden a las componentes radiales que a su vez son las respectivas transformadas de Hankel de orden m.

Si en la ecuación  $(1, 2, 7)$ , se hace  $v = 0$ 

$$
F(u,0) = \int_{-\infty}^{\infty} \left[ \int_{-\infty}^{\infty} f(x,y) \, dy \right] e^{-i2\pi ux} dx \qquad 2.2.3
$$

y se define

$$
p(x) = \int_{-\infty}^{\infty} f(x, y) dy
$$
 2.2.4

•

sustituyendo (2.1.6) en (2.2.4)

$$
p(x) = \sum_{m=-\infty}^{\infty} \int_{-\infty}^{\infty} g_m(\sqrt{x^2 + y^2}) \text{[cos mθ + i sen mθ]} dy
$$

6

$$
p(x) = \sum_{m=-\infty}^{\infty} \int_{-\infty}^{\infty} g_m(\sqrt{x^2 + y^2}) \left[ T_m\left( \frac{x}{\sqrt{x^2 + y^2}} \right) + iV_m\left( \frac{x}{\sqrt{x^2 + y^2}} \right) \right] dy
$$

donde

 $T_m$  (cos  $\theta$ ) = cos m $\theta$  $V_m$  (cos  $\theta$ ) = sen m $\theta$ 

son los polinomios de Chebychev de tipo I y de tipo II modificado (ver apéndice 3).

La expresión (2.2.4) puede ser interpretada de manera similar a la  $(1.2.4)$  o  $(1.2.5)$  del apartado  $1.2$ , es decir, el integrando  $f(x,y)$  puede ser representado gráficamente por una superficie (figura 2.1).

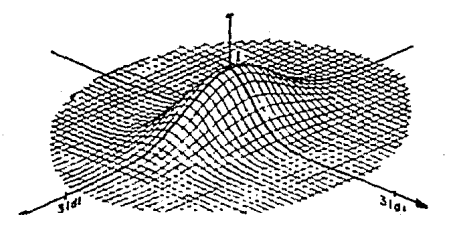

Figura 2.1. GRAFICA DEL INTEGRANDO DE  $p(x) = \int_{-\infty}^{\infty} f(x,y) dy$ PARA  $f(x,y) = e^{-\left[\frac{x}{2d}\right]^2 + \frac{y}{d}\right]^{-1}}$ 

Si esta superficie se corta a lo largo de líneas per**pendiculares al eje x (figura 2.2), el perfil generado en cualquier** punto  $\mathbf{x}_i$  **tiene una área igual al valor de**  $\mathbf{p}(\mathbf{x}_i)$ **en ese punto ..** 

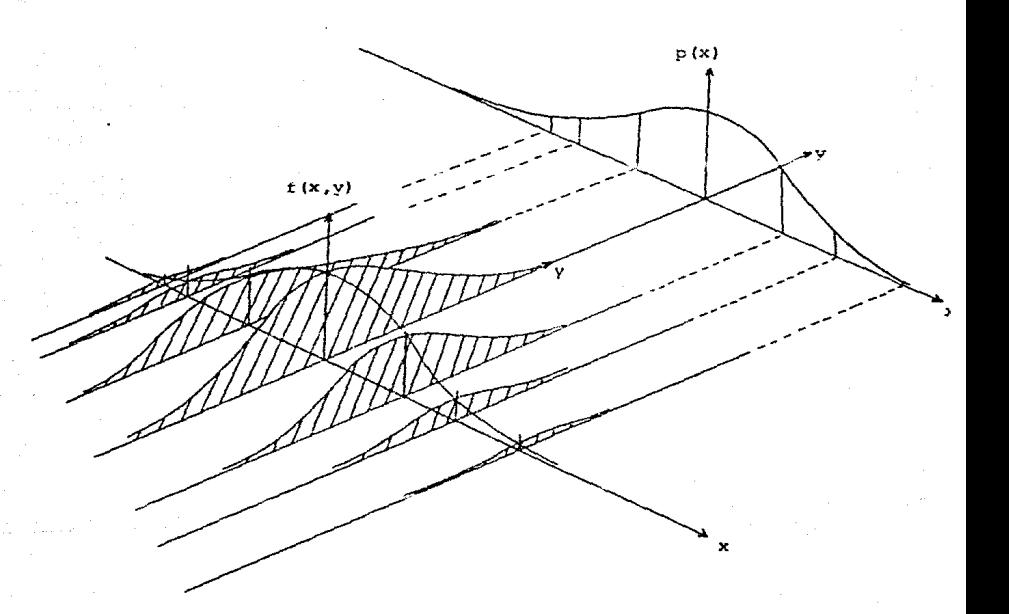

Figura 2.2. REPRESENTACION GRAFICA DE

 $p(x) = \int_{-\infty}^{\infty} f(x,y) dy$ , UTILIZANDO EL CONCEPTO

DE CORTES PARAMETRICOS.

Sustituyendo (2.2.4) en (2.2.3) se tiene

$$
F(u,0) = \int_{-\infty}^{\infty} p(x) e^{-i2\pi ux} dx = P(u) \qquad \qquad 2.2.6
$$

que es la transformada de Fourier en una variable de p(x).

De la consideración que *v* = O y las ecuaciones (2.l.l) de transformación entre coordenadas polares y rectan gulares, se deduce:

$$
v = 0 \Rightarrow \phi = \begin{cases} 0 \\ \frac{2\pi}{3} & \text{if } v = 0 \neq 0 \end{cases}
$$

por tanto (2.1.7)

$$
F(u,0) = \sum_{m=-\infty}^{\infty} i^{m} 2\pi \int_{0}^{\infty} g_{m}(r) J_{m}(2\pi \rho r) r dr
$$
 2.2.8

igualando  $(2.2.6)$  *y*  $(2.2.8)$ , *y* tomando en cuenta  $(2.2.5)$ , pa ra m fija se obtiene:

$$
\mathbf{1}^{\mathsf{m}} \mathbf{2}^{\mathsf{m}} \cdot \int_{0}^{\infty} g_{\mathsf{m}}(\mathbf{r}) \, \mathbf{J}_{\mathsf{m}}(\mathbf{2}^{\mathsf{m}} \rho \mathbf{r}) \, \mathbf{r} \, \mathrm{d} \mathbf{r} = \int_{-\infty}^{\infty} p(\mathbf{x}) e^{-i2\pi \mathbf{u} \mathbf{x}} \, \mathrm{d} \mathbf{x} \qquad 2.2.9
$$

con

$$
p(x) = \int_{-\infty}^{\infty} g_m(\sqrt{x^2 + y^2}) \left[ T_m \left( \frac{x}{\sqrt{x^2 + y^2}} \right) + iV_m \left( \frac{x}{\sqrt{x^2 + y^2}} \right) \right] dy
$$

Puesto que:

a)  $g_m(\sqrt{x^2 + y^2})$  es una función con simetría radial o circular, sus cortes paralelos al eje y o al eje x son funciones con simetría par. La figura  $(2.3)$  muestra un ejem plo de función de simetría circular,

b) los cortes paralelos al eje y de la función  $T_m$  $\left(\frac{x}{\sqrt{x^2 + y^2}}\right)$ , son funciones con simetría par, y

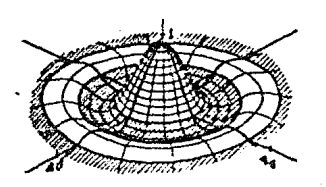

 $q(r)$ 

Figura 2.3. FUNCION DE SIMETRIA CIRCULAR  $g(r) = J_1(\sqrt{x^2 + y^2})$ 

c) los cortes paralelos al eje y de la función  $V_m\left[\frac{x}{\sqrt{x^2+y^2}}\right]$ , son funciones con simetría impar, entonces la integral (2.2.10) queda expresada como:

$$
p(x) = 2 \int_0^{\infty} q_m(\sqrt{x^2 + y^2}) T_m\left(\frac{x}{\sqrt{x^2 + y^2}}\right) dy
$$
 2.2.11

tomando en cuenta que los cortes paralelos al eje x de la función  $T_{\text{in}}\left(\frac{x}{\sqrt{x^2+1}}\right)$  son funciones con simetría par, cuando m es un número par, y son funciones con simetría impar, cuando m es un número non, se deduce que:

 $P(x) = \begin{cases} \text{function de simetrfa par; para m par} \\ \text{function de simetrfa impar; para m non} \end{cases}$ 

reescribiendo (2.2.9)

$$
2\pi \int_0^{\infty} g_m(r) J_m(2\pi \rho r) r dr = i^{-m} \int_{-\infty}^{\infty} p(x) e^{-i2\pi \rho x} dx
$$

y de las propiedades de simetría de la transformada de Fourier

#### para funciones reales p(x)

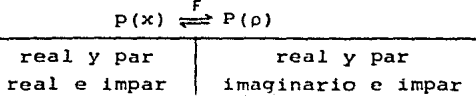

se concluye que:  $i^{-m}$   $\int_{-\infty}^{\infty} p(x) e^{-i2\pi \rho x} dx =$ 

 $\vert$ P(p), real y par;<br>  $m = 0,4,8,...$ <br>
P(p), real e impar;<br>  $m = 1,5,9,...$ <br>
P(0), real y par; P(p), real e impar;<br>  $\begin{array}{|c|c|c|c|c|c|c|c|}\n\hline\nP(\rho) & \text{real y par;} & -2 & \int_0^\infty & \int_{\mathfrak{m}}(z)\mathfrak{J}_{\mathfrak{m}}(z\pi\rho r)r dr \\
\hline\n\end{array}$  $\left\{\begin{array}{cl} -P(\rho) \text{, real e import;} \\ m=3,7,11,\ldots \end{array}\right.$ real y par;<br>m = 2,6,10,...<br>real e impar;<br>m = 3.7,11....  $m = 3, 7, 11, ...$ 2.2.13

Las ecuaciones (2.2.11) y (2.2.13) permiten el cálculo de la transformada de Hankel como transformada de Fourier en una variable.

Puesto que la transformada de Hankel es en sí misma su inversa, el método descrito es válido para evaluar la transformada directa o inversa de Hankel.

con objeto de ilustrar el desarrollo teórico anterior, se presentan los siguientes ejemplos analíticos:

EJEMPLO l

Cálculo analítico de la transformada de Hankel de orden cero de la función

$$
f(x,y) = e^{-a(x^2 + y^2)}
$$
 2.2.14

puesto que  $r = \sqrt{x^2 + y^2}$ 

es decir, se trata de una función que tiene simetría circu**lar,** entonces de las ecuaciones (2.2.13)

$$
2\pi \int_0^\infty g_m(x) J_m(2\pi \rho x) r \, \mathrm{d}x = 1^{-m} \int_{-\infty}^\infty p(x) e^{-i2\pi \rho x} \, \mathrm{d}x
$$

y {2.2.4)

 $p(x) = \int_{-\infty}^{\infty} f(x,y) dy$ 

se tiene:

$$
p(x) = \int_{-\infty}^{\infty} e^{-a(x^2 + y^2)} \, dy
$$

como la integral es sobre la variable y, se puede escribir

$$
p(x) = e^{-ax^2} \int_{-\infty}^{\infty} e^{-ay^2} dy
$$

de tablas integrales se tiene:

$$
\int_{-\infty}^{\infty} e^{-z^2} dz = \sqrt{\pi}
$$
 2.2.15

por tanto

$$
p(x) = \sqrt{v/a} e^{-ax^2}
$$
 2.2.16

es interesante hacer notar que  $g(r) = e^{-a r^2}$  tiene la misma forma algebraica que  $p(x) = \sqrt{\pi/a} e^{-ax^2}$ , excepto por un factor constante  $\sqrt{\pi/a}$ . En general, cuando  $f(x,y) = g(r)$ , ocurre que:

$$
g(r) \approx kp(x)
$$

donde k es una constante.

Calculando la transformada de Fourier en una variable

de se tiene:  $P(X)$ .

$$
P(\rho) = \sqrt{n/a} \int_{-\infty}^{\infty} e^{-ax^2} e^{-i2\pi px} dx = \sqrt{n/a} \int_{-\infty}^{\infty} e^{-a(x^2 + \frac{i2\pi a}{a^2})} dx
$$
  
2.2.17

completando cuadrados

$$
P(\rho) = \sqrt{\eta_0} e^{-\frac{\pi^2 \rho^2}{4}} \int_{-\infty}^{\infty} e^{-\tilde{a} (X + \frac{\tilde{a} \pi \rho}{d})^2} dx
$$

$$
= \sqrt{\eta_0} e^{-\frac{\pi^2 \rho^2}{4}} \int_{-\infty}^{\infty} e^{-\Gamma \sqrt{a} (X + \frac{\tilde{a} \pi \rho}{d}) J^2} dx
$$

de la ecuación (2.2.15), y de  $z = \sqrt{a}(x + \frac{i\pi}{4})$ ;

 $dz = \sqrt{a} dx \Rightarrow dx = 1/\sqrt{a} dx$ 

$$
P(\rho) = r/a \ e^{-\frac{\pi^2 \rho^2}{a}}
$$
 2.2.17a

o sea:

 $\mathcal{R}_{\mathrm{in}}$ 

$$
2\pi \int_0^{\infty} \left[ e^{-a r^2} \right] J_0(2\pi \rho r) r dr = \pi /_3 e^{-\frac{\pi^2 \rho^2}{a}} \qquad 2.2.18
$$

simbólicamente

$$
\eta'_a e^{-\frac{\eta^2 D^2}{a}} \overset{H_0}{\rightleftharpoons} e^{-ar^2}
$$

y gráficamente como lo muestra la figura (2.4).

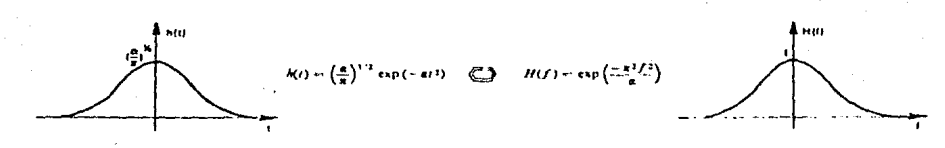

Figura 2.4. GRAFICA DE LA TRANSFORMADA DE HANKEL DE ORDEN CERO DE LA FUNCION  $q(r) = e^{-ar^2}$ .

también se puede afirmar que:

$$
\pi/a
$$
  $e^{-\frac{\pi^2 (u^2 + v^2)}{a}} \stackrel{Ff}{\Rightarrow} e^{-a(x^2 + y^2)}$  2.2.20

cuando  $f(x,y) = g(r)$ .

DEMOSTRACION:

$$
F(u,v) = \int_{-\infty}^{\infty} \int_{-\infty}^{\infty} f(x,y) e^{-i2\pi(ux+vy)} dx dy
$$

La función (T(u,v) también puede ser expresada como una cascada de dos transformadas de Fourier en una variable, (ver la figura 2.5), es decir:

$$
F(u,y) = \int_{-\infty}^{\infty} f(x,y) e^{-12\pi i x} dx
$$
 2.2.21

$$
F(u,y) = \int_{-\infty}^{\infty} F(u,y) e^{-i2\pi vy} dy
$$
 2,2,22

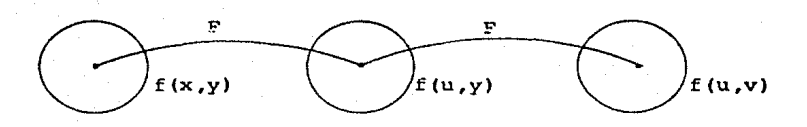

Figura 2.5. 'DESARROLLO GRAFICO QUE MUESTRA LA TRANSFORMADA DE FOURIER EN DOS VARIABLES COMO UNA CASCADA DE TRANSFORMADAS DE FOURIER EN UNA VARIABLE.

de (2.2.14) *y* (2.2.21), se tiene:

$$
\Gamma(u,y) = e^{-ay^{2}} \int_{-\infty}^{\infty} e^{-ax^{2}} e^{-i2\pi ux} dx
$$

$$
= e^{-ay^{2}} \int_{-\infty}^{\infty} e^{-a(x^{2} + i \frac{2\pi ux}{a})} dx
$$
 2.2.23

de manera similar a (2.2.17), se obtiene:

$$
F(u,y) = \sqrt{\pi/a} e^{-\frac{\pi^2 u^2}{a}} e^{-ay^2}
$$
 2.2.24

aplicando la fórmula (2.2.22)

$$
F(u,v) = \sqrt{\pi/a} e^{-\frac{\pi^2 u^2}{a}} \int_{-\infty}^{\infty} e^{-ay^2} e^{-i2\pi vy} dy
$$
 2.2.25

resolviendo según (2.2.23), se obtiene:

$$
F(u,v) = \pi/a e^{-\frac{\pi^2 (u^2 + v^2)}{a}}
$$
 2.2.26

lo que demuestra (2.2.20)

$$
\pi/a
$$
  $e^{-\frac{\pi^2 (u^2 + v^2)}{a}}$   $\xrightarrow{f} e^{-a(x^2 + y^2)}$ 

### EJEMPLO 2

Cálculo analítico de la transformada de Hankel de orden cero de la función

$$
f(x,y) = e^{-a\int (x-x_0)^2 + (y-y_0)^2}
$$
 2.2.27

que es la misma expresión (2.2.14) pero desplazada al nuevo oriqen P(xo ,yo), (ver la figura 2.6).

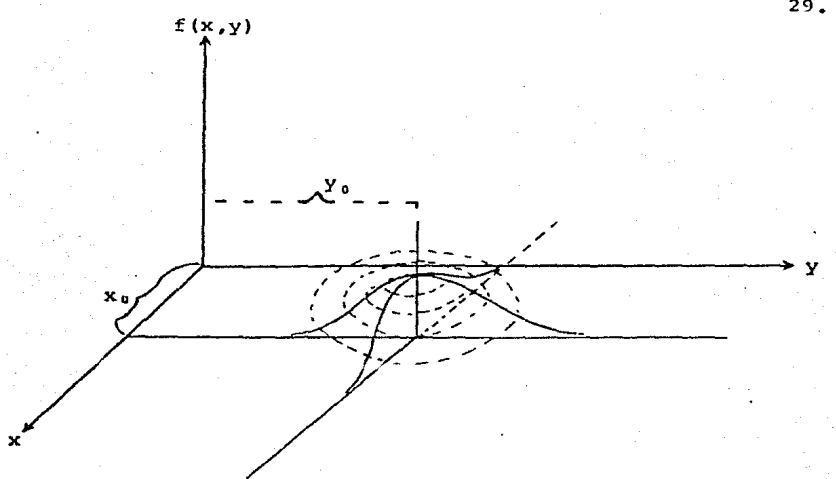

Figura 2.6. GRAFICA DE LA FUNCION  $f(x,y) = e^{-a[(x-x_0)^2 + (y-y_0)^2]}$ 

De la propiedad de la transformada de Fourier para el desplazamiento en (x,y) por valores constantes se tiene:

$$
F(u,v) \stackrel{FF}{\rightleftharpoons} f(x,y)
$$

entonces se verifica, que

$$
F(u,v) e^{-i2\pi(ux_0 + vy_0)} \rightleftharpoons f(x-x_0, y-y_0)
$$

Por tanto, del resultado (2.2.20) del ejemplo anterior, resulta que:

como

$$
\pi/a
$$
  $e^{-\frac{\pi^2(u^2+v^2)}{a}} \rightleftharpoons e^{-a(x^2+y^2)}$ 

entonces

 $\pi/a$  c  $\frac{\pi^2 (u^2 + v^2)}{a}$  c  $12\pi (ux_0 + vy_0)$   $\Rightarrow$  c  $a(x - x_0)^2 + (y - y_0)^2$ 

donde

$$
|F(u,v)| = \pi/a
$$
  $e^{-\frac{\pi^2(u^2 + v^2)}{a}}$ 

 $\theta$  (*u*<sub>c</sub>y) = -2x (u<sub>Ke</sub> + vy<sub>e</sub>)

(ver la figura  $2.7$ ).

La transformada de Hankel de orden cero, estará dada

por:

$$
2\pi \int_0^{\infty} g(r) J_0(2\pi \rho r) r dr = \int_{-\infty}^{\infty} p(x) e^{-i2\pi \rho x} dx = P(\rho)
$$

con

$$
p(x) = \int_{-\infty}^{\infty} f(x, y) dy
$$

entonces:

$$
p(x) = e^{-a(x - x_0)^2} \int_{-\infty}^{\infty} e^{-a(y - y_0)^2} dy = \sqrt{\pi a} e^{-a(x - x_0)^2}
$$

por lo que su transformada de Fourier

$$
P(\rho) = \sqrt{\pi/a} \int_{-\infty}^{\infty} e^{-a(x - x_0)^2} e^{-i2\pi\rho x} dx
$$

de

$$
\pi/a \ e^{-\frac{\pi^2 D^2}{a}} \rightleftharpoons e^{-ax^2}
$$

### y la propiedad de desplazamiento en x por una constante

$$
F(\rho) \stackrel{f}{\iff} f(x)
$$
  

$$
F(\rho) e^{-i2\pi\rho x_0} \stackrel{f}{\iff} f(x - x_0)
$$

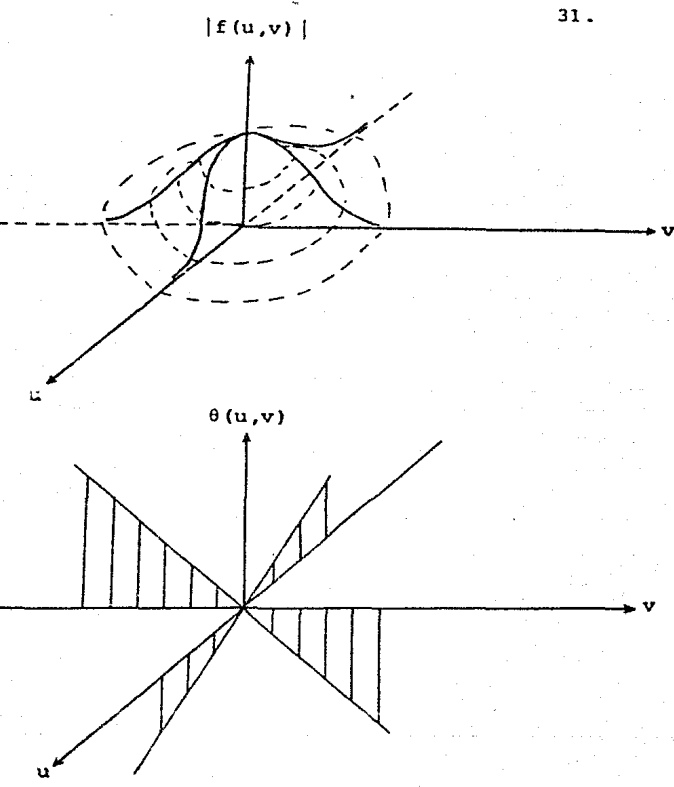

Figura 2.7. Graficas de los espectros de amplitud *y* de fase de  $f(x,y) = e^{-a[(x-x_0)^2 + (y-y_0)^2]}$ 

se tiene:

$$
P(\rho) = \pi/a e^{-\frac{\pi^2 \rho^2}{a}} e^{-i2\pi \rho x_0}
$$

es decir

$$
\pi/a
$$
  $e^{-\frac{\pi^2 p^2}{a}} e^{-i2\pi px_0} \stackrel{H_0}{\iff} e^{-a\Gamma(x-x_0)^2 + (y-y_0)^2}$ 

donde

$$
G_0(\rho) = \pi/a \ e^{-\frac{\pi^2 \rho^2}{a}} \ e^{-i2\pi \rho x_0}
$$

es la transformada de Hankel de orden cero de  $f(x,y) = e^{-a\Gamma(x-x_0)^2 + (y-y_0)^2}$  $\frac{\pi^2 \rho^2}{a}$ 

$$
|G_{\mathcal{O}_1}(\rho)| = \pi/a \ e^{-\frac{\pi^2 \rho^2}{a}}
$$

es el espectro de amplitud y corresponde a la transformada de Hankel de orden cero de la función  $f(x,y) = e^{-a(x^2 + y^2)}$ ecuación (2.2.19) del ejemplo l

$$
\theta(\rho) = -2\pi\rho x_0
$$

es el espectro de fase (ver figura 2.8 que ilustra gráficamente lo anterior).

Al efectuar un desplazamiento hcrizontal de una función  $f(x,y) = g(r)$  en  $(x,y)$ , se rompe la simetría cir cular tanto en el dominio del espacio como en el dominio del número de onda, manifestándose en este último como la transformada de Hankel de la función  $f(x,y) = g(r)$  sin desplazar acompañada de un espectro de fase  $\theta(\rho)$ .
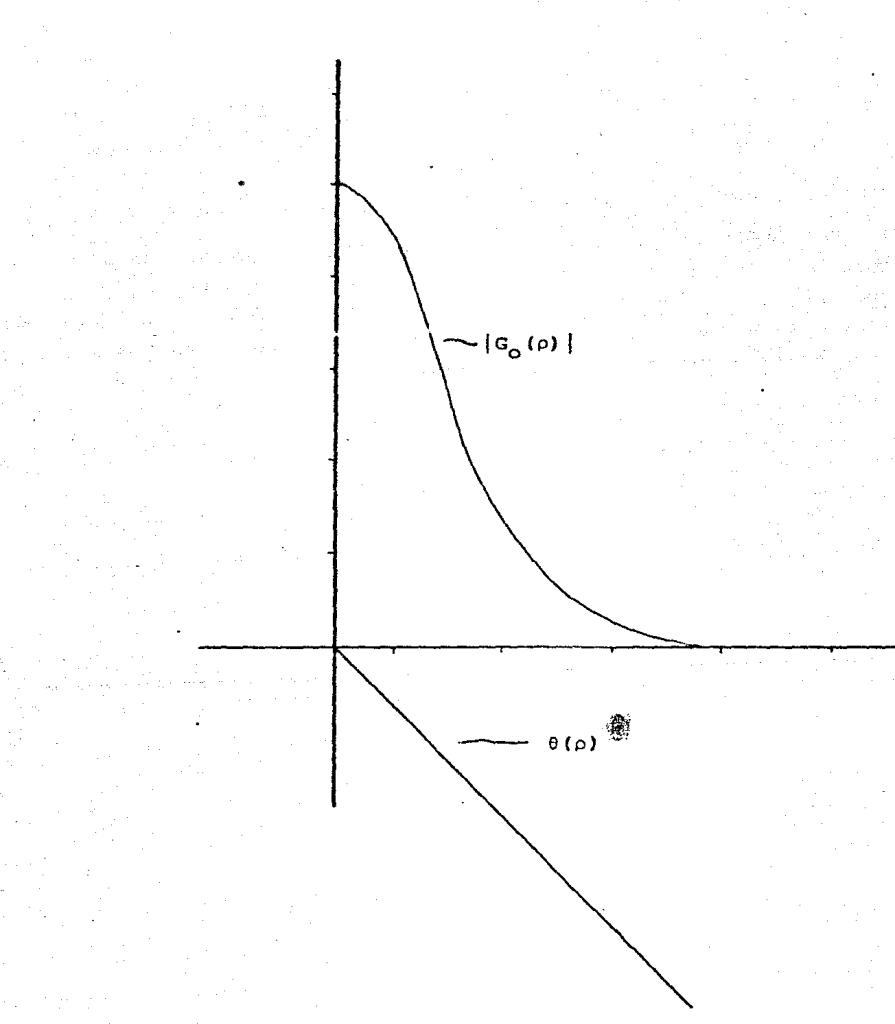

Figura 2.8. Gráfica de los espectros de amplitud y fase de la función  $f(x,y) = e^{-a[(x-x_0) + (y-y_0)^2]}$ .

## 3. CALCULO NUMERICO DE LA TRANSFOPMADA DE HANKEL

#### 3.1. DETALLES DEL CALCULO NllMERICO.

En el capítulo anterior se han mostrado los desarrollos teóricos Y alqunos ejemplos analíticos que fundamentan a las expresiones:

$$
2\pi \int_{-\infty}^{\infty} g_m(r) J_m(2\pi \rho r) r dr = i^{-m} \int_{-\infty}^{\infty} p(x) e^{-i2\pi \rho x} dx \qquad 3.1.1
$$

$$
P(X) = \int_{-\infty}^{\infty} E(x, y) dy
$$
 3.1.2

para el cálculode las transformadas continuas de Hankel de or den m de funciones en dos variables definidas analíticamen**te por fórmulas matemáticas. l'"hora se continuará con este**  análisis de manera cOndccente al cálculo de la transformada discreta de Hankel, lo que permitirá efectuar los cálculos nu **méricos tanto para funciones analíticas muestreadas como para**  aquellas funciones definidas únicamente por una adquisición **de datos experimentales, lo que en consecuencia requiere de**  técnicas numéricas asociadas a la computación digital.

La ecuación (3.1.1) muestra que la transformada de Hankel de una función continua q(r) es igual a i<sup>-m</sup> veces la trasnformada de Fourier en una variable de una función continua p(x), definida por la ecuación (3.1.2).

Para el cálculo de la transformada discreta de Hankel, es decir, en el caso en que la función g(r) es una función discreta q(kór), la expresión matemática equivalente a la

ecuación (3.1.1) es:

$$
\widehat{G}_m(n\Delta\rho) = i^{-m} \left[ \begin{matrix} \frac{N-1}{2} & \widehat{p}(k\Delta x) e^{-i2\pi nk / N} \\ k = 0 & n = 0, 1, \ldots, N-1 \end{matrix} \right], n = 0, 1, \ldots, N-1 - 3, 1, 3
$$

donde

- $\Delta \rho = \frac{1}{N\Delta V}$ ; es el intervalo de muestreo en el dominio de la transformada.
	- $\Delta X$ : es el intervalo de muestreo en el dominio de la función a transformar.
	- $n = N$ : el número de muestras en ambos dominios. el orden de la transformada de Hankel a calcular.  $m:$

La aproximación numérica para el cálculo de la integral  $(3.1.2)$ , se establece a partir de la ecuacion  $(2.2.1)$ 

$$
p(x) = 2 \int_0^{\infty} q_m \left( \sqrt{x^2 + y^2} \right) T_m \left( \frac{x}{\sqrt{x^2 + y^2}} \right) dy
$$

por algún método de integración numérica. De manera objetiva y como una buena aproximación, para el caso en que. f(x,y) sea una función de banda limitada, es decir:

$$
F(u,v) \xrightarrow{FF} f(x,y)
$$

con  $F(u, v) = 0$  para  $|u| > u_c$   $|v| > v_c$ 

donde u<sub>c</sub> y v<sub>c</sub> son las frecuencias de corte, se puede considerar la expresión (3.1.2) como:

$$
p(x) = \int_{-\infty}^{\infty} f(x, y) dy = \Delta y \sum_{k=-\infty}^{\infty} \hat{f}(x, k \Delta y)
$$

donde  $y < \frac{1}{y}$  que escrita en términos de (2.2.1), queda como:

$$
\hat{p}(k\Delta X) = 2\Delta y \sum_{k=0}^{\infty} \hat{g} \left( \sqrt{(k\Delta X)^2 + (k\Delta y)^2} \right) \hat{T}m \left( \frac{k\Delta X}{\sqrt{(k\Delta X)^2 + (k\Delta y)^2}} \right) \qquad 3.1.4
$$

con

 $\Delta y \leq 1/v_c$  $\Delta X \leq 1 / 2u_c$  $k = 0, 1, ..., N-1$ 

donde *NX < 1/2u<sub>c</sub>* es la regla de Nyquist que establece el máximo intervalo de muestreo para la función p(x) **de manera**  que su transformada discreta de Fourier, expresión (3.1.3), resulte una buena aproximación.

Con objeto de realizar el cálculo numérico de la transformada de Hankel, se disenó un programa para computadora diqital en lenquaje Fortran, llamado Hankel, que emplea en una subrutina un algoritmo de transformada rápida de Fourier (FFT) de base 2. De tal suerte que el programa Hankel se puede considerar como un algoritmo de transformada "rápida" de Hankel.

En general, la mayoría de las funciones  $f(x,y)$  defini das por alguna expresión matemática o por algdn conjunto de datos muestreados, no son, por naturaleza, funciones de banda limitada, lo que implica que el cálculo de su transformada discreta de Hankel, ecuaciones (3.l.3) y (3.1.4), resulte afectada por los fenómenos de rizamiento y "aliasing", inherentes al cálculo de la transformada discreta de Fourier, ecuación (1.2.5).

36.

**Una función de truncamiento particulamcntc buena y que se emplea en el proqrama Hankel, es la ventana de Hunning,**  dada por la expresión:

$$
w(x) = \frac{1}{2} - \frac{1}{2} \cos \left[ \frac{2 \pi x}{116X} + \pi \right]
$$
 3.1.5  

$$
|X| = \frac{N6X}{2}
$$

y cuyo espectro de amplitudes de Fourier está dado por:

$$
|w(u)| = \frac{1}{2} Q(u) + \frac{1}{4} \left[ Q\left(u + \frac{1}{11\Delta x}\right) + Q\left(u - \frac{1}{N\Delta x}\right) \right] \quad 3.1.6
$$

donde Q(u) = sen  $\frac{\pi N \Delta X(U)}{\pi U}$  como se muestra en las gráficas de la figura 3.1.

El programa Hankel puede subdividirse en tres subprogra **mas:** 

a) El programa principal Hankel.

b) Fl programa FORK del tipo subrutina.

c) Los subprogramas HAN y HANN del tipo función.

A continuación se describen en forma breve las principa les componentes del programa Hankel y se muestra un esquema del mismo en la figura 3.2.

\* Programa Principal

Este corresponde a una sección fundamental del programa, sus características son de control y ejecución, es decir, coor dina los subprogramas, recopila los resultados y ejecuta instrucciones de cálculo y comunicación de datos. **A grosso modo,** 

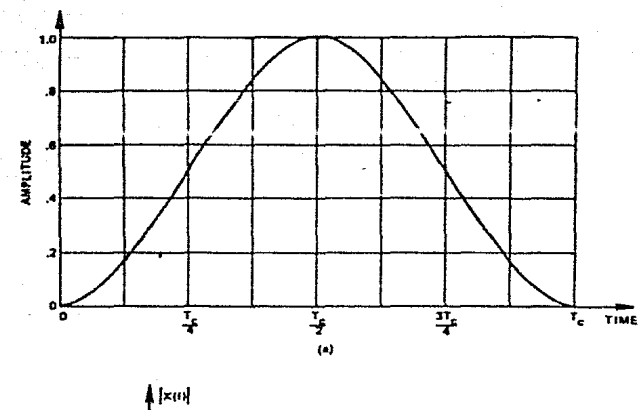

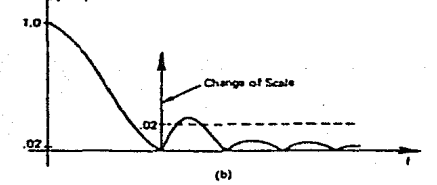

Figura 3.1. GRAFICAS DEL PAR DE TRANSFORMADAS DE FOURIER DE LA VENTANA DE HANNING.

 $38.$ 

**se pueden describir sus funciones como:** 

l) Lectura de datos.

En esta etapa tiene lugar la admisión de datos, tales como:

 $N = n$ úmero de muestras en  $x$ .

**K número de muestras en y.**  DELTAX **intervalo de muestreo en x.**   $DELTAY = intervalo$  de muestreo en y.

FT(J) **vector para los valores discretos o muestreados sobre el eje x de la función** *a* **transformar g(r). m orden de la transformada de Hankel.** 

2) Cálculo de p(x).

En este período se genera una función de simetría ra**y si es conveniente se multiplica por su co**dial rrespondiente ventana deHanning, utilizando para ello los sub **programas de función HN'J y HANN.** 

3) Se reordena p(x) como función par o impar dependiendo del orden (m) de la transformada de Hankel que se desea calcular.

**4) Se forma el arreglo complejo** (X(J)) a partir de la p(x) **obtenida y servirá como argumento de entrada para la**  subrutina FORK.

5) Obtención de la transformada de Fourier de p(x). Se obtiene la transformada de Fourier del arreglo complejo CX(J) a través del subprograma FORK que entrega como resultado o arqumento de salida el vector complejo CX(J) ah2 ra con los valores transformados.

6) Se genera la transformada de Hankel a partir de los valores CX(J) obtenidos, al multiplicarlos por 1 *ó* -1 según corresponda, dependiendo del valor de m (orden de la transformada de Hankel que se calcula).

7) Impresión.

Esta es la última etapa del programa principal, y en ella se imprimen los datos de entrada N, K, DELTAX, DEL-TAY, FT(J) y los resultados o valores calculados.

- RADIOX = longitud o abscisa mayor sobre el eje x de la fun**ción a transformar.**
- RADIOY longitud o abscisa mayor sobre el eje y de la función a transformar.
- RADIOR longitud o abscisa mayor de la transformada de Hankel calculada.
- DELTRHO = intervalo de muestreo en el dominio de la transformada.
	- ABSX valores de las abscisas sobre el eje x para las funciones  $FT(J)$  y  $\hat{p}(kx)$ .
	- ABSR valores de las abscisas en el dominio de la función  $transformation$   $\hat{G}(n\Delta\rho)$ .
- $\mathbf{\hat{G}}(\mathbf{n}\Delta\mathbf{\rho})$  = valores discretos de la transformada de Hankel.

\* Función HAN y función HANN

Los subprogramas de función HAN y HANN calculan los va-

40.

lores correspondientes de la ventana de Hanninq que multiplican a los valores discretos de la función a transformar  $\hat{g}(k\Delta x)$  y  $\hat{g}(\sqrt{(k\Delta x)^2 + (k\Delta y)^2})$  con objeto de que su espectro de frecuencias discretas  $\hat{\mathbf{G}}_{\mathbf{m}}(\mathbf{n}\Delta\mathbf{\rho})$  sea menos afectado por el fenómeno de rizamiento.

• Subrutina FORK

F.l programa de subrutina FORK es un algoritmo de transformada rápida de Fourier de base 2, que resulta ser una eficiente técnica para el cálculo numérico de las transformadas discretas de Fourier, por lo que esta subrutina representa un ciclo importante del programa Hankel.

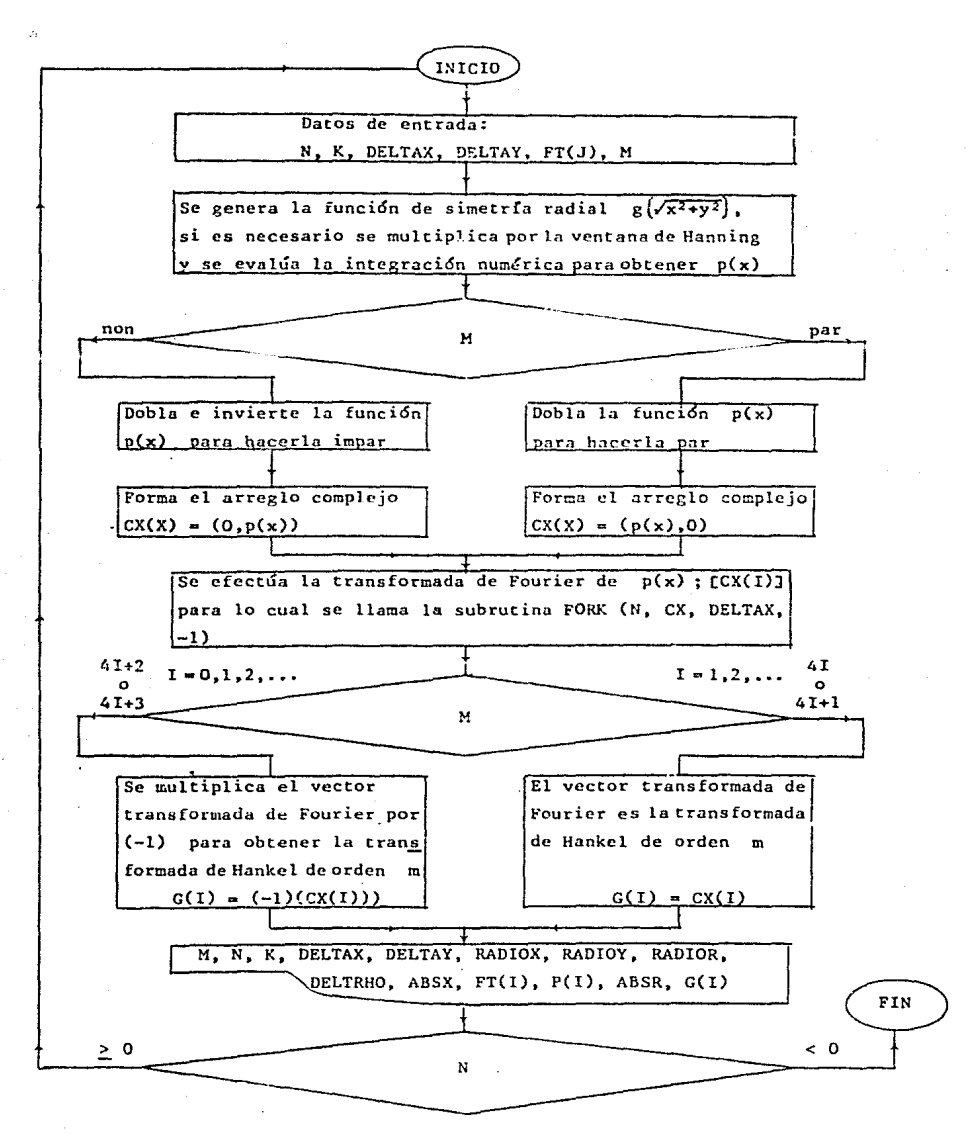

Figura 3.2. DIAGRAMA DEL PROGAMA HANKEL.

4 2.

### 3.2. RESULTADOS OBTENIDOS.

Con objeto de ilustrar las bondades de convergencia del programa Hankel, se comparan los valores exactos, obtenidos a partir de expresiones matemáticas de algunos pares de transformadas de Hankel de orden cero, con los respectivos va lores de las transformadas calculadas. También se muestran las gráficas superpuestas de los valores exactos y calculados, asf como las gráficas del error relativo en porciento de los mismos, definido por.:

$$
\text{ERROR (I)} = \left| \frac{G(I) - FEX(I)}{FEX(I)} \right| \times 100 \qquad 3.2.1.
$$

donde

G (I) transformada de Hankel calculada. FEX (I) = transformada de Hankel exacta. ERROR (I) **error relativo en porciento.** 

Las figuras 4.3.a. a 4.3.h. ilustran algunos pares de transformadas de Hankel en donde se muestran las transformadas exactas y las calculadas por el algoritmo Hankel diseñado para este fin y cuyo diagrama de flujo simplificado se muestra en la figura 3.2.

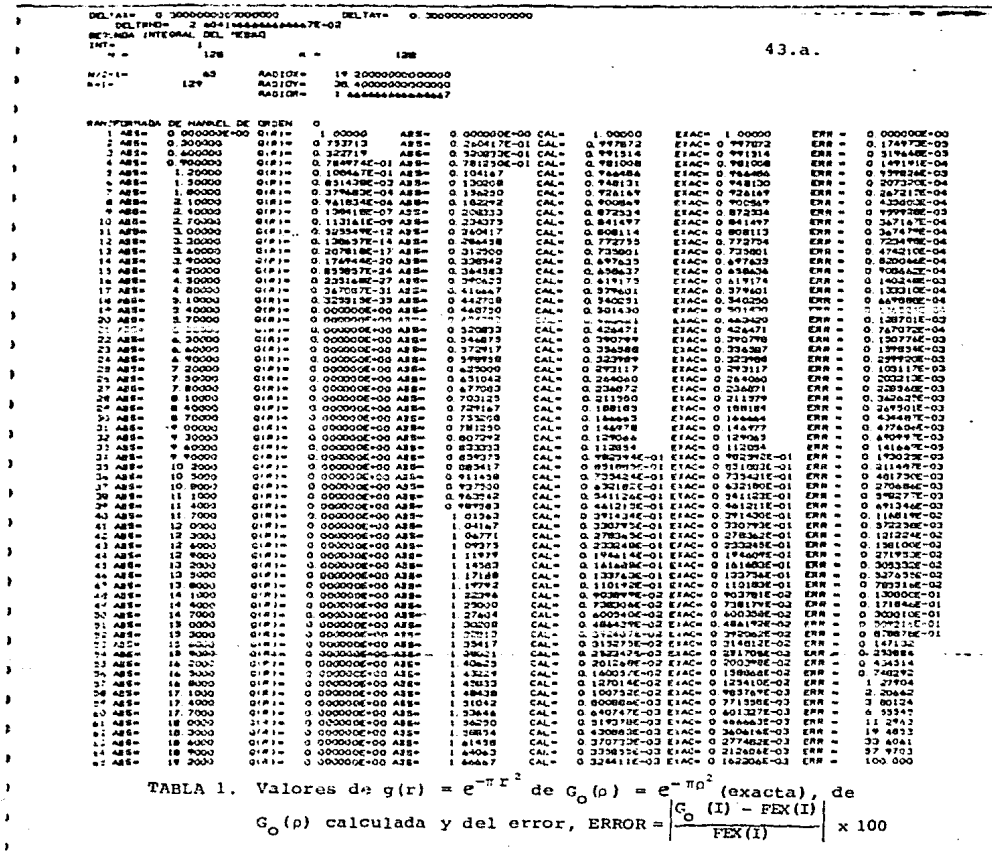

 $\label{eq:2.1} \begin{split} \mathcal{L}_{\mathcal{A}}(\mathbf{y})&=\mathcal{L}_{\mathcal{A}}(\mathbf{y})\mathcal{L}_{\mathcal{A}}(\mathbf{y})\mathcal{L}_{\mathcal{A}}(\mathbf{y})\mathcal{L}_{\mathcal{A}}(\mathbf{y})\mathcal{L}_{\mathcal{A}}(\mathbf{y})\mathcal{L}_{\mathcal{A}}(\mathbf{y})\mathcal{L}_{\mathcal{A}}(\mathbf{y})\mathcal{L}_{\mathcal{A}}(\mathbf{y})\\ &\leq \mathcal{L}_{\mathcal{A}}(\mathbf{y})\mathcal{L}_{\mathcal{A}}(\mathbf{y})\math$ 

 $\alpha$  and  $\alpha$ 

 $\sim$   $\sim$ 

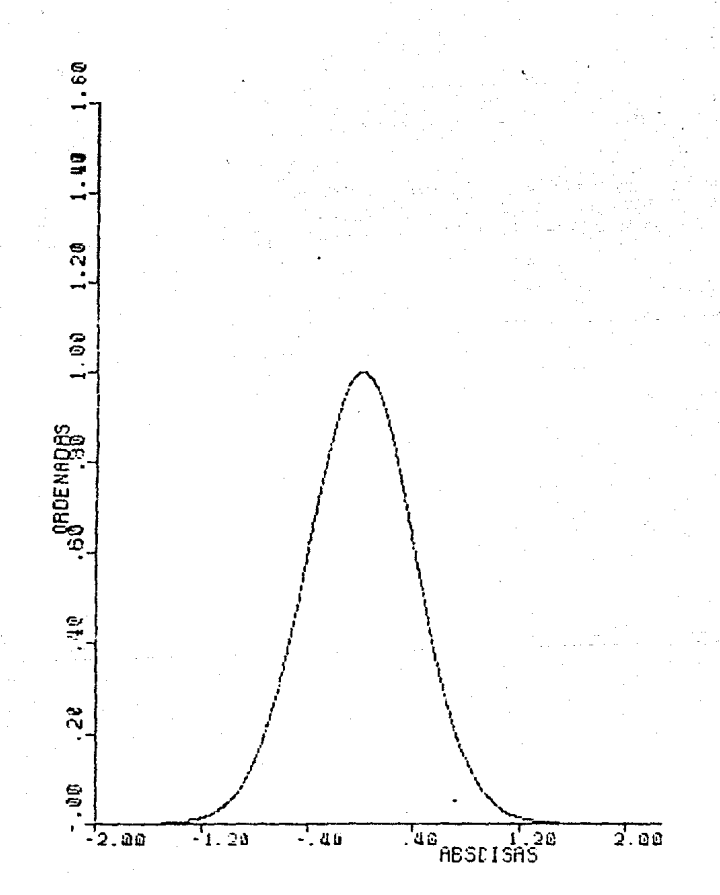

Figura 3.3. Gráficas del par de transformadas de Hankel

$$
g(r) = e^{-\pi r^2} \xrightarrow{H_0} e^{-\pi \rho^2}
$$

transformada de Hankel exacta y calculada.

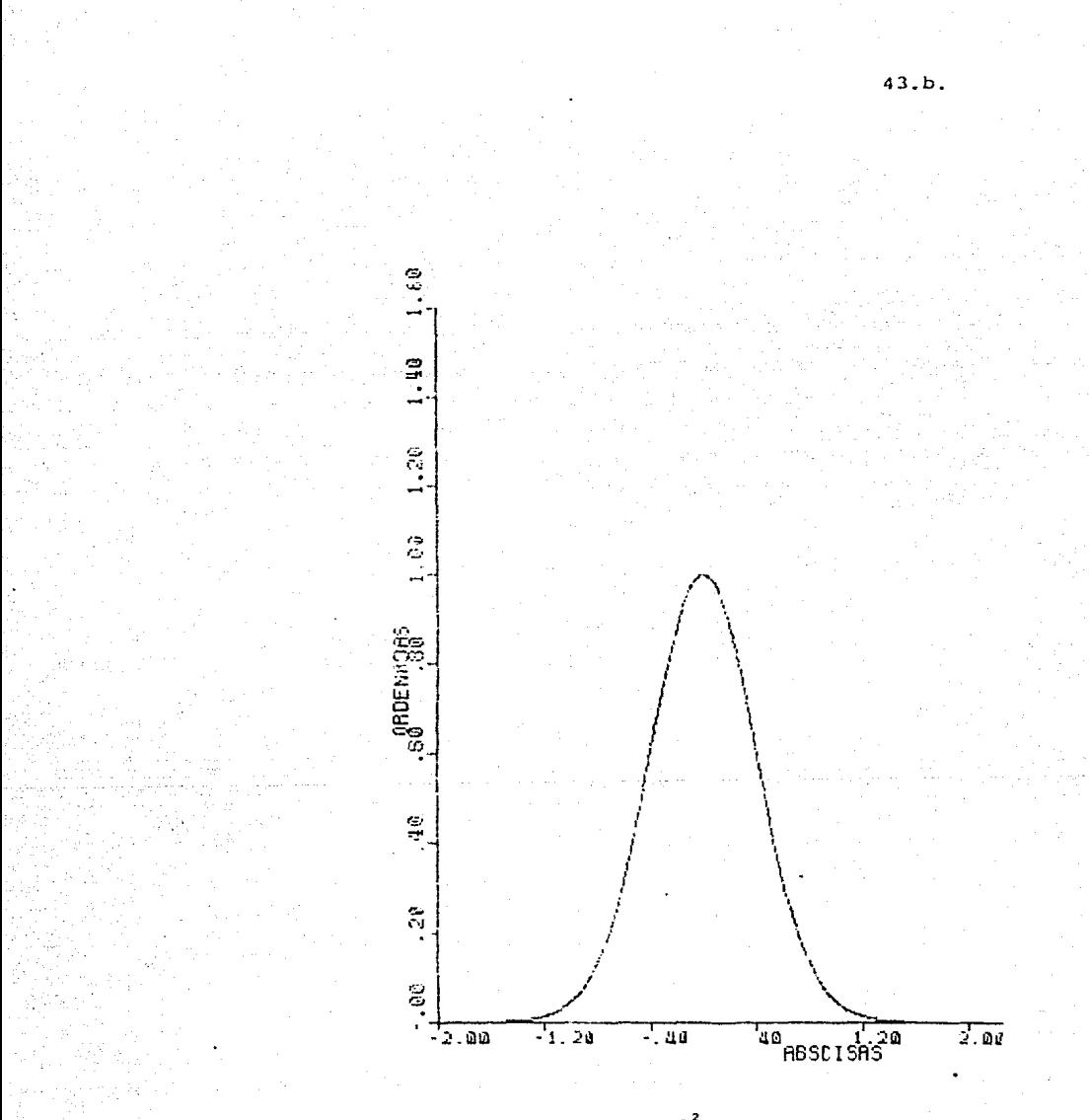

Figura 3.3.a. Gráfica de  $G_o(\rho) = e^{-\pi \rho^2}$ 

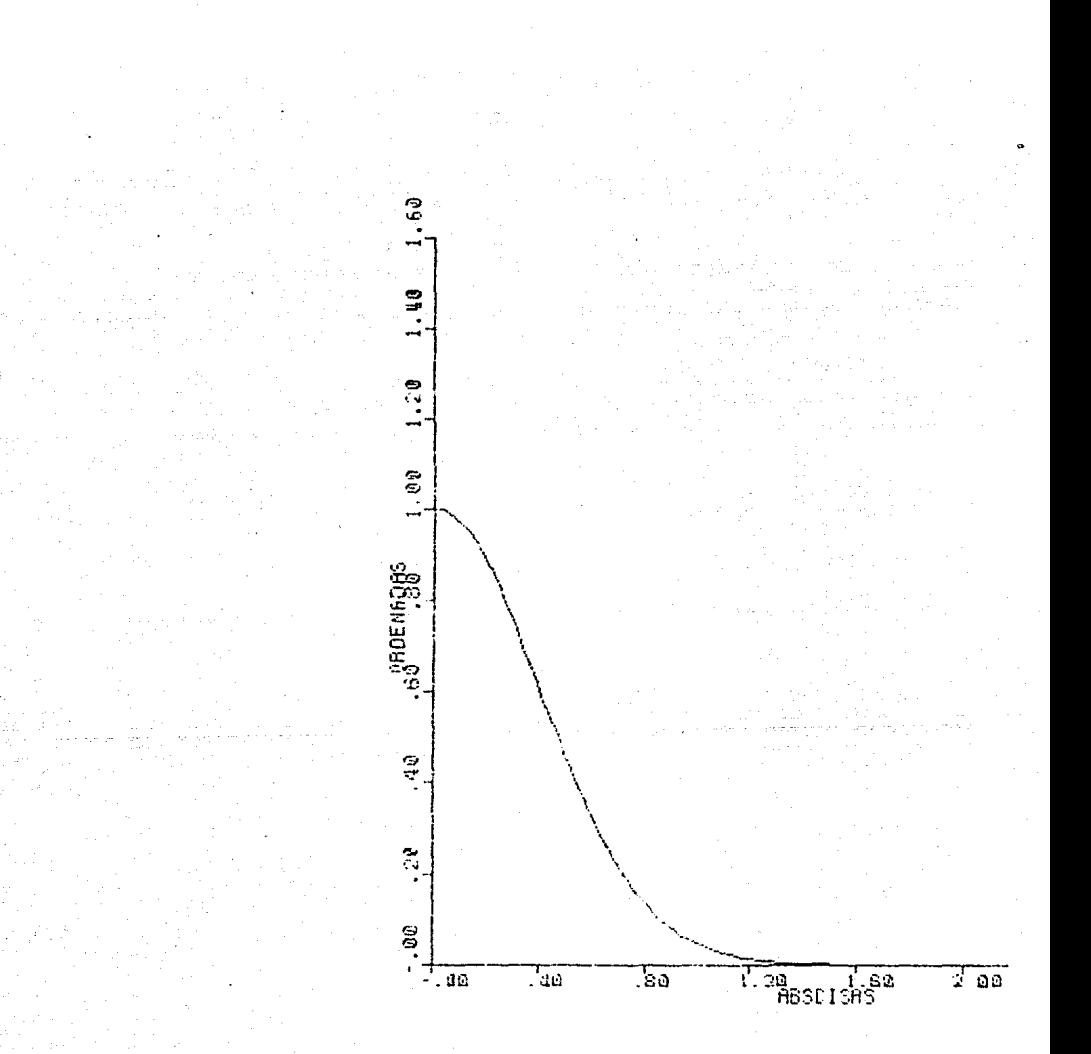

Figura 3.3.b. Gráficas superpuestas de la transformada exacta y la<br>Calculada  $G_o(\rho) = e^{-\pi \rho^2}$ 

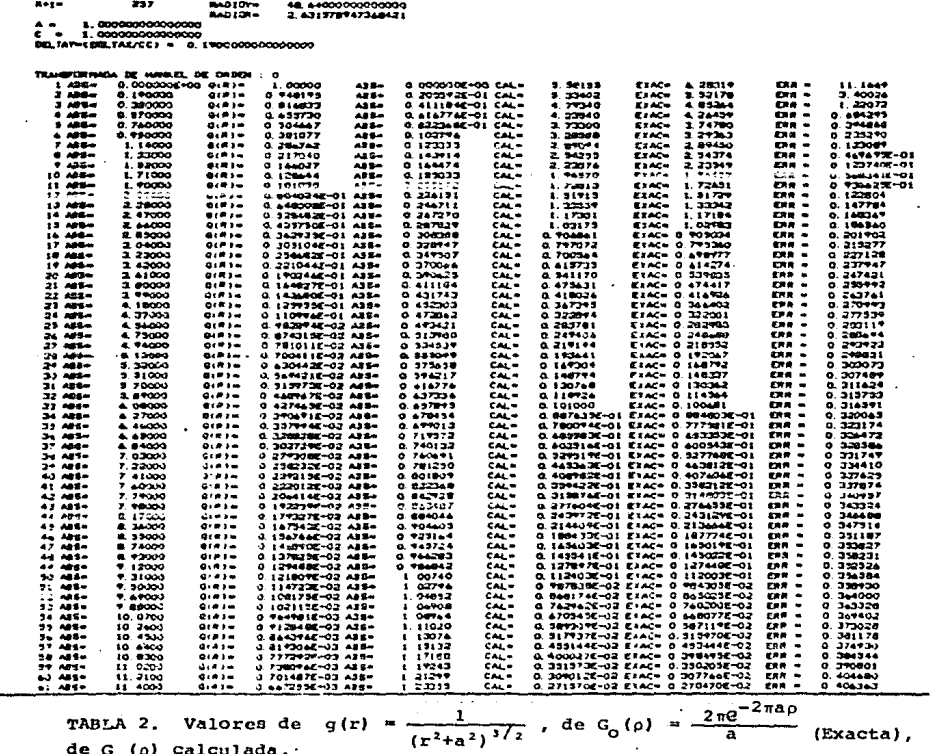

$$
\begin{array}{c}\n\mathbf{e} \, \mathbf{G} \, \mathbf{D} \, \mathbf{F} \, \mathbf{C} \, \mathbf{C} \, \mathbf{C} \, \mathbf{C} \, \mathbf{D} \, \mathbf{D} \,
$$

$$
G_{\mathsf{O}}^{+}(\mathsf{I}) = \mathrm{FEX}(\mathsf{I})
$$

FEXTI

ERROR  $\simeq$ 

 $\mathbf{x}$  100

 $43.c.$ 

 $0.120$ 190000000000000 2.009921052 ؾ  $\mathbf{R}$ z5. **Margin** دد . **BADYOL** 24.33000000000000

88, 144

 $\ddot{\phantom{a}}$ 

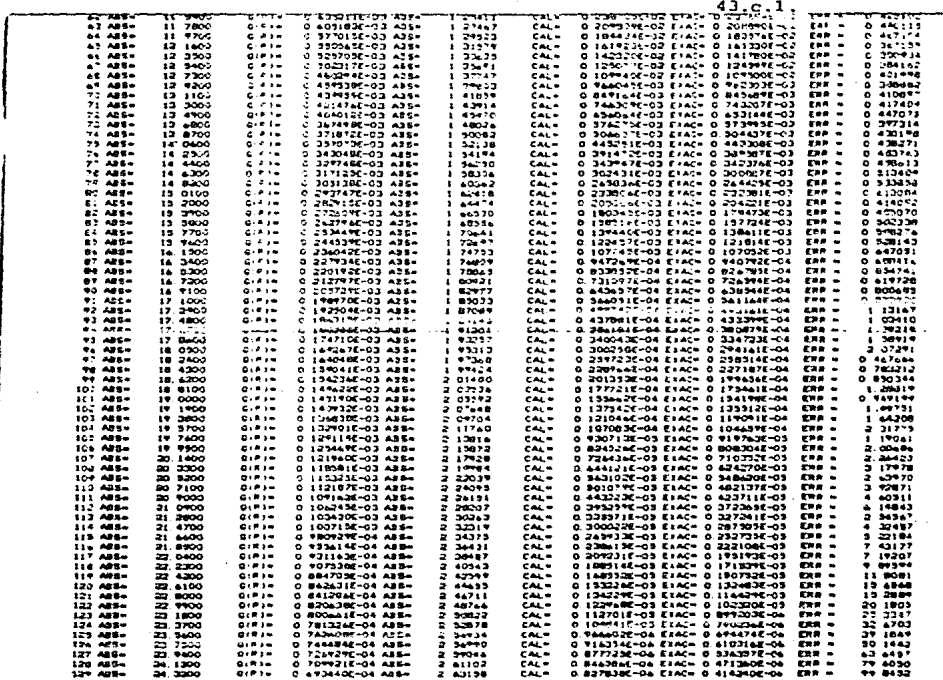

TABLA 2. (CONTINUACION)

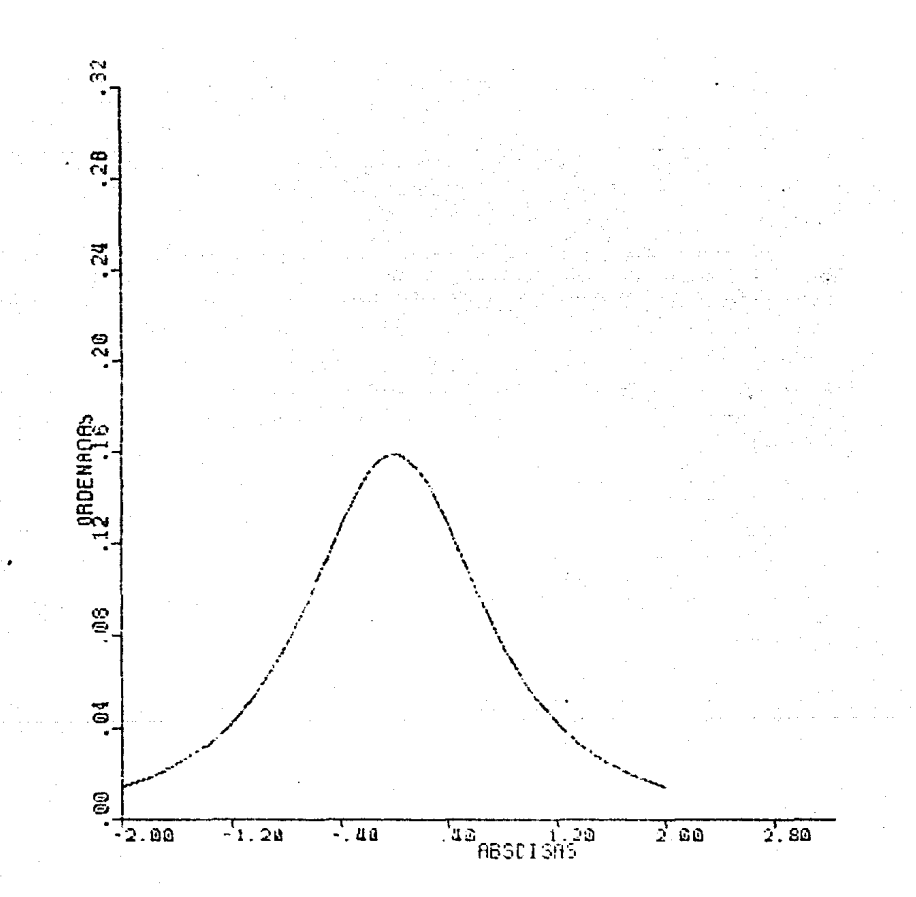

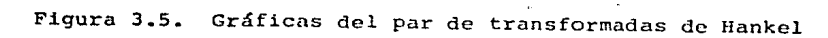

$$
g(r) = \frac{1}{(r^2 + a^2)^{\frac{3}{2}}} \xrightarrow{H_0} G(\rho) = \frac{2\pi e^{-2\pi a \rho}}{a}
$$

transformada de Hankel exacta y calculada.

 $43.c.2.$ 

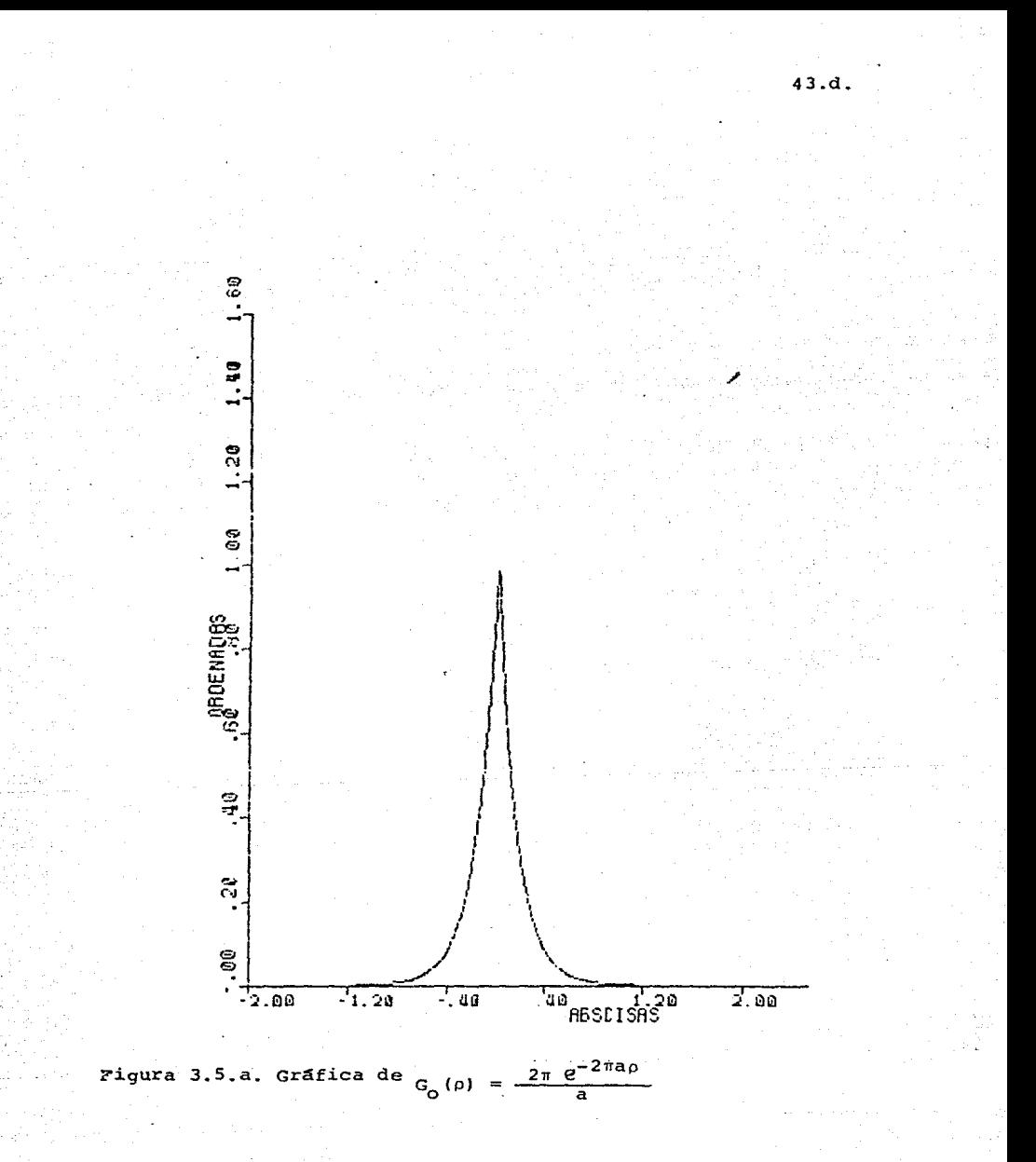

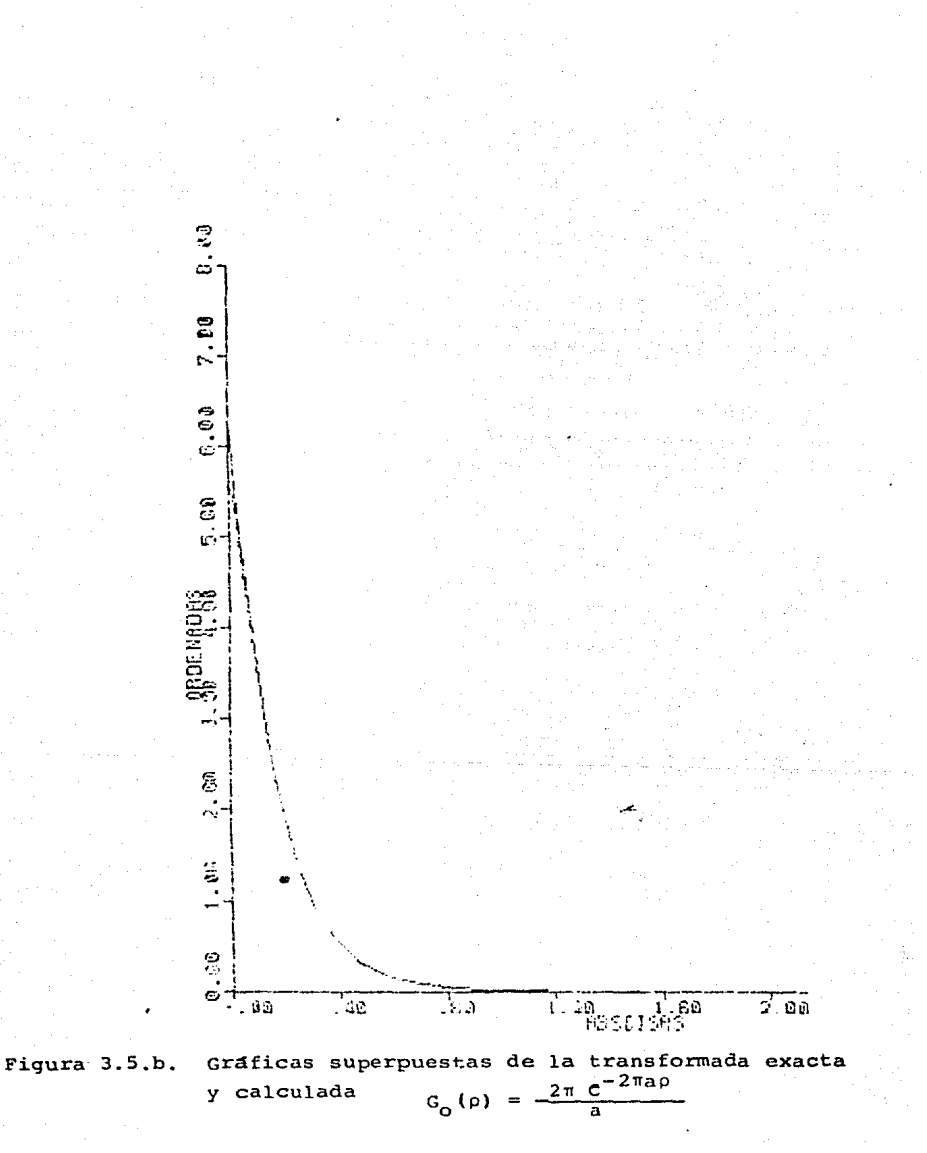

 $43.9.$ 

 $0.113$ ELTAD<br>A LATU دی.<br>س 39 FC ST

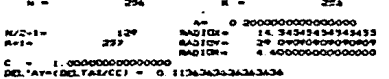

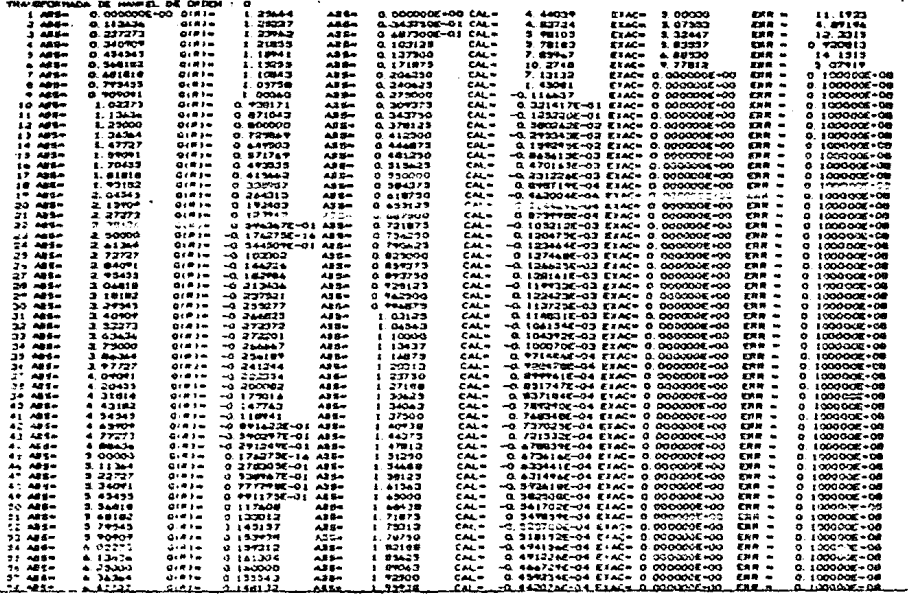

TABLE 3. Values de 
$$
q(r) = \frac{\text{gen}(0.2r)}{10}
$$
, de

$$
G_{0}(\rho) = \begin{cases} \frac{1}{[(0,2)^{2}-\rho^{2}]^{\frac{1}{2}}} & ; & 0 < \rho \leq 0,2 \quad (\text{exact}) \\ 0 & ; & 0,2 < \rho \end{cases}
$$

 $\mathbb{Z}^n$ 

De  $G_0(p)$  calculada, y del error

$$
ERROR = \left| \frac{G_0(I) - FEX(I)}{FEX(I)} \right| \times 100
$$

43.g.

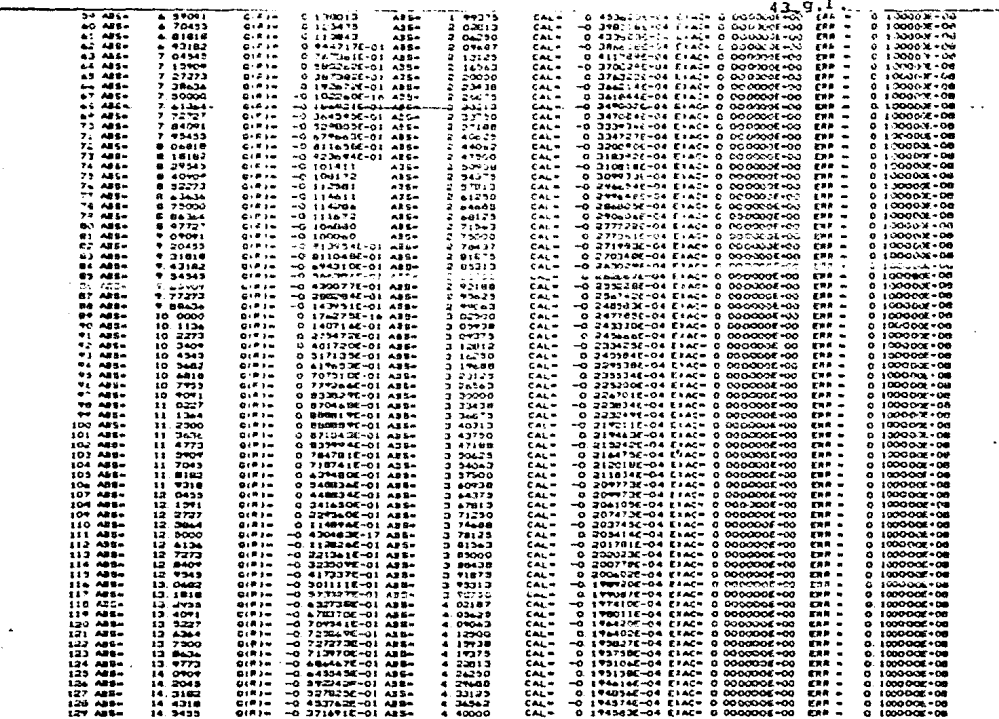

 $\label{eq:1} \left\langle \hat{\theta}(\hat{\theta})\right\rangle = \frac{1}{2} \left\langle \hat{\theta}(\hat{\theta})\right\rangle + \frac{1}{2} \left\langle \hat{\theta}(\hat{\theta})\right\rangle + \frac{1}{2} \left\langle \hat{\theta}(\hat{\theta})\right\rangle + \frac{1}{2} \left\langle \hat{\theta}(\hat{\theta})\right\rangle + \frac{1}{2} \left\langle \hat{\theta}(\hat{\theta})\right\rangle + \frac{1}{2} \left\langle \hat{\theta}(\hat{\theta})\right\rangle + \frac{1}{2} \left\langle \hat{\theta}(\hat{\theta})\right\rangle + \frac{1}{2} \left\langle \$ 

TABLA 3. CONTINUACION.

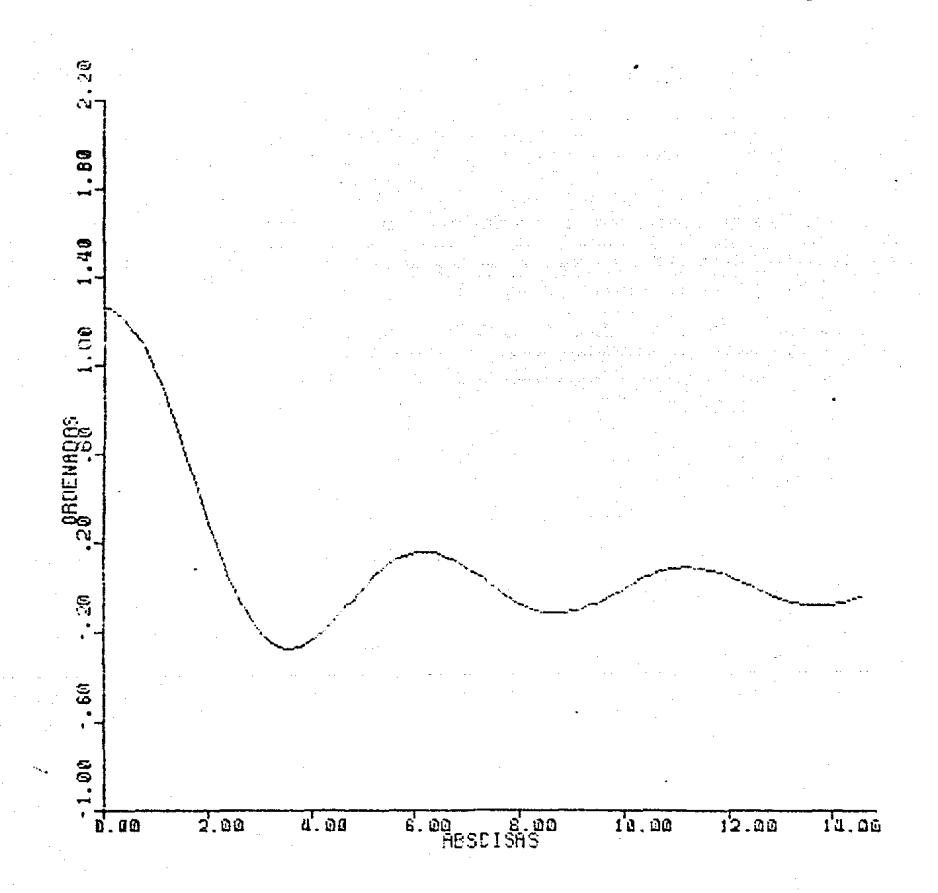

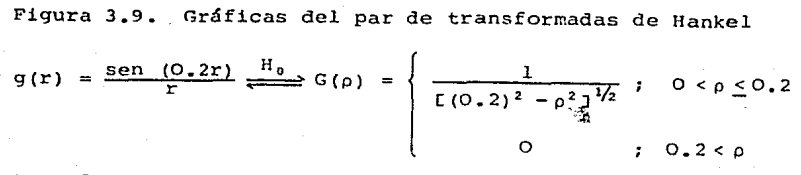

transformada de Hankel exacta y calculada.

 $43.9.2.$ 

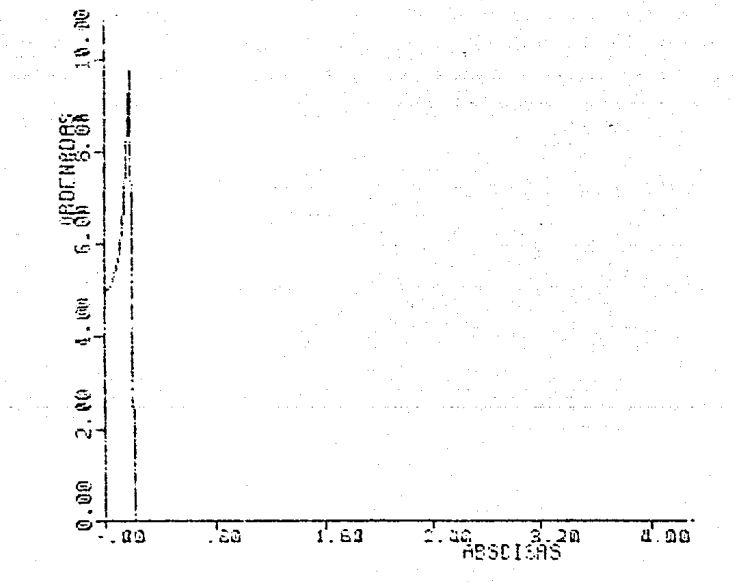

Figura 3.9.a.

Grafica de:

$$
G_{0}(\rho) = \begin{cases} \frac{1}{[(0.2)^{2} - \rho^{2}]^{2}}} & ; & 0 < \rho \leq 0.2 \\ 0 & ; & 0.2 < \rho \end{cases}
$$

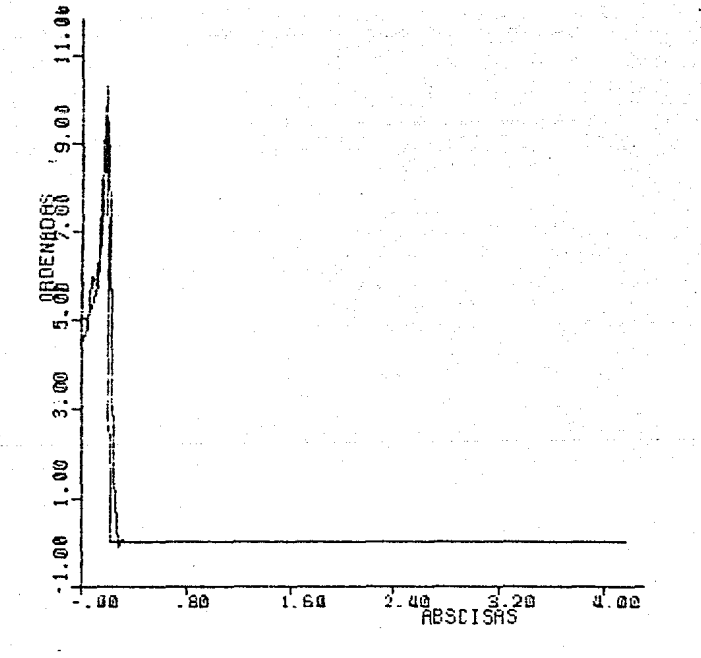

# Figura 3.9.

Gráficas superpuestas de la transformada exacta y calculada:

$$
G_{\mathbf{O}}(\rho) = \begin{cases} \frac{1}{[(0.2)^2 - \rho^2]^{\frac{1}{2}}} & ; & 0 < \rho \le 0.2 \\ 0 & ; & 0.2 < \rho \end{cases}
$$

 $43.9.4.$ 

#### 4. APLICACIONES

4.1. INTRODUCCION.

A partir de una variedad de aplicaciones en los campos de la óptica, acústica, electromagnetismo y física de las on das se plantea la necesidad para el cálculo numérico de la transformada de Hankel. Su utilidad destaca actualmente en las siguientes áreas específicas:

Oceanografía, difracción y propagación de ondas, incluyendo el análisis del modo laser, holografía óptica como ele mento de diseno, procesamiento bidimensional de imágenes, bioloqía molecular, tomografía *y* sismología.

En este capítulo se plantean de manera breve algunas a**plicaciones a geofísica sin ser exhaustivas, pues hacerlo e**quivaldría a investigaciones profundas que no corresponden al objetivo del presente trabajo.

4.2. APLICACION DE LA TRANSFORMADA DE HANKEL A GRAVIMETRIA Y MAGNETOMETRIA.

El propósito de este apartado es mostrar cómo la inver sión de datos qravimétricos puede ser tratada utilizando el teorema de la transformada de Hankel. El enfoque del proble ma consiste en analizar el efecto del campo qravitacional de cuerpos de formas qeométricas simples, en particular se analiza el de la esfera enterrada *y* el de la barra vertical enterrada. Cómo el carácter de la anomalía gravimétrica debida a un cuerpo reaular está determinada por la profundidad a

44.

la que se encuentra, densidad y forma de éste; el espectro de frecuencia de su anomalía proporcionará información respecto a estas mismas variables, como se muestra enseguida.

a) Esfera: El efecto gravimétrico debido a una esfera de densidad homogénea o de capas concéntricas de densidad parcialmente homogéneas, equivale a considerar toda la masa de la esfera concentrada en un punto y localizada en su centro. Por tanto, el efecto gravitacional para-la esfera (figura 4.1) de masa in sobre un púnto poen la superficie del terreno, a una distancia r de su centro, está dado por:

$$
g = \gamma \frac{m}{r^2}
$$

donde y es la constante de la gravitación universal.

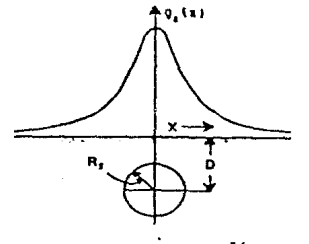

 $\varphi_{1}(x) = a \varphi(\varphi^{2} + x^{2})^{3/2}$ α.

Figura 4.1. NOTACION PARA EL CALCULO DEL EFECTO GRAVITACIONAL DEBIDO A UNA ESFERA ENTERRADA.

En prospección geofísica generalmente importa la componen te vertical de la gravedad  $q<sub>x</sub>$ , la cual queda expresada como:

45.

$$
q_2 = q \cos \theta = q \frac{z}{r} = \gamma \frac{mz}{r^3}
$$

Si R es el radio de la esfera y o su densidad (o contraste de densidad), su masa anómala estará dada por:

$$
m = \frac{4}{3} \pi R^3 \sigma
$$

$$
g_z = \frac{\gamma 4 \pi R^3 \sigma}{3} \frac{z}{r^3}
$$

y como  $r = (z^2 + q^2)^{1/2} = (D^2 + q^2)^{1/2}$ 

$$
g_2(q) = \frac{\gamma 4 \pi R^3 \sigma}{3} \frac{D}{(D^2 + q^2)^{3/2}} = \alpha \frac{D}{(D^2 + q^2)^{3/2}}
$$
 4.2.

donde

У

ó

У

$$
\alpha = \frac{\gamma 4 \pi R^3 \sigma}{3}
$$

$$
q = \sqrt{x^2 + y^2}
$$

La expresión (4.2.1) representa el efecto de la componente vertical de la gravedad en cada punto de la superficie a lo largo de un perfil que pase sobre el centro de la esfera enterrada.

A partir de la identidad

$$
\int_0^\infty e^{-2\lambda} J_0(q\lambda)\lambda d\lambda = \frac{z}{(q^2 + z^2)^{3/2}}
$$
 4.2.2

$$
2\pi \int_0^\infty e^{-z\lambda} J_0(2\pi q\lambda)\lambda \, d\lambda = \frac{2\pi z}{\Gamma(2\pi q)^2 + z^2 J^{3/2}} \qquad 4.2.3
$$

(Gröbner y Hofreiter, 1966, pág. 59-18b y Bracewell 1978, pág. 249). La ecuación (4.2.l) se puede expresar en forma integral como:

$$
q_{z}(q) = \int_{0}^{\infty} \alpha e^{-D\lambda} J_{0}(q\lambda) \lambda \, d\lambda \qquad 4.2.4
$$

Como la transformada de Hankel es en sí misma su inversa (ver apéndice 2), es decir

$$
h(q) = \int_0^\infty H(\lambda) J_n(q\lambda) \lambda \, d\lambda \qquad 4.2.5
$$

y

$$
H(\lambda) = \int_0^\infty h(q) J_n(q\lambda) q dq
$$
 4.2.6

entonces, aplicando este teorema a (4.2.4), se obtiene:

$$
G_O^2(\lambda) = \int_0^\infty g_z(q) J_0(\lambda q) q \, dq = \frac{4 \pi \gamma R^3 \sigma}{3} e^{-D\lambda} \qquad 4.2.7
$$

donde  $\lambda$ , es la frecuencia en ciclos por unidad de longitud. Tomando logaritmos a la expresión (4.2.7), queda:

$$
\ln G^2 \bigg( \lambda \big) = \ln \left( \frac{4 \pi \gamma R^3 \sigma}{3} \right) - D \lambda \qquad 4.2.8
$$

que representa la ecuación de una recta, con pendiente igual a la profundidad D (con signo negativo) y su intersección con el eje de ordenadas, relacionada con la densidad y tamaño de la esfera. La figura (4.2) muestra la gráfica en esca la semilogarítmica de la ecuación (4.2.7).

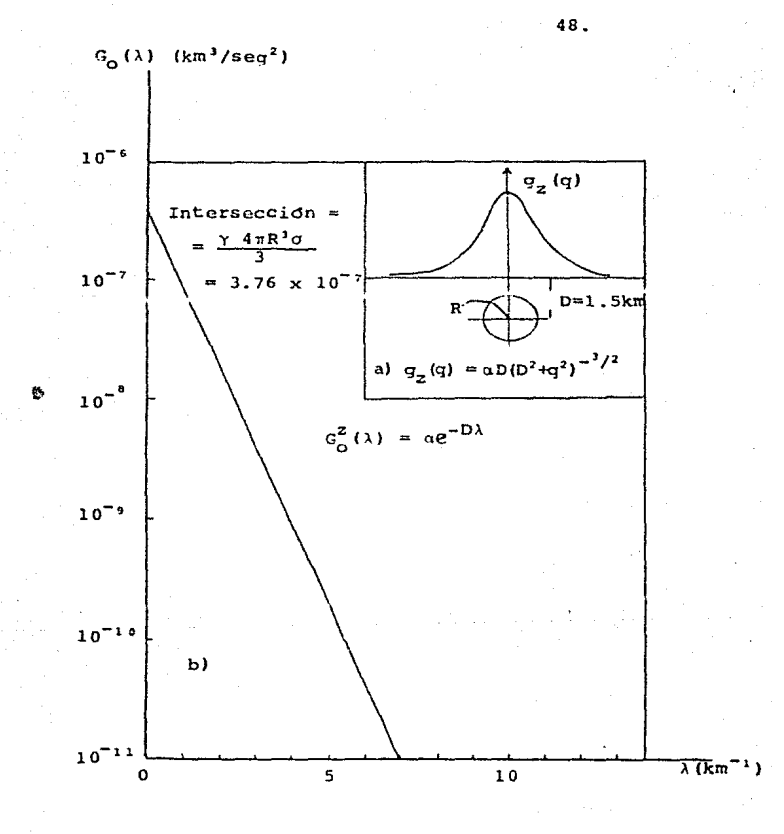

Figura 4.2.

a) gravedad vertical,  $g_z(q)$ , sobre una esfera, contra la distancia radial q.

b) transformada de Hankel de orden cero de la gravedad vertical de la esfera,  $G_0(\lambda)$ , contra la frecuencia  $\lambda$ .

b) Barra cilíndrica vertical: El efecto de la componente· vertical de la gravedad en cada punto de la superficie a lo largo de un perfil que pase sobre el eje de una barra vertical enterrada, con su extremo superior a una profundidad O y de longitud "infinita", está dado por la expresión (Nettleton 1976; Telford, Geldart, &periff *y* Keys 1976):

> $\label{eq:G} \mathfrak{g}_{\chi} = \gamma \; \tfrac{m}{\tau} \; ,$ la notación corresponde a la figura (4.3).

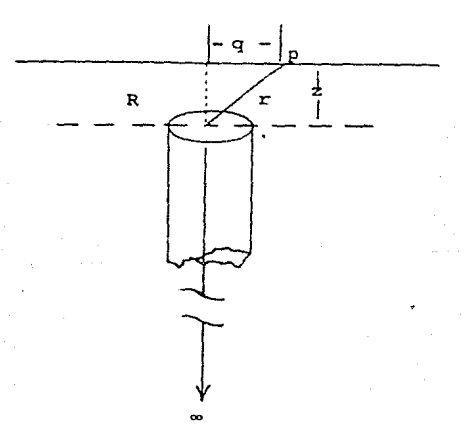

Figura 4.3. La barra vertical enterrada con la notación correspondiente a la expresión para la componente vertical de la gravedad.

donde, y es la constante de la gravitación universal, m es la masa por unidad de longitud, la cual, para la "barra"

4 9.

de radio R, es

 $m = \pi R^2 \sigma$ 

siendo o su densidad (O contraste de densidad), con  $r = \sqrt{q^2 + z^2}$  *y*  $D = z$ .

Quedando finalmente expresada como:

$$
g_{Z}(q) = \alpha (q^{2} + D^{2})^{-1/2}
$$
 4.2.9

donde  $\alpha = \gamma \pi R^2 \sigma$ .

A partir de la identidad

$$
\int_0^\infty \left[ \lambda^{-1} e^{-z\lambda} \right] J_0(q\lambda) \lambda \, d\lambda = \int_0^\infty e^{-z\lambda} J_0(q\lambda) d\lambda = \frac{1}{\sqrt{q^2 + z^2}} \tag{4.2.10}
$$

$$
2\pi \int_0^{\infty} \left[ \lambda^{-1} e^{-z\lambda} \right] J_0(2\pi q \lambda) d\lambda = \frac{2\pi}{\left[ (2\pi q)^2 + z^2 \right]^{\frac{1}{2}}} \qquad 4.2.11
$$

(GrObner y Hofreiter, 1966, pág. 59-lBa *y* Bracewell 1978,pág. '249).

La ecuaci6n (4.2.9) se puede expresar en forma integral como:

$$
J_{z}(q) = \int_{0}^{\infty} \left[ \alpha \lambda^{-1} e^{-D\lambda} \right] J_{0}(q\lambda) \lambda \, d\lambda \tag{4.2.12}
$$

y de acuerdo a  $(4.2.5)$  y  $(4.2.6)$  se tiene que:

$$
G_{o}(\lambda) = \alpha \lambda^{-1} e^{-D\lambda} = \int_{0}^{\infty} q_{z}(q) J_{o}(\lambda q) q dq
$$
 4.2.13

para facilitar la interpretación se considera la transformada

asociada

$$
H_{0}(\lambda) = \lambda G_{0}(\lambda) = \alpha e^{-D\lambda} \qquad 4.2.14
$$

la cual, graficada en una escala semilogarítmica es una recta, con la pendiente iqual a  $-D$  (negativo de la profundidad) y cuya intersección con el eje de ordenadas está relacionado con la masa. Tomando logaritmos a la expresión (4.2.14), lo anterior resulta claro;

$$
\ln H_{\Omega}(\lambda) = \ln(\gamma \pi R^2 \sigma) - D\lambda \qquad 4.2.15
$$

La figura 4.5 muestra la aráfica de la expresión (4.2.14) en escala semilogarítmica.

Los resutlados anteriores se pueden extender para el ca ' so de una barra vertical finita, en donde  $D_1$  y  $D_2$  son las profundidades respectivas de los extremos superior e inferior de la barra (fig. 4.4),  $q_{\overline{z}}(q)$  está dada por (Nettle ton 1976; Telford, Geldart, Sheriff y Keys 1976):

$$
g_{z}(q) = g_{z}(q) - g_{z}(q) \qquad \qquad 4.2.16
$$

$$
q_{z}(q) = \alpha \Gamma (D_1^2 + q^2)^{-1/2} - (D_2^2 + q^2)^{-1/2}
$$
 4.2.17

Como la transformada de Hankel es un operador lineal se tiene que:

Si  $g_{z_1}(q)$  y  $g_{z_2}(q)$  tienen como sus transformadas respectivas a  $G_{01}(\lambda)$  y  $G_{02}(\lambda)$ , se establece que:

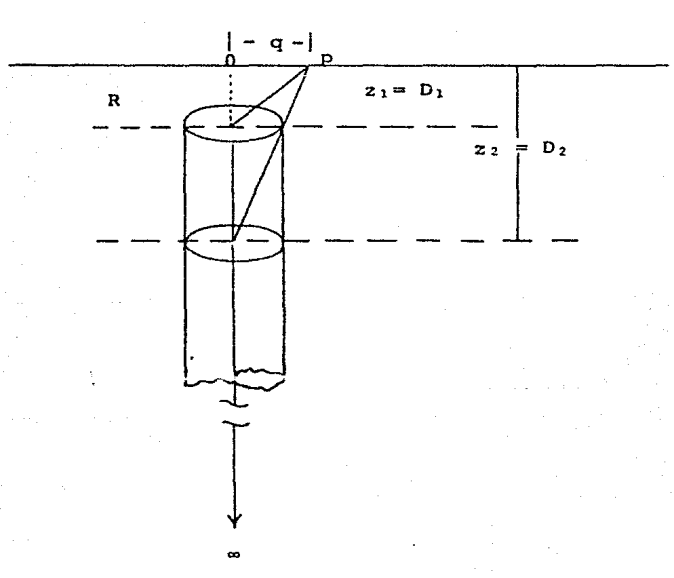

Figura 4.4. Modelo que muestra la notación para la barra vertical finita.

$$
2\pi \int_0^{\infty} q_{z_1}(q) - q_{z_2}(q) J_n(2\pi \lambda q) q dq =
$$
  
=  $2\pi \int_0^{\infty} q_{z_1}(q) J_n(2\pi \lambda q) q dq - 2\pi \int_0^{\infty} q_{z_2}(q) J_n(2\pi \lambda q) q dq =$   
=  $G_{0_1}(\lambda) - G_{0_2}(\lambda) = G_0(\lambda)$  4.2.18  
 $y$  como

y

$$
G_{01}(\lambda) = \alpha \lambda^{-1} e^{-D_1 \lambda} = \int_0^\infty g_{z_1}(q) J_0(\lambda q) q \, dq
$$
 4.2.19

$$
G_{_{Q_2}}(\lambda) = \alpha \lambda^{-1} e^{-D_2 \lambda} = \int_0^\infty g_{_{Z_2}}(q) J_0(\lambda q) q \, dq
$$
 4.2.20

se tiene:

$$
G_0(\lambda) = \alpha \lambda^{-1} [e^{-D_1 \lambda} - e^{-D_2 \lambda}]
$$
 4.2.21

de manera similar a (4.2.14) se obtiene la transformada asociada

$$
H_{\Omega}(\lambda) = \alpha \overline{C}^{D_1 \lambda} - C^{-D_2 \lambda} \qquad 4.2.22
$$

La interpretaci6n puede llevarse a cabo en términos del espectro de doble decaimiento radiactivo (Sargent, B.W.; Geiger, H. *y* Nuttall, I.M.; Kaplan, 1955).

El análisis anterior muestra que la aplicación del teorema de la transformada de Hankel para la inversión de datos gravimétricos, puede ser considerada como una herramienta ma temática poderosa para la correcta derivación de los parámetros de cuerpos enterrados. Este análisis se restringió a la esfera *y* a la barra vertical, con el objeto de obtener so luciones exactas para las transformadas de Hankel.

Como una extensi6n de lo anterior se hace menci6n de la inversión de datos magnéticos:

53.

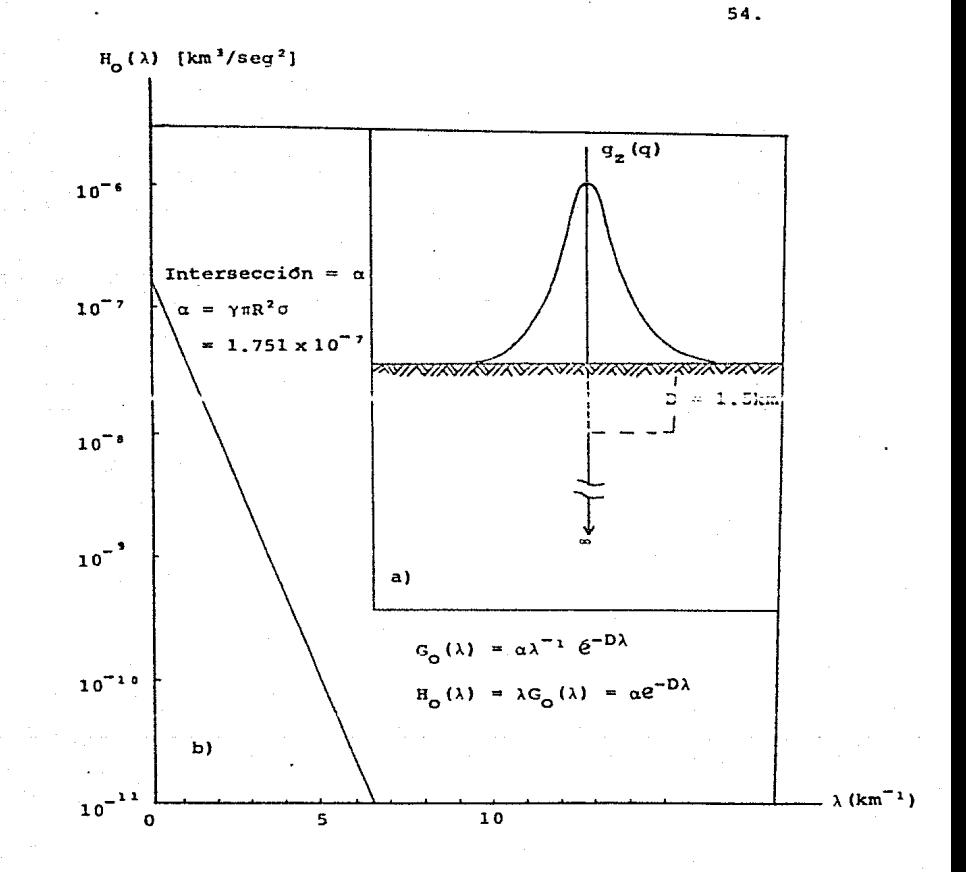

Gráfica en escala semilogaritmica de la trans-Figura 4.5. formada de Hankel de orden cero del efecto de gravedad debido a una barra cilindrica vertical enterrada.
Considere el dipolo vertical enterrado (figura 4.6), verticalmente magnetizado. Su efecto magnetico esta dado por (Telford, Geldart, Sheriff y Keys 1976, pag. 157)

$$
Z(q) = \beta \left[ \frac{z}{(z^2 + q^2)^{3/2}} - \frac{z + \ell}{[(z + \ell) + q^2)^{3/2}} \right] \qquad 4.2.23
$$

con  $\beta = kz_0$ s

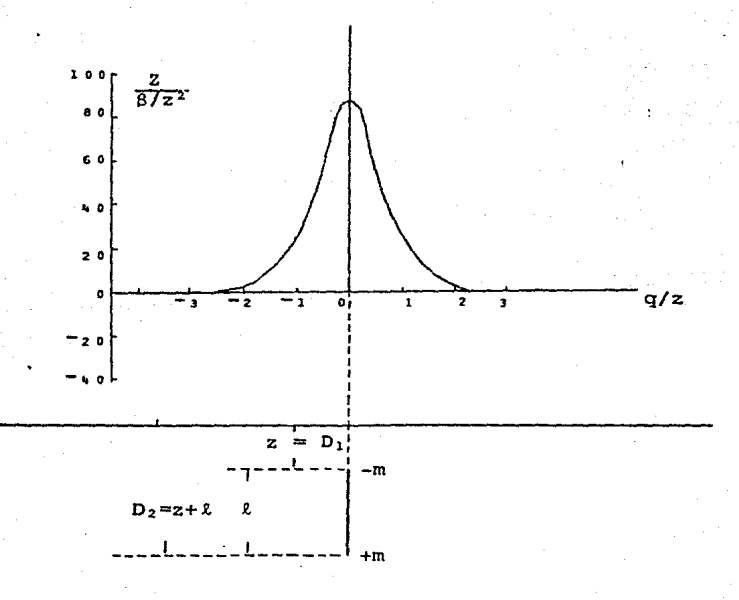

Figura 4.6. Efecto magnético debido al dipolo vertical.

donde s es el área de la sección transversal, z es el ~ampo magnético terrestre y k la susceptibilidad magnética 130 del dipolo.

A partir de la identidad

$$
\int_0^\infty e^{-2\lambda} J_0(q\lambda) \lambda \, d\lambda = \frac{z}{(q^2 + z^2)^{1/2}} \qquad \qquad 4.2.24
$$

{GrBbner, Hofreiter 1966, p5q. 59-18b).

Haciendo  $D_1 = 2$   $T - D_2 = \pi + \ell$  la ecuación (4.2.23) se puede escribir en su forma integral como:

$$
z(q) = \beta \left[ \int_0^{\infty} e^{-D_1 \lambda} J_0(q\lambda) \lambda \, d\lambda - \int_0^{\infty} e^{-D_2 \lambda} J_0(q\lambda) \lambda \, d\lambda \right] \qquad 4.2.25
$$

utilizando la propiedad de linealidad de la transformada de Hankel, queda

$$
z(q) = \beta \int_0^{\infty} \left[ e^{-D_1 \lambda} - e^{-D_2 \lambda} \right] J_0(q\lambda) \lambda \, d\lambda \qquad 4.2.26
$$

aplicando la transformada inversa

$$
\alpha (e^{-D_1 \lambda} - e^{-D_2 \lambda}) = \int_0^\infty z(q) J_0(\lambda q) q \, dq = G_0(\lambda) \qquad 4.2.27
$$

donde  $\alpha = \frac{1}{\beta}$  que es un caso similar al de gravimetría, ecu<u>a</u> ci6n (4.2.22) (Sargent, B.W.; Geiger, H. y Nuttall, I.M.; Kaplan, 1955).

Otra aplicación a gravimetría y magnetometría correspon de al diseno de operadores o filtros bidimensionales. Para

ilustrar esto se describe el siquiente ejemplo:

Continuación analítica: Este problema se conoce tam bién como primer problema de contorno de la teoría del poten cial o problema de Dirichlet para el plano. La solución pue de ser obtenida por el teorema de Green y expresarse como (Chávez Castellanos 1987):

$$
g_2(x,y) = g_2(x,y,z) |_{z=h} =
$$
  
=  $\frac{h}{2\pi} \int_{-\infty}^{\infty} \int_{-\infty}^{\infty} \frac{g_1(\epsilon, n,0)}{\Gamma(x-\epsilon)^2 + (y-n)^2 + h^2 y} d\epsilon d\eta$   
4.2.28

que es una integral de convolución y por tanto se puede escribir como:

$$
g_2(x,y) = \left[\frac{1}{2\pi} \frac{h}{(x^2 + y^2 + h^2)^{3/2}}\right] \star g_1(x,y) \quad 4.2.29
$$

siendo la función de peso

$$
s(r) = \frac{1}{2\pi} \frac{h}{(r^2 + h^2)^{3/2}}
$$
 4.2.30

con  $r = \sqrt{x^2 + y^2}$  entonces, la función de transferencia pue de obtenerse como la transformada de Hankel de orden cero de la función de peso, esto es:

$$
S_{\text{asc}}(\rho) = 2\pi \int_0^\infty s(r) J_0(2\pi \rho r) r dr = e^{-2\pi h \rho} \qquad 4.2.31
$$

Para la continuación analítica ascendente los espectros

del campo original (p,~) *<sup>y</sup>*el continuado (p,~), tán relacionados por: es-

$$
G_2(\rho, \phi) = S_{asc}(\rho)G_1(\rho, \phi) = e^{-2\pi h\rho}G_1(\rho, \phi) \qquad 4.2.32
$$

con  $\rho = \sqrt{u^2 + v^2}$  y  $\phi = \text{tg}^{-1}\left(\frac{v}{u}\right)$  de manera que la continua **ci6n analítica descendente se exoresa como:** 

$$
G_1(\rho,\phi) = \frac{1}{S_{\text{asc}}(\rho)} G_2(\rho,\phi) = e^{2\pi h\rho} G_2(\rho,\phi) \quad 4.2.33
$$

es decir, la función de transferencia descendente es la recf proca de la función de transferencia de la continuación analítica ascendente

$$
S_{\text{desc}}(\rho) = \frac{1}{S_{\text{asc}}(\rho)} = e^{2\pi h\rho} \qquad \qquad 4.2.34
$$

Las figuras (4.7) *y* (4.8) muestran las vistas en perspectiva de las funciones de transferencia teóricas de los filtros de continuación ascendente y descendente.

#### 4.3. APLICACIONES AL PROCESAMIENTO DE DATOS SISMICOS.

En 1971, Gerhard Müller publicó un trabajo en la Zeits chrift filr geophysick titulado "Inversión directa de las ob**servaciones sísmicas".** En este trabajo estudió la posibilidad de invertir las respuestas de reflexión de un medio estratificado debidas a una fuente puntual de energía. La idea básica de Milller fué "reducir" las grabaciones debidas a un campo de ondas esféricas (fuente puntual), en un conjunto **equivalente de registros de ondas planas, las cuales, cuando son combinadas** adecuad~mente, **pt1eden** ~proximarse *<sup>a</sup>***los datos** 

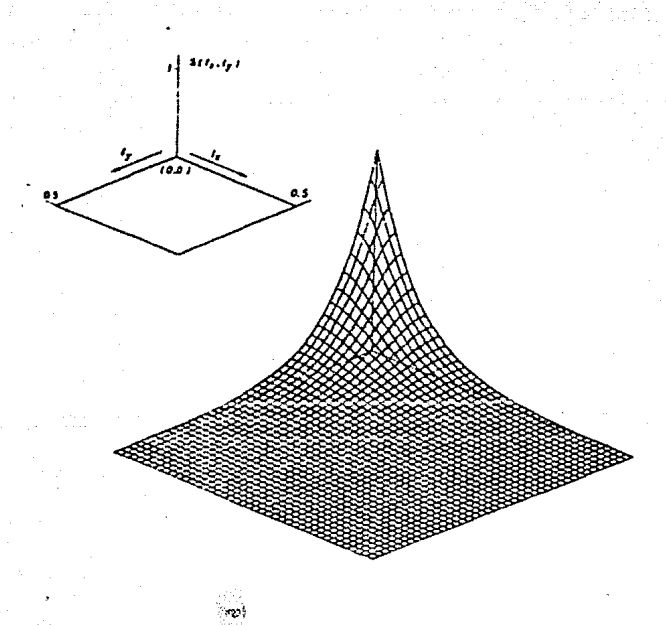

Figura 4.7.

VISTA EN PERSPECTIVA DE LA FUNCION DE TRANSFE-RENCIA TEORICA PARA LA CONTINUACION ANALITICA ASCENDENTE.

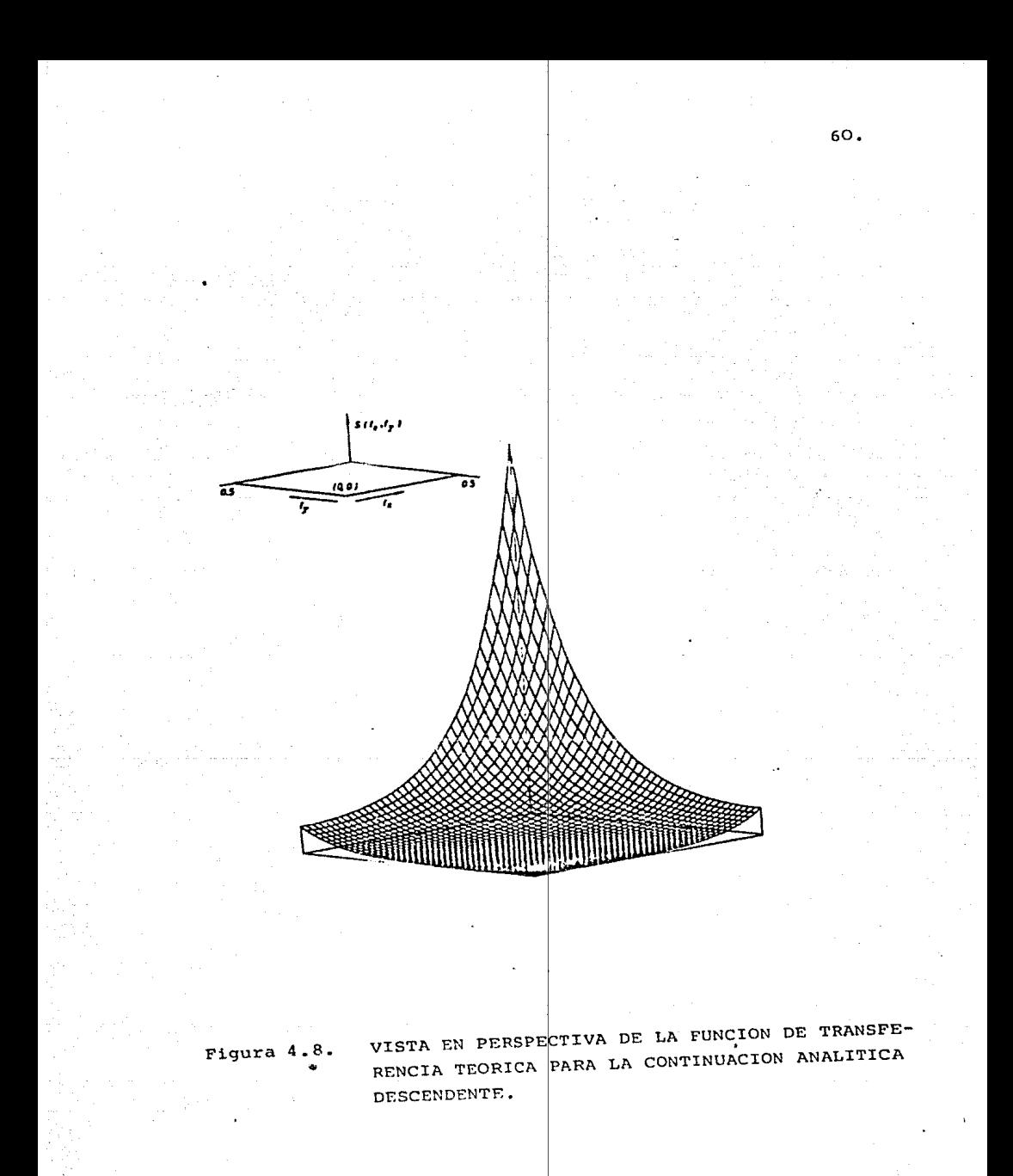

de campo observados. Para esto, Müller presenta una solución formal al problema de reducción en ondas planas y que se sintetiza en la expresión:

$$
U(f,r) = 2\pi \int_0^{\infty} R(f, k_r) J_0(2\pi r k_r) k_r dk_r
$$
 4.3.1

que corresponde a una transformada de llankel; donde  $U(f,r)$  = transformada de Fourier de las ondas sísmicas reflejadas (campo de ondas esféricas) ó transformada

de Fourier del sismograma de onda esférica.

 $R(f, k_+)$  = transformada de Fourier de la función de reflectividad de onda plana *6* transformada de Fourier del sismograma de onda plana.

 $k<sub>n</sub>$  = número de onda

 $f = frecuencia lineal$ 

 $r =$  distancia de la fuente al detector.

Los resultados obtenidos por MUller son de importancia fundamental en sismología, pues existen numerosas técnias para el procesamiento en computadora digital de los datos de ondas planas.

Muchos autores, apoyados en el trabajo de Müller han de sarrollado una serie de aplicaciones, llamando a este proceso fundamental con diferentes nombres: transformada de api- !amiento inclinado (Schultz y Claerbout 1978), transformada  $T - p$  (Benoliel *y* demás 1987, Taltham *y* demás 1982), descom posición en ondas planas (Wilson 1986, Treitel y demás 1982) y transformada radon (Chapman 1981).

Wilson (1986), propone un mdtodo para el cálculo de sismogramas sintéticos y para la descomposición en ondas pla nas de los sismogramas observados (Sismogramas de Campo).

Básicamente es una extensión del trabajo de Müller, en dl considera un espacio determinado por la atm6sfera (capa O)  $y$  el subsuelo, éste último compuesto de capas elásticas hori**zontales, individualmente homogéneas e is6tropas. Una fuen**te puntual de energía y receptores, localizados en la interfase capa o - capa 1 y sólo considera la componente vertical del movimiento de las partículas del medio. Designa la velocidad de la onda P, en la i-ésima capa, por a<sub>i</sub>, la velocidad de la onda s por  $\beta_i$  y la densidad por  $\rho_i$ . La figura 4.9 muestra el esquema del modelo de tierra emplea do para el cálculo del sismograma sintdtico.

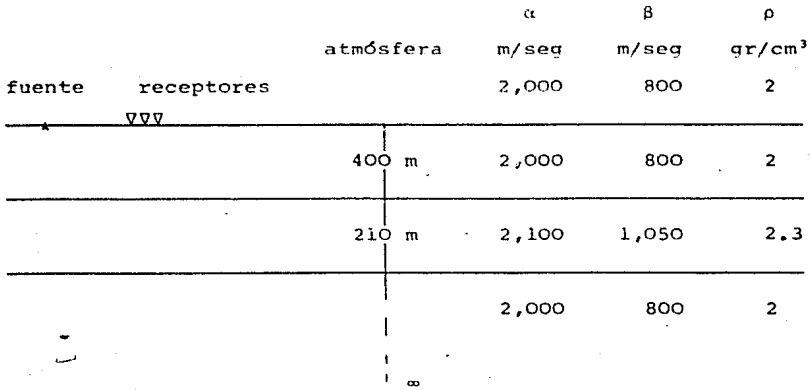

Figura 4.9. Esquema del modelo de tierra utilizado en el cálculo del sismograma sintdt'ico.

La expresión (4.3.1) constituye la base de los cálculos para el sismograma sintético por el método de reflectividad (Fuchs y Müller 1971), donde

$$
U(f,r) = \int_0^{\infty} u(t,r)e^{-i2\pi ft} dt
$$
 4.3.2

siendo u(t,r) las ondas sísmicas reflejadas (Sismograma **de fuente** puntu~l) **que se observan a una separación r y**  tiompo t de la fuente-receptor. A la transformada inversa de Hankel de la ecuación (4.3.l)

$$
R(f_{\ell}k_{r}) = 2\pi \int_{0}^{\infty} U(f_{\ell}r)J_{0}(2\pi k_{r}r)r dr
$$
 4.3.3

**se le define como el proceso de descomposición en ondas pla**nas. La función de reflectividad  $R(f,k_r)$  describe la interacci6n de una onda plana con una tierra estratificada. Como  $k_r = 2\pi pf$ , donde p es el retraso o parámetro de rayo de las ondas planas, la función de reflectividad se puede escribir como R(f,p), **cuya transformada inversa de Fourier** 

$$
\underline{\mathbf{r}}(\tau, \mathbf{p}) = \int_0^\infty \mathbf{R}(\mathbf{f}, \mathbf{p}) e^{\mathbf{i} 2\pi \tau \mathbf{f}} d\mathbf{f}
$$
 4.3.4

donde

 $\tau = t - pr$  es el tiempo de intersección y  $\underline{r}(\tau,p)$ es el sismograma de onda plana.

Las figuras 4.10 a 4.16 muestran los resultados obtenidos por Nilson (1986).

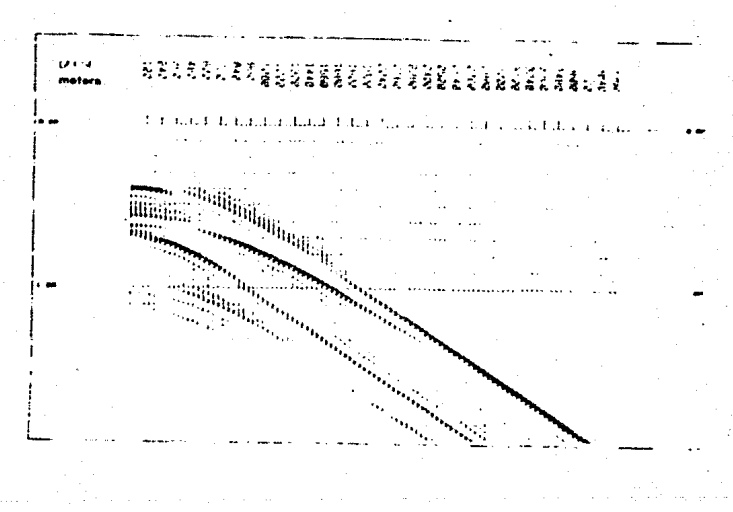

Figura 4.10. Sismograma sintético para el modelo de tierra figura (4.9) debido a una fuente lineal, generado por el programa comercial Solid, algoritmo diseñado por la corporación de desarrollo geofísico de la Universidad de Texas.

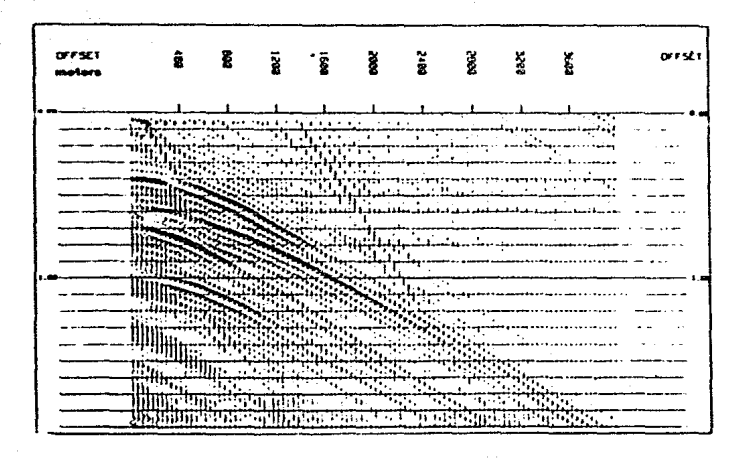

**Figura 4.11.** Sismograma sintético del modelo de tierra figura (4.9) generado por un método que se fundamen ta en el cálculo numérico de la transformada de Hankel.

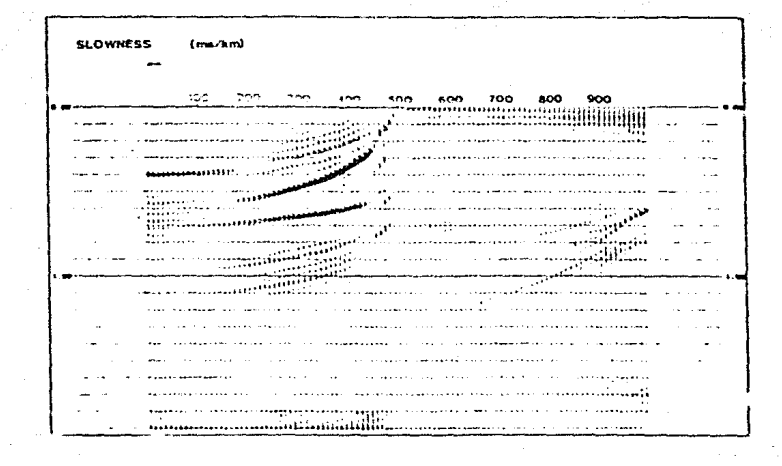

Figura 4.12. Sección  $\tau - p$  para el modelo de tierra, figu ra (4.9) generada a partir de la subrutina RECOPS.

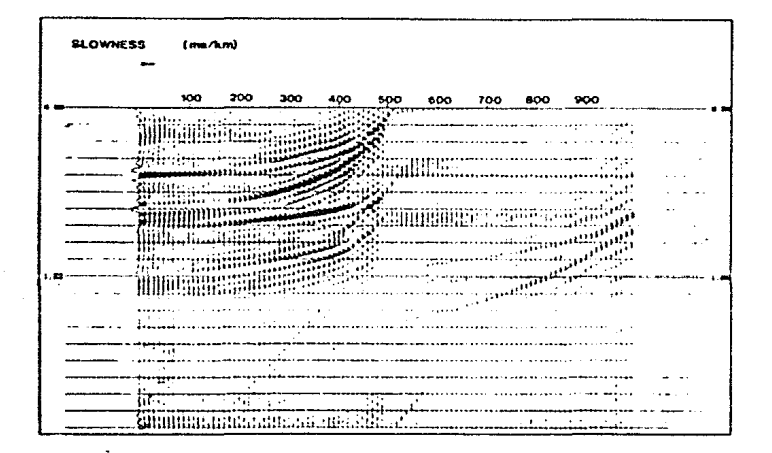

Figura 4.13. Sección  $\tau - p$  obtenida a partir del sismogra ma sintético figura (4.10).

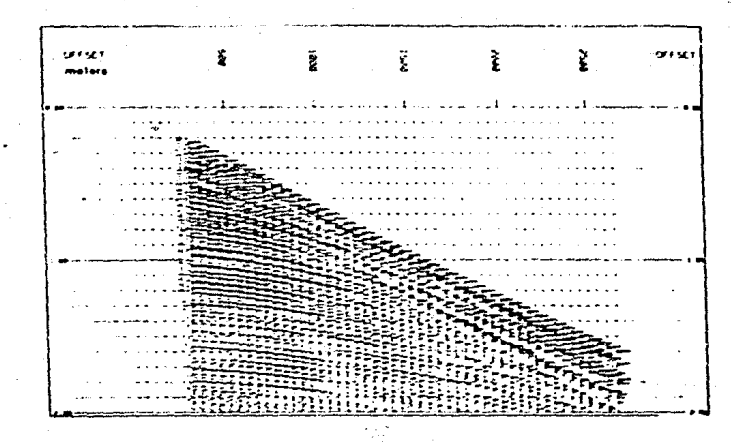

Sismograma de una zona marina poco profunda Fiqura 4.14. constituida por material clástico del terciario. (Wilson 1986, tomado de Backus y Chen  $1975$ ).

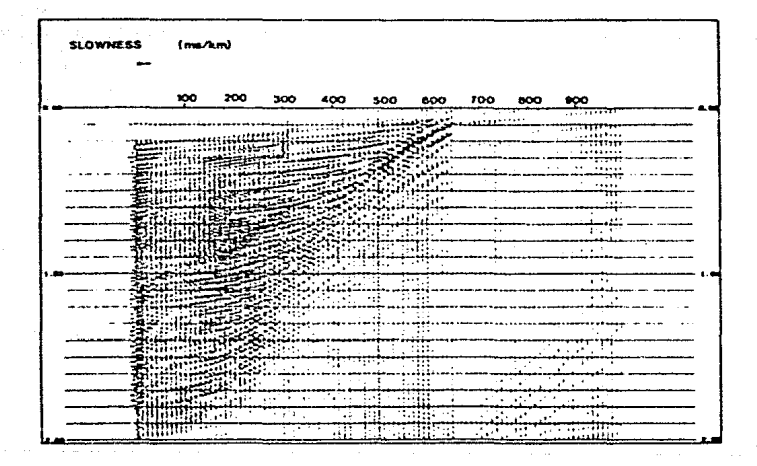

**Figura 4.15. Sección de coeficientes de reflexión**  $T - p$ **,** obtenida a partir del sismograma de campo figu ra (4.14).

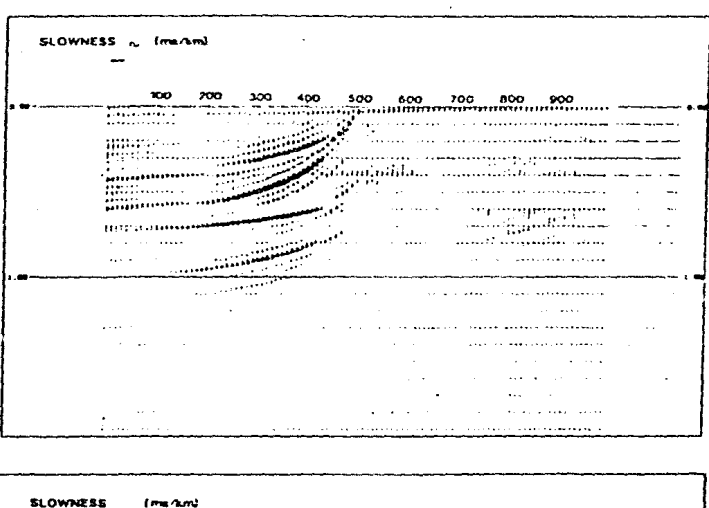

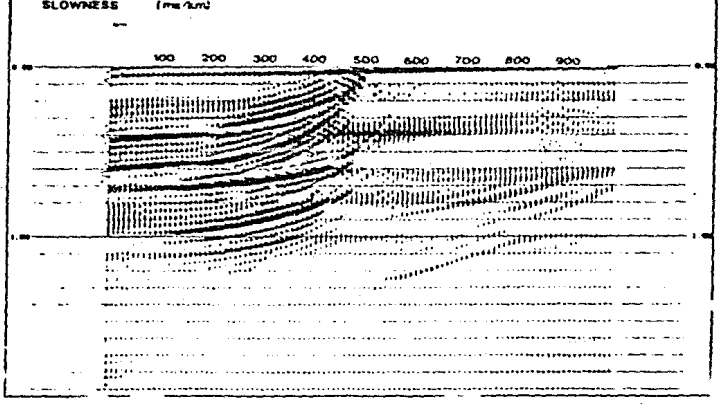

Figura 4.16. sección de reflectividad T - p obtenida del sismograma de campo figura (4.14) por el método de apilamiento inclinado.

Benoliel, Schneider y Shurtlef (1987) mencionan otras aplicaciones al procesamiento de datos sísmicos de lo que illaman transformada  $T - p$  y que corresponde al proceso definido por la ecuación (4.34), éstas son:

a) La transformada  $T - p$  como una herramienta para atacar el ruido coherente. Esta técnica permite comparar el filtro T - p con el filtro frecuencia-ndmero de onda, que es el que comdnmente se utiliza. Lo anterior se ilustra en la figura 4.17.

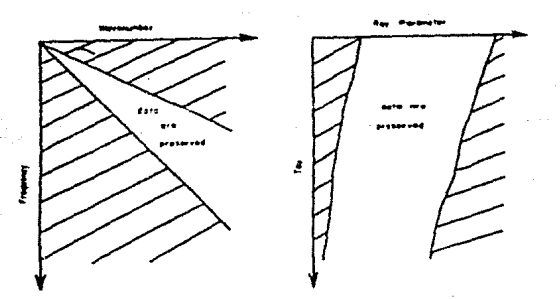

Figura 4.17. Comparación entre los filtros f -  $k_{r}$  y

El filtrado  $T - p$  puede ser considerado como el  $f - k$ (O de velocidad) que varía en el tiempo. Otra ventaja del filtrado  $\tau - p$  es que el analista puede ver directamente las reflexiones en un dominio temporal (es decir, i) de ma nera que el ruido coherente a amortiguar se puede escoger más fácilmente.

b) Supresión de múltiples por deconvolución en el espacio  $\tau - p$ .

Puesto que los múltiples son exactamento poriódicos en el dominio  $\tau - p$ , para un subsuelo estratificado y para un parámetro de rayo particular (Alam y Austin 1981, Diebold y Stoffa 1981), la deconvolución en el espacio  $T - p$  es más efectiva. Comúnmente los múltiples dependen de un ángulo de incidencia. Consecuentemente se pu2den suprimir amortiguándolos en el dominio  $\tau - p$ . Este proceso es análogo al filtrado de velocidad en el dominio  $f - k_r$ .

Las figuras 4.18 a 4.20 ilustran estas aplicaciones.

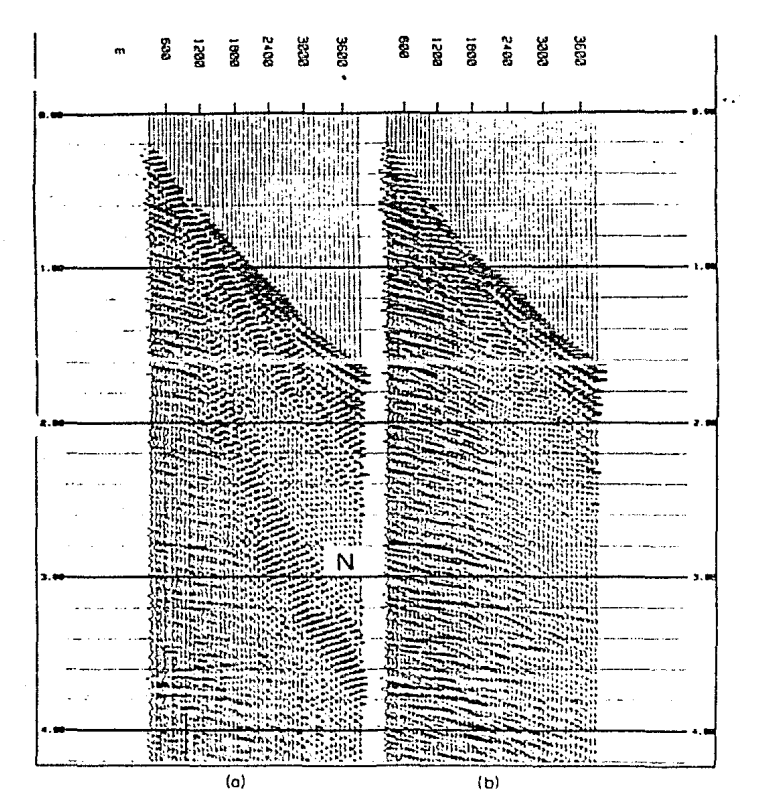

Figura 4.18. a) Muestra el registro de una grabación marina **contaminAda con ruido coherente** (N) debido al cable de grabación. b) El mismo registro procesado con el filtro  $T - p$ . Note que el ruido coherente (N) ha sido completamente eliminado.

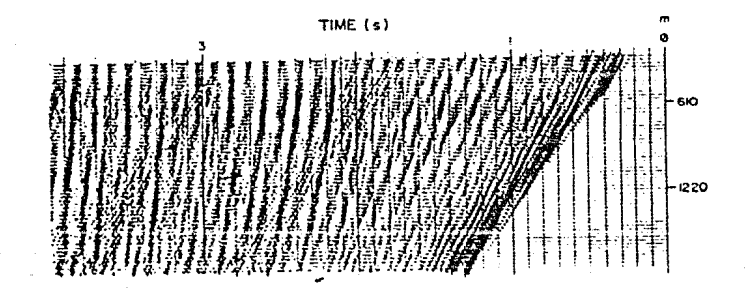

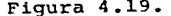

Figura 4.19. Registro de una grabación marina contaminada por reverberaciones del fondo oceánico.

# **DECON TAU-P DECON X-T**

TIME<sup>(s)</sup> HH. marriaghters arms صنؤؤهم . . . . . . . .  $-1$ 77 متحدد مستسر مبرايات بالأرازات والمتلف والمتاليات . . . . . . HHHH ilian . . . . . . . . . . . . . . . . . . . . . នំ Ř Г ន្ត

Figura 4.20. Comparación entre los procesos de deconvolución practicados al registro de la figura (4 .19) a) convencional b) en el dominio  $P -$ 

Las aplicaciones muestran que la transformada T - p puede ser utilizada como un filtro de echado. Otras aplicaciones del proceso  $T - p$ , incluyen: simulación de arreglos, análisis de trayectorias (rayos), análisis de velocidades en el dominio T - <sup>p</sup>*y* análisis de la amplitud de offset.

4 .4. APLICACION A LA PROSPECCION GEOELECTRICA.

En el estudio del método de resistividad en prospec**c16n** geoel~ctrica **con corriente continua, se asume generalmente, como m()rlr>J0** =~ ~.!..;::; *.•. : ..... u.* **u11 rnea.i.o horizont.n.lrnente estra**tificado, parcialmente homogéneo, de extensión lateral indefinida y con el espesor de la capa más profunda, infinito. La figura 4.21 ilustra el esquema para el modelo de tierra.

El potencial para el medio estratificado está dado por (Koefoed 1970):

$$
u(r) = \frac{r}{2\pi} \int_0^{\infty} T_1(\lambda) J_0(\lambda r) d\lambda
$$
 4.4.1

donde  $T_1(\lambda)$  es la función transformada de resistividades y está dada por la f6rmula de recurrencia (Koefoed 1970):

$$
T_{1} = \frac{T_{1+1} + \rho_{1} \tanh(\lambda h_{1})}{1 + \frac{T_{1+1} \tanh(\lambda h_{1})}{\rho_{1}}} \tag{4.4.2}
$$

con

$$
T_n = \rho_n \tag{4.4.3}
$$

siendo  $\rho_+$  *y*  $h_+$  la resistividad *y* espesor de la capa correspondiente (parámetros del corte geoeléctrico).

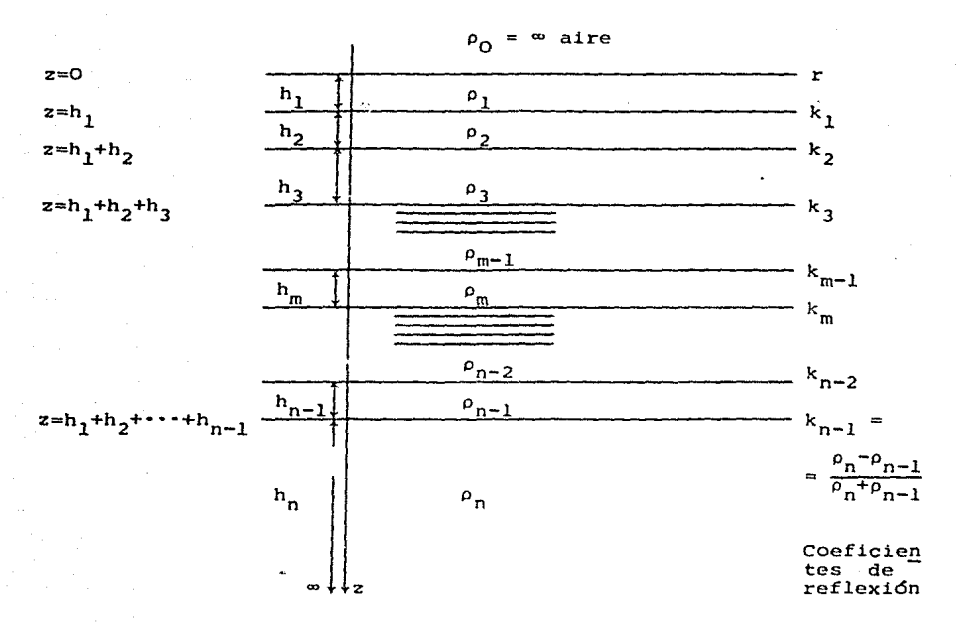

Figura 4.21. Modelo de tierra estratificada.

En la teoría del sondeo eléctrico vertical, las expresiones para la función de resistividad aparente están dadas por (Koefoed 1970, Anguiano y Amador 1985):

a} Dispositivo Wenner

$$
\rho_{\alpha}^{W}(r) = 2a \int_{0}^{\infty} T_{1}(\lambda) E J_{0}(\lambda a) - J_{0}(2\lambda a) J d\lambda \qquad 4.4.4
$$

b) Dispositivo Schlumberger

$$
\rho_{a}^{S}(r) = r^{2} \int_{0}^{\infty} T_{1}(\lambda) J_{1}(r\lambda) \lambda \, d\lambda
$$

Patella (1980) propone para los sondeos dipolares, la expresi6n

c) Dispositivos dipolares

$$
\rho_{a}^{D}(r) = r^{2} \int_{0}^{\infty} T_{1}^{D} (\lambda) J_{1}(r \lambda) \lambda d\lambda
$$
 4.4.6

y

$$
T_1^D (\lambda) = T_1^S (\lambda) + \frac{\lambda}{\alpha} \frac{dT_1^S (\lambda)}{d \lambda}
$$
 4.4.7

la ecuación (4.4.7) sedefine como transformada de resistividad dipolar (consultar el apéndice 4) con:

 $\alpha = 2$ , para el dispositivo radial  $\alpha = 3$ , para el dispositivo perpendicular, y

$$
\alpha = \frac{3 \cos^2 \theta - 1}{\cos^2 \theta}, \quad \text{para el dispositivo paralelo}
$$

La figura 4.22 ilustra la geometría de los dispositivos mencionados.

Patella (1980), sugiere una aplicación práctica para la interpretación cuantitativa de las funciones de resistividad aparente dipolar, que expresada como diagrama de flujo es:

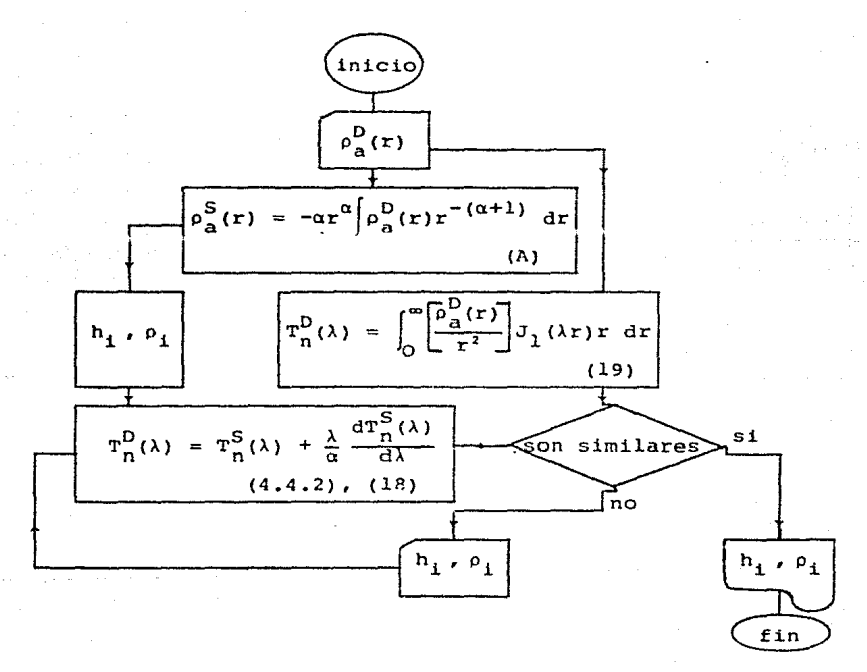

(Consultar apéndice 4).

En general los problemas directo e inverso de la prospección eléctrica con corriente continua y fuentes puntuales estarán relacionados con la transformada de Hankel, por lo que resulta atractivo conocer mecanismos para su cálculo numérico.

#### CONCLUSIO!lES

Descritas en forma muy breve las conclusiones generales que es posible establecer a partir del presente trabajo son las siguientes:

- l.- La transformada de Hankel es una transformaci6n lineal utilizable con fines prácticos gracias al empleo de com **putadoras** aiqiLdic~.
- 2.- El cálculo numérico de la transformada de Hankel a partir de un algoritmo de transformada de Fourier permite al ingeniero geofísico reafirmar y ampliar su concepto del análisis espectral.
- 3.- A partir de 1970 la transformada de Hankel deja de aparecer en la literatura de geofísica como una fórmula re solutiva de interés puramente te6rico, gracias a técnicas como el método de filtros lineales digitales. El presente trabajo muestra otra alternativa indudablemente prometedora.
- El proceso de datos así como la labor de interpretación cuantitativa en geofísica es un arte que no puede reducirse a una labor puramente mecánica, realizable por aplicación automática de ciertos criterios 6 f6rmulas matemáticas, sino que requiere necesariamente de la aportación de un ser inteligente. Es preciso por tanto que el ingeniero geofísico amplíe y profundice en forma permanente su cultura profesional a fin de poder reso\_l ver exitosamente los problemas relacionados con la pros pecci6n geofísica.

#### APENDICE 1

#### FUNCIONES BESSEL

Las funciones Bessel fueron introducidas por primera vez en 1824, por el astrónomo alemán Federico Bessel, en la discusión de un problema de astronomía dinámica, el cual pue de ser descrito como sigue: Si P es un planeta y se está moviendo en una trayectoria elítpica cuyo foco S es el Sol y cuyo centro y eje mayor son e y AA' respectivamente (ver la f iqura NO l)

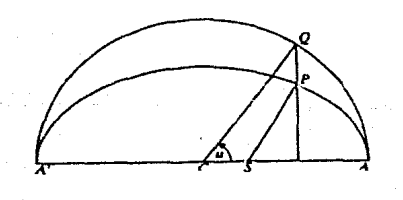

### Figura Nº 1

El ángulo ASP es llamado la anomalía verdadera del planeta. Resulta que en los cálculos astronómicos, la anoma lía verdadera no es un ángulo muy conveniente para trabajar.

En su luqar se utiliza la anonalín media y, que se define como 2n veces la razón del área del sector elíptico ASP entre el área de la elipse. Otro ánqulo de significancia es la anomalía excéntrica µ, del planeta, definida como el án gula ACQ, donde Q es el punto en el cual la ordenada a través de P intersecta el círculo auxiliar de la elipse. Siendo *e* la excentricidad de la elipse, la relación entre la anomalía media y la anomalía excéntrica, es:

$$
\gamma = \mu - e \text{ sen } \mu \tag{1}
$$

El problema establecido por Federico Bessel, fué el de expresar la diferencia u - y, **cono \1na serie de senos de**  mdltiplos de la anomalía media y

$$
\mu - \gamma = \sum_{r=1}^{\infty} C_r \text{ sen (ry)}
$$
 (2)

es decir, la determinación de los coeficientes C.

Multiplicando ambos miembros de la ecuación (2) por sen  $(ry)$  e integrando respecto a  $\gamma$  de  $Q$  a  $\pi$ :

$$
\int_0^{\pi} (\mu - \gamma) \text{ sen (s\gamma)} d\gamma = \sum_{r=1}^{\infty} C_r \int_0^{\pi} \text{sen (r\gamma) sen (s\gamma)} d\gamma
$$
 (3)

donde

 $\int_{0}^{\pi}$  sen (ry) sen (sy) dy =  $\frac{1}{2}$   $\delta_{\mathbf{r,s}}$ 

Una integración por partes muestra que:

l. b.

$$
\int_{0}^{\pi} \left(\mu - \gamma\right) \text{ sen (s\gamma) d\gamma} =
$$
\n
$$
= \frac{1}{5} \Gamma(\gamma - \mu) \text{ c\% (s\gamma)} \mathbf{J}_{0}^{\pi} + \frac{1}{5} \int_{0}^{\pi} \left(\frac{d\mu}{d\gamma} - 1\right) \cos\left(\gamma\right) d\gamma \qquad (4)
$$
\n
$$
\text{de (2), cuando } \gamma = \begin{cases} 0 & \text{if } \gamma = 0 \\ \pi & \text{if } \gamma = 0 \end{cases}
$$

de manera que la cantidad entre corchetes cuadrados en (4) se hace  $O_t$  opteniéndose que:

$$
\int_0^{\pi} (\mu - \gamma) \text{ sen (s\gamma)} d\gamma = \frac{1}{s} \int_0^{\pi} \cos(s\gamma) d\mu
$$

sustituyendo estos resultados en (3) y tomando en cuenta (1), se obtiene:

$$
C_{s} = \frac{2}{\pi s} \int_{0}^{\pi} \cos \text{ Es}(\mu - e \text{ sen } \mu) \text{J } d\mu
$$
 (5)

 $1.c.$ 

expresión a partir de la cual Federico Bossel, definió:

$$
J_n(x) = \frac{1}{\pi} \int_0^{\pi} \cos (x \sin \theta - n\theta) d\theta
$$
 (6)

donde se hizo el cambio de variables  $n = s$ ,  $x = sC = nC$ ,  $\theta = \mu$  de las ecuaciones (2), (5) y (6) se sigue:

$$
\mu - \gamma = 2 \sum_{r=1}^{\infty} J_r(\mathcal{C}r) \frac{\text{sen}(r\gamma)}{r}
$$
 (7)

con objeto de obtener una expresión más general de la defini ción de funciones Bessel (6), ahora se puede mostrar que:

 $1.d.$ 

$$
z^{1/2} \times (t - \frac{1}{t}) = \sum_{n = -\infty}^{\infty} J_n(x) t^n
$$
 (8)

que es la definición de funciones Bessel empleada en el capí tulo 2 y en el apéndice 2, haciendo  $t = e^{\pm i \theta}$ 

$$
e^{x\left[\frac{e^{\pm i\theta}-e^{\mp i\theta}}{2}\right]}=\sum_{n=-\infty}^{\infty}J_n(x)e^{\pm in\theta}
$$

y teniendo en cuenta que:

$$
\frac{e^{i\theta} - e^{-i\theta}}{2} = i \text{ sen } \theta
$$
 
$$
\frac{e^{-i\theta} - e^{i\theta}}{2} = -i \text{ sen } \theta
$$

por tanto se tiene que:

$$
e^{\pm ix \text{ sen } \theta} = \sum_{n=-\infty}^{\infty} J_n(x) e^{\pm in\theta} \qquad (9)
$$

Si se multiplican ambos miembros de (9) por  $e^{\pm im\theta}$ ė integrando respecto a  $\theta$  de 0 a 2<sup>n</sup> para m = n, se tie ne:

$$
J_{m}(X) = \frac{1}{2\pi} \int_{0}^{2\pi} e^{\mp im\theta} e^{\pm ix \text{ sen } \theta} d\theta
$$

$$
J_{m}(X) = \frac{1}{2\pi} \int_{0}^{2\pi} e^{-i(m\theta - x \text{ sen } \theta)} d\theta
$$

$$
J_{m}(X) = \frac{1}{2^{\pi}} \int_{0}^{2\pi} e^{i(m\theta - x \text{ sen } \theta)} d\theta
$$

por tanto

 $l.e.$ 

$$
J_{m}(x) = \frac{1}{2^{\pi}} \int_{0}^{2\pi} e^{\pm i (m\theta - x \text{ sen } \theta)} d\theta
$$
 (10)

que es una definición muy útil para las funciones Bessel. Desarrollando la expresión (10) en términos de cosenos

v senos, se tiene:

$$
J_{\mathfrak{m}}(X) = \frac{1}{2^{\pi}} \int_{0}^{2\pi} e^{\mathbf{i} (\mathfrak{m}\theta - x \text{ sen } \theta)} d\theta
$$
  

$$
= \frac{1}{2^{\pi}} \int_{0}^{2\pi} \cos (\mathfrak{m}\theta - x \text{ sen } \theta) d\theta + \frac{1}{2^{\pi}} \int_{0}^{\frac{1}{2^{\pi}}} \text{sen } (\mathfrak{m}\theta - x \text{ sen } \theta) d\theta
$$
 (11)

$$
J_{m}(X) = \frac{1}{2^{\pi}} \int_{0}^{2\pi} e^{-1 (m\theta - x \sin \theta)} d\theta
$$
  
=  $\frac{1}{2^{\pi}} \int_{0}^{2\pi} \cos (m\theta - x \sin \theta) d\theta - \frac{1}{2^{\pi}} \int_{0}^{2\pi} \sin (m\theta - x \sin \theta) d\theta$  (12)

Sumando las ecuaciones (11)  $y$  (12) se obtiene:

$$
J_{m}(X) = \frac{1}{2^{\pi}} \int_{0}^{2\pi} \cos(m\theta - x \sin \theta) d\theta = \frac{1}{2^{\pi}} \int_{0}^{2\pi} \cos(x \sin \theta - m\theta) d\theta
$$
 (13)

que corresponde a la expresión (6) definida por Federico Bessel.

Por lo tanto se concluye que la ecuación (8) se puede considerar como otra definición de las funciones Bessel.

$$
\mathbf{y} \\
$$

### APENDICE 2

LA TRANSFORMADA INVERSA DE HANKEL Y SU RELACION CON LA TRANSFORMADA INVERSA DE FOURIER EN DOS VARIABLES

A partir de la expresión matemática que define a la transformada inversa de Fourier en dos variables:

 $f(x,y) = \int_{-\infty}^{\infty} \int_{-\infty}^{\infty} F(u,v) e^{i2\pi (xu + yv)} du dv$ 

expresada en coordenadas polares, como:

$$
\int_{0}^{\infty} \int_{0}^{2\pi} F(\rho \cos \phi, \rho \sin \phi) e^{i2\pi \rho r \cos (\theta - \phi)} \rho d\phi d\rho
$$

y considerando

$$
e^{iz \cos \theta} = \sum_{n=-\infty}^{\infty} J_n(z) i^n e^{in\theta}
$$

(consultar el apéndice 1)

 $f(r cos \theta, r sin \theta) =$ 

$$
\int_0^\infty \int_0^{2\pi} F(\rho \cos \phi, \rho \sin \phi) \left[ \sum_{n=-\infty}^\infty i^n J_n(2\pi r \rho) e^{in(\theta-\phi)} \right] \rho d\phi d\rho
$$

si se expresa

$$
F(u,v) = F(\rho \cos \phi, \rho \sin \phi) = \sum_{m=-\infty}^{\infty} G_m(\rho) e^{im\phi}
$$

como un desarrollo en serie de Fourier y se sustituye en la expresión anterior, quedará:

 $f(r cos \theta, r sin \theta)$  =  $\int_0^\infty \int_0^{2\pi} \sum_{m=-\infty}^\infty G_m(\rho) e^{im\phi} \sum_{n=-\infty}^\infty i^{n} J_n(2\pi r\rho) e^{in(\theta-\phi)} \rho d\phi d\rho$ 

 $f(r \cos \theta, r \sin \theta) =$  $\sum_{m=-\infty}^{\infty} \int_{0}^{\infty} G_m(\rho) \rho d\rho \sum_{n=-\infty}^{\infty} i^{n} J_n(2\pi r \rho) e^{in\theta} \int_{0}^{2\pi} e^{i(m-n)\phi} d\phi$ cuando  $m = n$  $f(r \cos \theta, r \sin \theta) = \sum_{m=-\infty}^{\infty} i^m e^{im\theta} 2\pi \int_0^{\infty} G_m(\rho) J_m(2\pi r \rho) \rho d\rho$ expresión que relaciona a la transformada inversa de Fourier en dos variables f(r cos 0, r sen 0) y la transformada de Hankel inversa de una función radial

 $2\pi$   $\int_{0}^{\infty} G_m(\rho) J_m(2\pi r \rho) \rho d\rho$ 

## APENDICE 3

# POLINOMIOS DE CHEBYCHEV

Las funciones especiales de la física matemática como los polinomios de Chebychev, las funciones Coseno, los polinomios de Legendre y otros, resultan en la solución de algunas ecuaciones diferenciales parciales (de segundo orden). sujetas a satisfacer ciertas condiciones límites, entonces. del análisis de Sturm-Liuville se sabe que estas soluciones serán ortogonales en su intervalo de definición. Dos funcio nes  $q_m(x)$  y  $q_n(x)$  se dice que son ortogonales con respec to a una función de peso w(x) en el intervalo [a, b] si

> $\int_{0}^{b} w(x) g_{m}(x) g_{n}(x) dx = 0$  $\int_{0}^{b} w(x) \log_{m}(x) 1^{2} dx = c(m) \neq 0$

en general, c depende de m. Si estas relaciones se cumplen para toda m, la familia de funciones (q<sub>1</sub>(x)) consti tuye un conjunto de funciones ortogonales respectos a w(x).

Las ecuaciones de Chebychev del tipo I

$$
(1 - x2) \frac{d2y}{dx2} - x \frac{dy}{dx} + m2y = 0
$$

y del tipo II

$$
(1 - x2) \frac{d2y}{dx2} - 3x \frac{dy}{dx} + m(m + 2)y = 0
$$

admiten a  $T_m(x)$  y  $u_m(x)$  (polinomios de Chebychev) como

 $3.a.$ 

sus soluciones respectivas.

Los polinomios de Chebychev se definen como:

a) Del tipo <sup>I</sup>

$$
T_m(x) = \cos \text{Im} \cos^{-1} (x)
$$

 $si$   $x = cos \theta$ 

 $T_m$  (cos  $\theta$ ) = cos m $\theta$ 

y también como:

 $T_m(x) = m/2 \frac{\sum_{n=0}^{n} 1}{n}$  $x^{m}$  -  $\binom{m}{2}x^{m-2}(1-x^{2})$  +  $\binom{m}{4}x^{m-4}(1-x^{2})^{2}$  -  $\binom{m}{6}x^{m-6}(1-x^{2})^{3}$  + ... o a partir de la definición, segdn la fórmula de recurrcncia  $T_{m+1}(x) = 2xt_{m}(x) - T_{m-1}(x)$  con  $T_0(x) = 1$  y  $T_1(x) = x$ 

de la que se obtienen las expresiones

$$
T_0(x) = 1
$$
  
\n
$$
T_1(x) = x
$$
  
\n
$$
T_2(x) = 2x^2 - 1
$$
  
\n
$$
T_3(x) = 4x^3 - 3x
$$
  
\n
$$
T_4(x) = 8x^4 - 8x^2 + 1
$$
  
\n
$$
T_5(x) = 16x^5 - 20x^3 + 5x
$$
  
\n
$$
T_6(x) = 32x^6 - 48x^4 + 18x^2 - 1
$$
  
\n
$$
\vdots
$$
  
\n
$$
T_m(x)
$$

las m raíces de  $T_m(x)$  son reales, ocurren en el intervalo [-1, 1] y están dados por:

$$
x_i = \cos \left[ \frac{(2i-1)\pi}{2m} \right], \quad i = 1, 2, ..., m
$$

y las correspondientes raíces para  $T_{m+1}(x)$ , por:

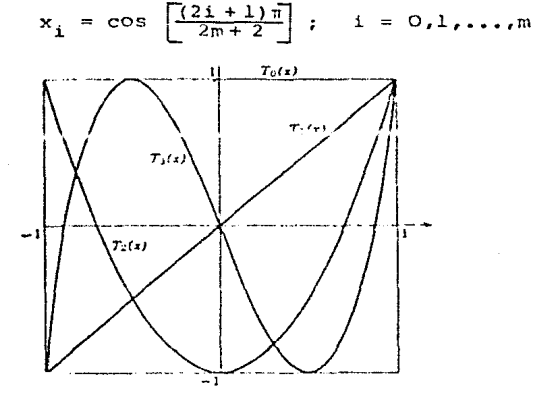

Figura 1. POLINOMIOS DE CHEBYCHEV DEL TIPO I.

b) Del tipo II

$$
a_m(x) = \frac{\text{sen } \Gamma(m+1) \cos^{-1} (x) }{\text{sen } \Gamma(\cos^{-1} (x))}
$$

si  $x = cos \theta$ 

$$
u_m \text{ (cos } \theta) = \frac{\text{sen } \Gamma(m+1) \theta}{\text{sen } \theta}
$$

y también como:

$$
u_{m}(x) = \sum_{n=0}^{\lfloor m/2 \rfloor} (-1)^{n} \frac{(m-n)!}{n! (m-2n)!} (2x)^{m-2n}
$$
  
=  $\binom{m}{1} x^{m-1} - \binom{m}{3} x^{m-3} (1-x^{2}) + \binom{m}{5} x^{m-5} (1-x^{2})^{2} - \cdots$ 

報
o por la fórmula de recurrencia

 $u_{m+1}(x) = 2x u_m(x) - u_{m+1}(x)$  con  $u_0(x) = 1$  y  $u_1(x) = 2x$ que determina las expresiones:

$$
u_0(x) = 1
$$
  
\n
$$
u_1(x) = 2x
$$
  
\n
$$
u_2(x) = 4x^2 - 1
$$
  
\n
$$
u_3(x) = 8x^3 - 4x
$$
  
\n
$$
u_4(x) = 16x^4 - 12x^2 + 1
$$
  
\n
$$
u_5(x) = 32x^5 - 32x^3 + 6x
$$
  
\n
$$
u_6(x) = 64x^6 - 80x^4 + 24x^2 - 1
$$
  
\n
$$
\vdots
$$
  
\n
$$
u_{-}(x)
$$

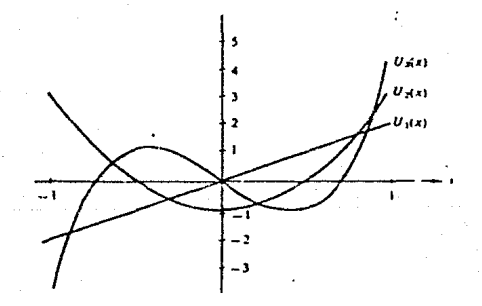

Figura 2. POLINOMIOS DE CHEBYCHEV DEL TIPO II  $u_m(x)$ .

Del tipo II modificados  $\mathbf{c}$ 

$$
v_{m+1}(x) = \sqrt{1-x^2} u_m(x)
$$

es decir:

$$
v_m(x) = \text{sen } \text{Im } \cos^{-1}(x) \text{]}
$$

 $x = \cos \theta$ si

$$
v_{\rm m} \text{ (cos } \theta) = \text{sen } m\theta
$$

también como:

$$
v_{\overline{n}}(x) = \sqrt{1 - x^2} \int_{\overline{n} = 0}^{\overline{\text{Im}}/2} (-1)^n \frac{(\overline{n} - n)!}{\overline{n}! (\overline{n} - 2n)!} (2x)^{\overline{n} - 2n} =
$$
  

$$
\sqrt{1 - x^2} \left\{ \left[ \frac{\overline{n}}{1} \right] x^{\overline{n} - 1} - \left[ \frac{\overline{n}}{3} \right] x^{\overline{n} - 3} (1 - x^2) + \left[ \frac{\overline{n}}{5} \right] x^{\overline{n} - 5} (1 - x^2)^2 - \cdots \right\}
$$

o por la fórmula de recurrencia

 $v_{m+1}(x) = 2x v_m(x) - v_{m-1}(x)$  con  $v_0(x) = 0$  y  $v_1(x) = \sqrt{1-x^2}$ es decir:

$$
v_0(x) = 0
$$
  
\n
$$
v_1(x) = \sqrt{1 - x^2}
$$
  
\n
$$
v_2(x) = 2x \sqrt{1 - x^2}
$$
  
\n
$$
v_3(x) = (4x^2 - 1) \sqrt{1 - x^2}
$$
  
\n
$$
v_4(x) = (8x^3 - 4x) \sqrt{1 - x^2}
$$
  
\n
$$
v_5(x) = (16x^4 - 12x^2 + 1) \sqrt{1 - x^2}
$$
  
\n
$$
v_6(x) = (32x^5 - 32x^3 + 6x) \sqrt{1 - x^2}
$$
  
\n:  
\n:  
\n
$$
v_m(x)
$$

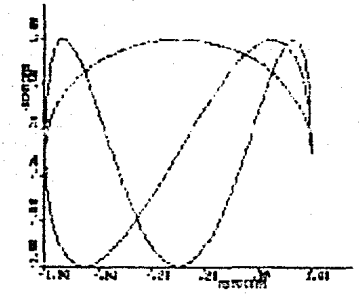

Fiqura 3. GRAFICA DE LOS POLINOMIOS DE CHEBYCHE\r DEL TIPO II MODIFICADO.

ORTOGONALIDAD.

De la forma auto adjunta de las ecuaciones diferenciales de chebychev se obtiene el factor de peso

$$
w(x) = \frac{1}{\sqrt{1-x^2}}
$$

para los polinomios de Chebychev del tipo I y del tipo II modificados y

$$
w(x) = \sqrt{1 - x^2}
$$

para los polinomios de Chebychcv del tipo II.

Las integrales de ortogonalidad resultantes son:

$$
\int_{-1}^{1} T_m(x) T_n(x) (1 - x^2)^{-1/2} dx = \begin{cases} 0 & m \neq n, \\ \pi/2 & m = n \neq 0, \\ \pi & m = n = 0 \end{cases}
$$

$$
\int_{-1}^{1} v_m(x) v_n(x) (1-x^2)^{-1/2} dx = \begin{cases} 0 & m \neq n, \\ \pi/2 & m = n \neq 0, \\ 0 & m = n = 0 \end{cases}
$$

$$
\int_{-1}^{1} u_m(x) u_n(x) (1-x^2)^{1/2} dx = \pi/2 \delta_{m,n}
$$

Una forma simple y más dtil para la evaluación numéri**ca de las funciones** cos m<sup>2</sup> en el intervalo de O < 0 < π lo proporcionan el conjunto de polinomios de Chebychev del ti po I

 $T_m(x) = \cos m\theta$ ,  $n = 0,1,2,...$ 

**generados de las secuencias de las funciones coseno utilizan**do la transformación

$$
\theta = \cos^{-1}(\mathbf{x})
$$

Claramente  $T_0(x) = \cos(0) = 1$ . Si m = 1, **se puede escribir** 

$$
T_1(x) = \cos \theta = \cos \left[\cos^{-1}(x)\right] = x
$$

para encontrar  $T_2(x)$ , el polinomio de Chebychev de grado

dos se aplica la identidad triqonométrica,  $cos 2\theta = 2 cos^2 \theta - 1$  *y* se obtiene:

*6* 

cos 20 = cos [2 cos<sup>-1</sup> (x)] = 2 cos<sup>2</sup>  $[cos^{-1} (x)] - 1$ 

$$
T_2(x) = 2x^2 - 1
$$

En general, aplicando repetidamente la identidad trigo nométrica

cos m $0 = 2 \cos \theta \cos (\pi - 1)\theta - \cos (\pi - 2)\theta$ 

Se pueden calcular los polinomios de Chebychev del tipo I de orden m, obteniéndose la fórmula de recurrencia

 $T_m(x) = 2x T_{m-1}(x) - T_{m-2}(x)$ 

3.h.

## APENDICE 4

RESISTIVIDAD APARENTE DIPOLAR COMO TRANSFORMADA DE HANKEL

A partir de la expresión (Alpin 1966, Patella 1974):

$$
\rho_{a}^{D}(r) = \rho_{a}^{S}(r) - \frac{r}{\alpha} \frac{d\rho_{a}^{S}(r)}{dr}
$$

se obtiene (Patella 1975, Das y Ghosh 1973, Patella y Schiavone 1976):

$$
\rho_{\mathbf{a}}^{\mathbf{D}}(\mathbf{r}) = \frac{\mathbf{r}^2}{\alpha} \int_0^\infty \mathbf{T}_1^{\mathbf{S}}(\lambda) \left[ (\alpha - 1) \mathbf{J}_1(\mathbf{r}\lambda) - \lambda \mathbf{r} \mathbf{J}_0(\lambda \mathbf{r}) \right] \lambda \, \mathrm{d}\lambda \qquad 1
$$

Patella, 1980 propone un desarrollo para expresar la ecuación anterior como

$$
\rho_{\alpha}^{D}(r) = r^{2} \int_{0}^{\infty} T_{1}^{D}(\lambda) J_{1}(r\lambda) \lambda d\lambda
$$

para la cual siempre es posible encontrar un función kernel  $T_{a}^{D}(\lambda)$ , a continuación se describe tal desarrollo matemático:

Expresando la ecuación (1) en dos partes, como sigue:

$$
\rho_a^D(r) =
$$
\n
$$
= \frac{r^2}{\alpha} \int_0^\infty T_1^S(\lambda) (\alpha - 1) J_1(\lambda r) \lambda d\lambda - \frac{r^2}{\alpha} \int_0^\infty \lambda r T_1^S(\lambda) J_0(\lambda r) \lambda d\lambda
$$

"

$$
A(r) = \left(\frac{\alpha - 1}{\alpha}\right)^2 r^2 \int_0^{\infty} T_n^S(\lambda) J_1(\lambda r) \lambda d\lambda
$$
 4

$$
B(r) = -(r^3/\alpha) \int_0^{\infty} \lambda T_n^S(\lambda) J_0(\lambda r) \lambda d\lambda
$$
 5

entonces

$$
\rho_{\mathbf{a}}^{\mathbf{D}}(\mathbf{r}) = \mathbf{A}(\mathbf{r}) + \mathbf{B}(\mathbf{r})
$$

de (4) y (5) se obtiene:

$$
\left(\frac{\alpha}{\alpha-1}\right)\frac{\lambda(r)}{r^2} = \int_0^\infty T_n^S(\lambda) J_1(\lambda r) \lambda \, d\lambda
$$

y

y

 $-\alpha \frac{B(r)}{r^3} = \int_0^{\infty} \left[ \lambda T_n^S(\lambda) \right] J_0(\lambda r) \lambda d\lambda$ 

La aplicación del teorema de la transformada de Hankel, que establece:

y

$$
G(r) = \int_0^{\infty} g(\lambda) J_n(\lambda r) \lambda \ d\lambda
$$

entonces

$$
g(\lambda) = \int_0^\infty (r) J_n(\lambda r) r \, dr \qquad \qquad 10
$$

da, para (7) y (8):

$$
T_n^S(\lambda) = \int_0^\infty \left[ \frac{\alpha}{\alpha - 1} \right] \frac{\lambda(r)}{r^2} J_1(\lambda r) r \, dr \qquad 11
$$

 $\lambda T_n^S = \int_0^\infty \left[ -\alpha \frac{B(r)}{r^3} \right] J_0(\lambda r) r dr$ 

7

8

$$
\frac{d}{dx} \left[ x^{-n} J_n(x) \right] = -x^{-n} J_{n+1}(x) \tag{13}
$$

El resultado es:

$$
T_n^S(\lambda) + \lambda \frac{d T_n^S(\lambda)}{d\lambda} = \int_0^\infty \alpha \frac{B(r)}{r} J_1(\lambda r) dr \qquad 14
$$

Entonces, de (11) se obtiene:

$$
\left[\frac{\alpha-1}{\alpha}\right]T_n^S(\lambda) = \int_0^\infty \frac{A(r)}{r} J_1(\lambda r) dr
$$
 15

y de (14)

$$
\frac{\mathbf{T}_{n}^{S}(\lambda)}{\alpha} + \frac{\lambda}{\alpha} \frac{\mathrm{d}\mathbf{T}_{n}^{S}(\lambda)}{\mathrm{d}\lambda} = \int_{0}^{\infty} \frac{\mathbf{B}(\mathbf{r})}{\mathbf{r}} J_{1}(\lambda \mathbf{r}) \mathrm{d}\mathbf{r}
$$
 16

sumando (15) y (16), se obtiene:

$$
T_{n}^{S}(\lambda) + \frac{\lambda}{\alpha} \frac{d T_{n}^{S}(\lambda)}{d\lambda} - \int_{0}^{\infty} \left[ \frac{\lambda(r) + B(r)}{r} \right] J_{1}(\lambda r) dr \qquad 17
$$

Considerando (6), *y* poniendo:

$$
T_n^D(\lambda) = T_n^S(\lambda) + \frac{\lambda}{\alpha} \frac{d T_n^S(\lambda)}{d \lambda}
$$
 18

se obtiene:

$$
T_n^D(\lambda) = \int_0^\infty \frac{\rho_a^D(r)}{r} J_1(\lambda r) dr
$$

19

aplicando el teorema de la transformada de Hankel (9) y (10) a (19), se tiene:

$$
P_{\rm a}^{\rm D}(\mathbf{r}) = \mathbf{r}^2 \int_0^\infty \mathbf{T}_{\rm n}^{\rm D}(\lambda) J_1(\mathbf{r}\lambda) \lambda \, \mathrm{d}\lambda \tag{20}
$$

que es igual a la expresión (2) , con lo que el teorema queda demostrado.

Al nuevo kernel  $T_{n}^{D}(\lambda)$  se le define "función de transformada de resistividad dipolar".

## **BIBLIOGRAFIA**

- Anderson W. L. 1979, Computer program. Numerical inte- $\mathbf{1}$ . gration of the related Hankel transforms of orders O and 1 by adaptive digital fittering. Geoph. 44, 7, 1287-1305.
- $2.$ Apostol T. 1967, Cálculo, V. 1.
- Apuntes de álgebra. 1976, Facultad de Ingeniería, UNAM.  $3.$
- Arfken George. 1970, Mathematical methods for Physi-4. cists.
- $5.$ Arsac J. 1966, Fourier transforms & the theory of distributions.
	- Aseltine, J. A. Les méthodes de transformation dans 6. L'analyse des systemes lineaires.
	- 7. Ayres F. Teoría y problemas de matrices. Shaum's.
	- Backus M. and Chen R. 1975, Flat spot exploration. 8. Geoph. Pros. 23, 533-577.
	- Benoliel S. D., Schneider W. A. and Shurtleff R. N.  $9.$ 1987, Frequency wave number approach of the r-p transform: some applications in seismic data proccesing.
- Birkhoff G., et. al. Ordinary Differential equations.  $10.$
- 11. Bracewll R. 1978, The Fourier transforms & its applications.
- $12.$ Brigham E. O. 1974, The fast Fourier transform.
- 13. Candel s. M. 1981, An algorithm for the Fourier-Bessel transform. Computer physics comunications 23,  $343 - 353.$
- 14. candel s. M. Dual algorithms for fast calculations of the Fourier-Bessel transform. IFEE trans. acoust. speech and siqnal processing 29, S.
- 15. Cavanagh E. and Bill D. 1~79, Numerical evaluation Of Hankel transforms via Gaussian-Laguerre polynomial expansions. IEEE trans. on acoust. speech and signal processing.
- 16. Chávez Castellanos Héctor. 1987, Continuación analítica ascendente a través de la integral de Neuman.
- 17. ChaveAlanD. 1983, Numerical integration of related Hankel transforms by quadrature and continued fraction expansion. Geoph.  $48$  Nº 12, 1671-1686.
- 18. Churchill Ruel Vanee. 1972, Operational Mathematics.
- 19. ColomboSerge. 1959, Les transformations de Nellin et de Hankel.
- 20. Crowther, et. al. 1970, Three dimensional reconstructions of spherical virues by Fourier Shyntesis from electron micrographs. Nature vol. 226, May 2, 1970.
- 21. Davis. Integral Transforms and their applications.
- 22. Davis Harry. Fourier series and orthogonal functions.
- 23. Duff G. and Naylor D. 1966, Differential equations and applied mathematics.
- 24. Frisk G., Oppenheim A., Martíncz D. R. 1980, A technique for measuring the plane-wave reflection coefficient of the ocean bottom. Jour. Acoust. Soc. Am., Vol. 68 Nº 2.
- 25. Fuchs K. 1971, The method of stationary phase applied to the reflection of spherical waves, zeetschrift für Geophysik 37. 89-117.
- ~6. Fuchs and MDller G. 1971, Computation of synthetic seismograms with the reflectivity method and 2omparison with observations. Geoph. Jour. of the Roy. Ast. Soc., vol. 23, 417-433.
- 27. Gaskill. 1978, Linear systems, Fourier transforms & Optics.
- 28. Geiger N. and Hutall J. M. The ranges of the a partieles. from various radioactiva substances and a  $relation$  between range and period of transformation. Phil. Mag. 22, 613 (1911). 23, 439 (1912). 24, 647 (1912).
- 29 •. Ghosh D. P. 1970, Ph. D. The application of linear filter theory to the direct interpretation of Geoelectrical resistivity measurements.
- 30. Goodman, Joseph. Introduction to Fourier optics.
- 31. Gröbner W. and Hofreiter N. 1966, Integrallafel, Zweiter Teil: Bestimmte Integrale, Springer-Verlag, Nien, New York, vol. 2.
- 32. Hammcrmcsh N. Group theoric and its applications to physical problems.

..

- 33. Hansen Erick W. 1983, New algorithm for Abel inversions and Hankel transforms. Proc. of IEEE international conference on acoustics, speech and signa! processing.
- 34. Hansen Erik. 1985, Fast Hankel transform Algorithm. IEEE trans, acoust, speech and signal processing, vol. 33 No 3.
- 35. Herman G. Image reconstruction from projections.
- 36. Kaplan J. 1955, Muclear Physics. Adison Wesley.
- 37. Hsu Hwei P. 1973, Análisis de Fourier. Fondo Educativo Interamericano.
- 38. Hatz Miron Bernard. Image reconstruction from projections.
- 39. Levi Enzo. 1965, Teorías y métodos de las matemáticas aplicadas.
- 40. Otto Koefoed. 1979, Geosoundings Principles I.
- 41. Kind R. 1976, Computation of Reflection Coefficients for layered media. Jour. of Geoph. 42, 191-200.
- 42. Kreider Donald. An introduction to linear analysis.
- 43. Lee Y. w. 1967, Statical theory of communications. John Wiley.
- 44. Mesk6. 1984, Digital filtering applications in Geophysical exploration of oil.

45. Miles John W. Integral transforms in applied mathematics.

- 46. Muller G. 1971, Direct inversion of seismic observations. Zeit. für Geophys, vol. 37, 225-235.
- 47. Nettleton L. L. 1976, Gravity and magnetics in oil prospecting.
- 48. Odegar M. E. and Gerg J. *H.* 1965, Gravity interpretation using the Fourier integral. Geoph. JO, 424-438.
- 4Y. Oppenheim A. V., Frisk G. v. and Martínez o. R. 1978, An algorithm for the numerical evaluation of the Hankel transform. Procecdings of the IEEE 66, 264-265.
- 50. Oppenheim, et. al. 1980, Jour. Acoust. Soc. Amer. 68 NO 2.
- 51. Orellana E. 1982, Prospección geoeléctrica en corriente continua.
- 52. Papoulis A. Systems and transforms with applications in optics, 1968.
- 53. Papoulis A. 1984, Signa! analysis.
- 54. Patella *D.* 1974, On the transformation of dipole to Schlumberger sounding curves. Geoph. Prosp. vol. 22, 315-329.
- 55. Patella D. 1975, A numerical computation procedure for the direct interpretation of geoelectrical soundings. Geoph. Prosp. vol. 23, 335-362.
- 56. Patella *D.* 1980, The cuantitative interpretation Of dipole soundings by means of the resistivity transform function. Geoph. Prosp. 28, 956-960.
- 57. Patella D. 1980, The interpretation of the vertical fault problem in geoelectrics using Hankel integral. Geoph. Prosp. vol. 28, 961-966.
- 58. Patella D. 19RO, Gravity interpretation using the Hankel transform. Geoph. Props. vol. 28, 744-749.
- 59. Ramos Ramos María Bricia. Análisis sobre una generación de transformadas lineales vectoriales y funciona les. Tesis, Facultad de Ciencias, UNAM, 1972.
- 60. Rattey Paul A. and Lindgreen A. G. 1981, Sampling the 2 - D Radon transform. IEEE trans. acoust. speech and signal processing, vol. 29 Nº 5.

61. Relton F. E. Applied Bessel Functions.

- 62. Robinson E. and Silvia Manuel. 1981, Digital foundations of time series analysis, vol. 2.
- 63. Rojas Anguiano Pedro y Terrazas Amador E. H. 1985, Interpretación automática de sondeos eléctricos verticales en el dominio de la función Kernel. . Tesis, Facultad de Ingeniería, UNAM.
- 64. sargent B. w. 1933, The maximum energy of the 8 rays from uranium X and other bodies. Proc. Roy. Soc. (London) Al39 G59 (1933).
- 65. Sheriff R. 1984, Encyclopedia dictionary of exploration. Geophysics, S.E.G.
- 66. Sheriff R. and Geldart. 1985, Exploration seismology. vol. 1 and vol. 2.

67. Snnedon Ian. Fourier transform.

 $5. f.$ .

68. Snnedon Ian. The use of integral transforms.

- 69. Snnedon Ian N. 1980, Special functions of mathematical Physical and Chemistry.
- $70-$ Telford M., Geldart P., Sheriff E. and Keys D. 1981. ' Applied Geophysics. Cambridge University Press.
- $71.$ Tranter C. J. 1951, Integral transforms in mathematical physics. Nethven & Co. Ltd. (London) John Wiley & Sons Inc. (New York).
- 72. Treitel S., Gutowsky P. R. and Wagner D. E. 1982, Plane wave decomposition of seismograms. Geoph. 47,  $1375 - 1401.$
- 73. Vladimir Baranov. 1975, Potential fields an their transformations in applied Geophysics.
- $74.$ Watson G. N. A treatise of the theory of Bessel functions.
- 75. Weinberger. 1965, A first course in partial equations with complex variables and transform methods. Blaisdell Publishing company.
- $76.$ Wilson C. R. 1986, The Abel-Fourier method of Hankel transformation: Applications to seismic data. Geoph. Prosp. 34, 545-568.
- 77. Wolf Bernardo. 1971, Funciones especiales y transformadas integrales. Vol. 1 y vol. 2. CIMASS, Facultad de Ciencias, UNAN.

78. Wolf Bernardo. 1979, Integral transforms in Science and engineering. Plenum Press, New York and London.